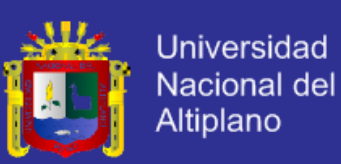

## **Universidad Nacional del Altiplano**

### **FACULTAD DE INGENIERÍA MECÁNICA ELÉCTRICA, ELECTRÓNICA Y SISTEMAS**

## **ESCUELA PROFESIONAL DE INGENIERÍA ELECTRÓNICA**

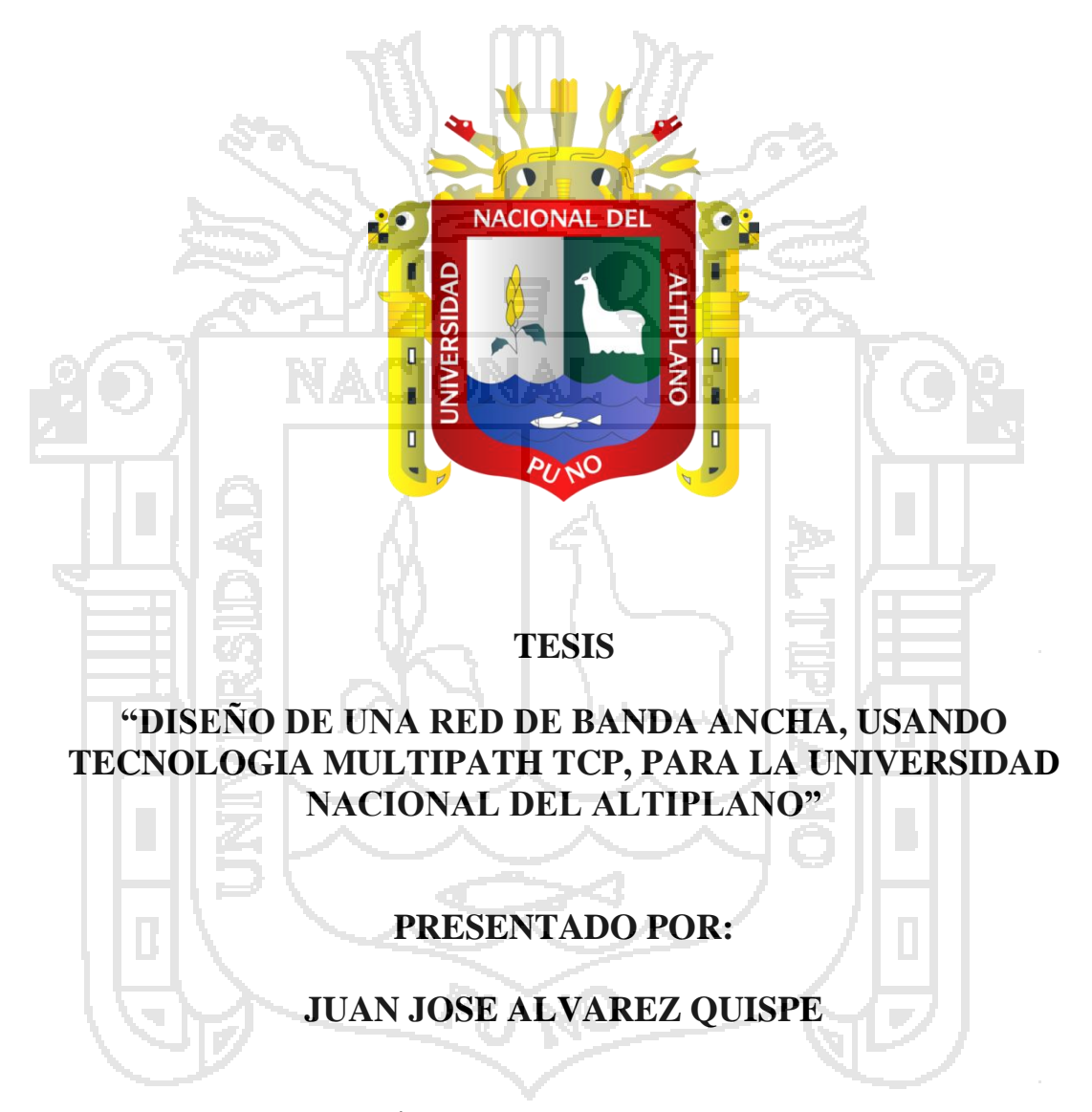

## **PARA OPTAR EL TÍTULO PROFESIONAL DE: INGENIERO ELECTRÓNICO**

Puno - Perú 2014

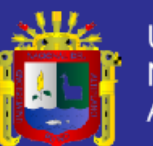

**Universidad** Nacional del Altiplano

### Universidad Nacional del Altiplano FACULTAD DE INGENIERÍA MECÁNICA ELÉCTRICA, ELECTRÓNICA Y SISTEMAS ESCUELA PROFESIONAL DE INGENIERÍA ELECTRÓNICA

#### "DISEÑO DE UNA RED DE BANDA ANCHA, USANDO TECNOLOGÍA MULTIPATH TCP, PARA LA UNIVERSIDAD NACIONAL DEL **ALTIPLANO"**

**TESIS PRESENTADA POR:** JUAN JOSÉ ALVAREZ QUISPE PARA OPTAR EL TÍTULO PROFESIONAL DE: INGENIERO **ELECTRÓNICO** APROBADA POR EL JURADO REVISOR CONFORMADO POR:

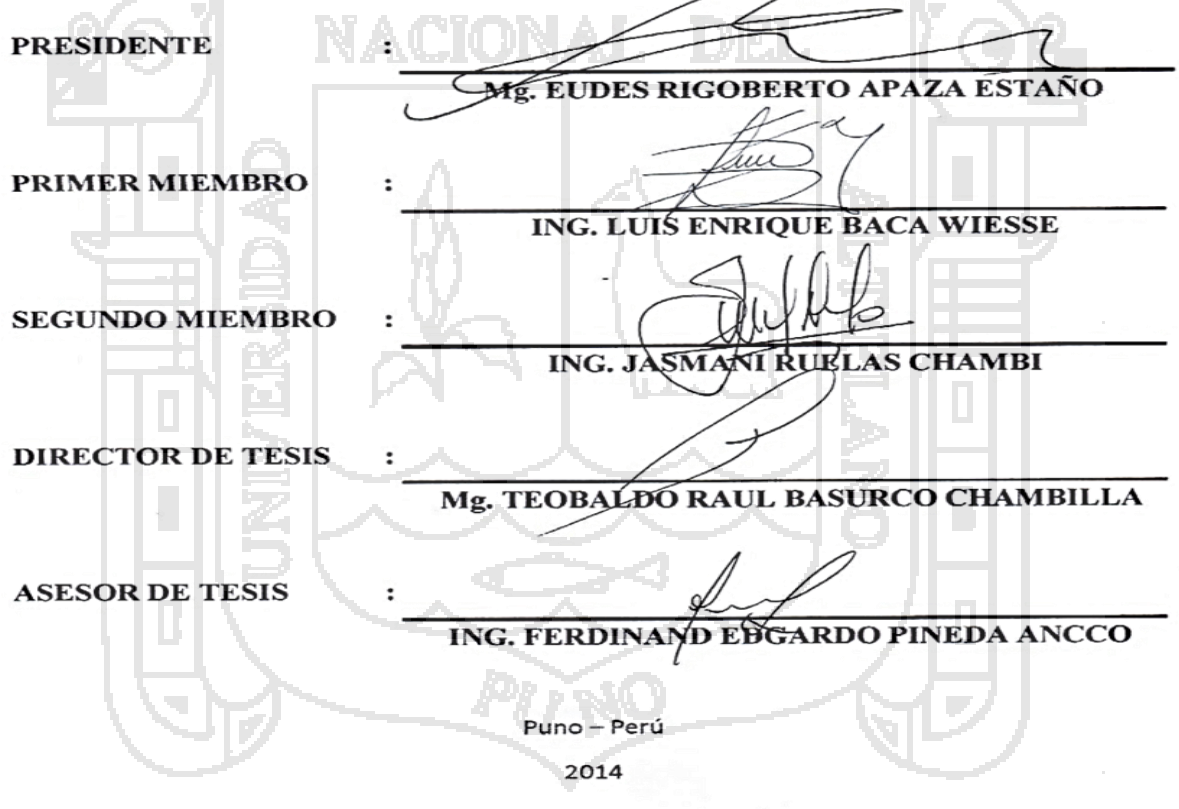

**ÁREA: Telecomunicaciones** 

**TEMA: Aplicaciones en telecomunicaciones**

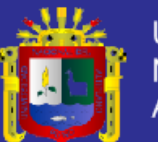

#### **Agradecimientos:**

Agradezco a dios por ser misericordioso conmigo y darme la fuerza y la fe para concluir con mis metas, a mis padres por su constante apoyo a lo largo de mi carrera, a mis hermanos porque siempre creyeron en mí, al Ing. Ferdinand Edgardo Pineda Ancco, por haberme guiado en realización de mi proyecto y a mis compañeros y maestros de la escuela profesional de Ingeniería Electrónica a todos y a cada uno de ellos.

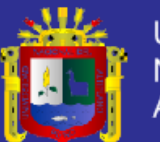

#### **Dedicatoria:**

Dedico esta tesis con todo mi cariño y mi amor para mis padres, que hicieron todo en la vida para que yo pudiera lograr mis sueños, por motivarme y darme la mano cuando sentía que el camino se terminaba, a ustedes por siempre mi agradecimiento.

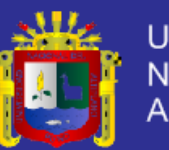

## ÍNDICE

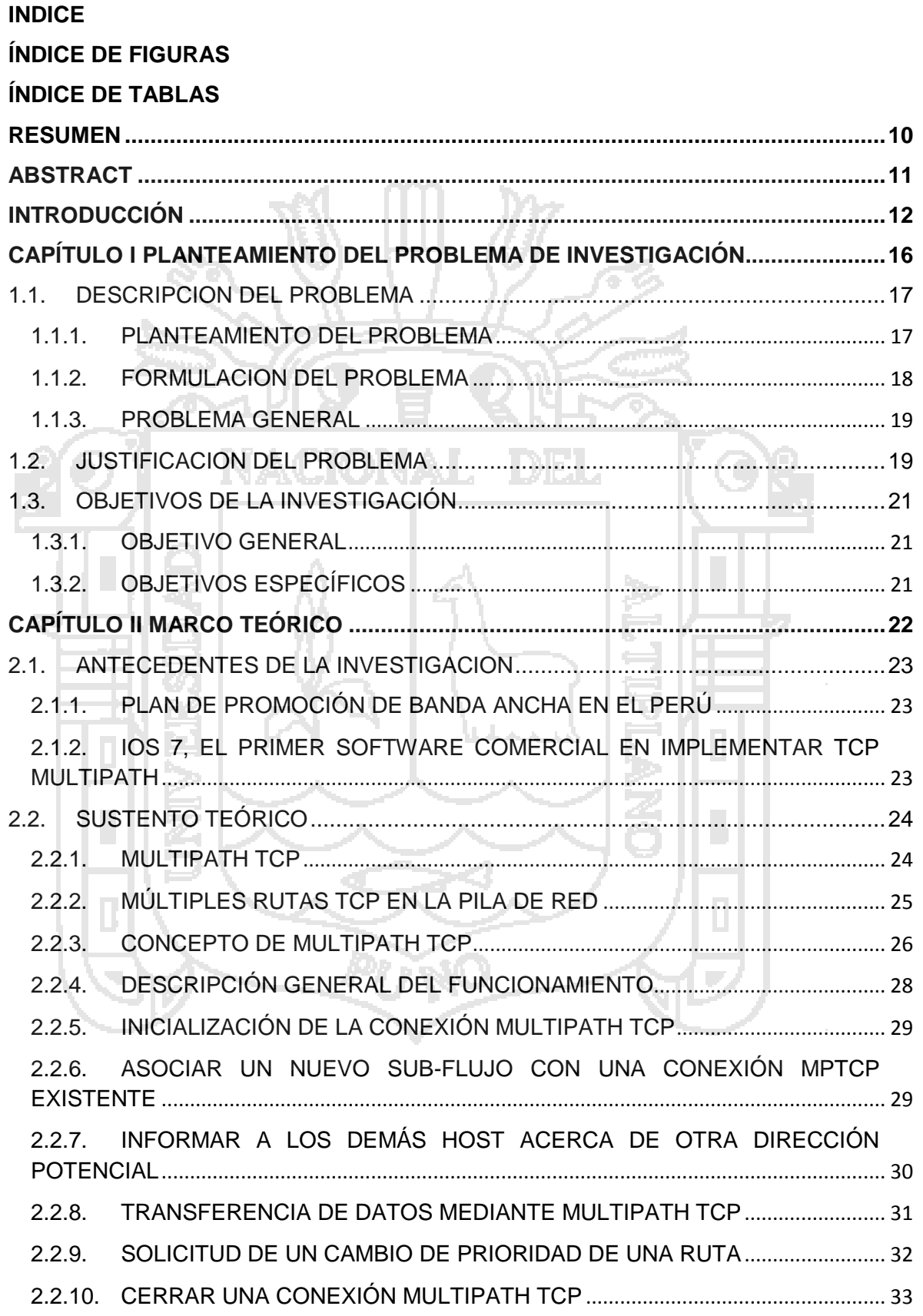

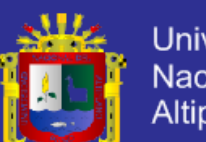

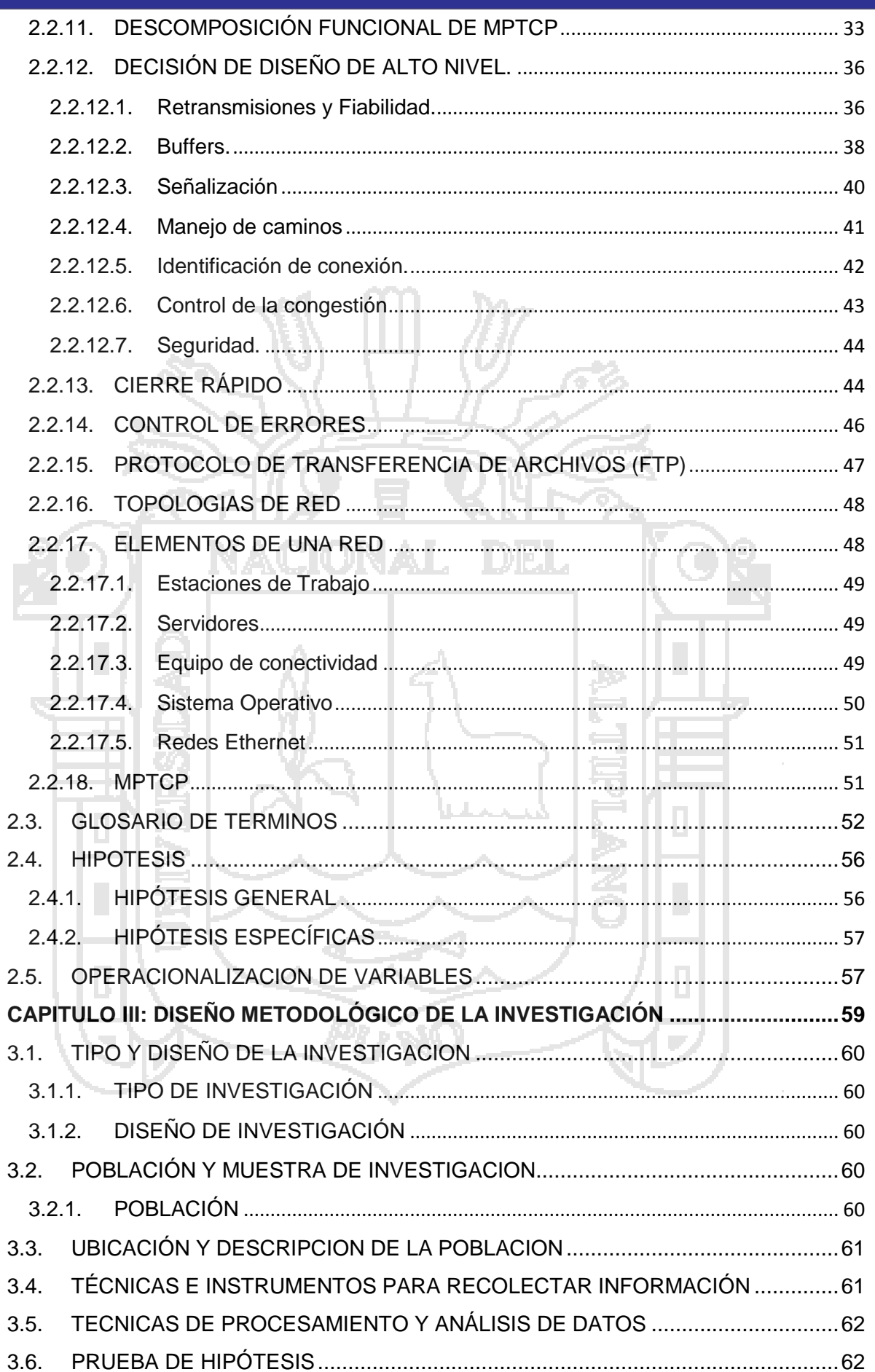

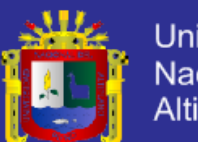

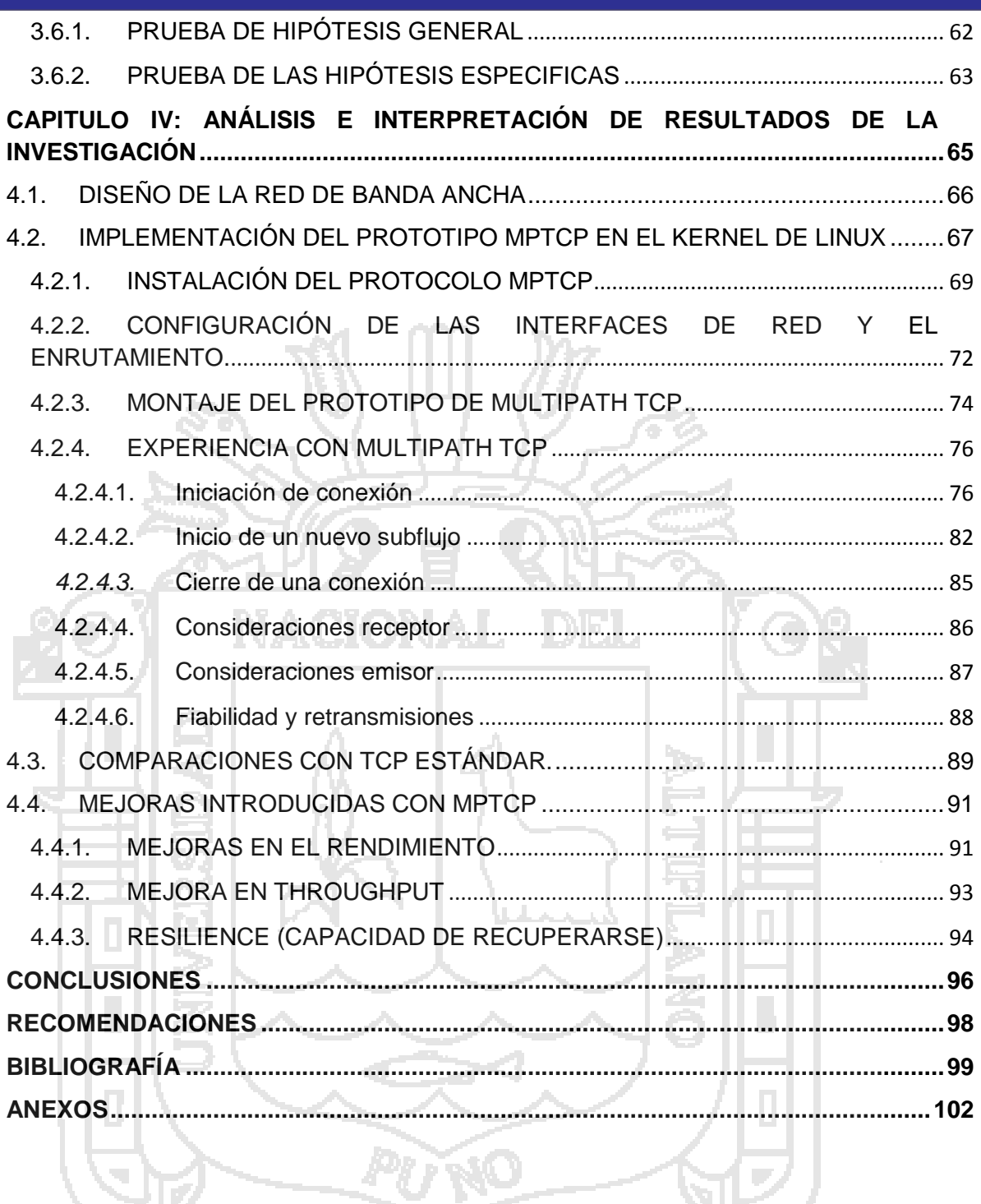

7

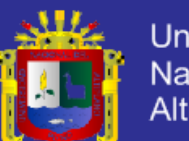

# **ÍNDICE DE FIGURAS**

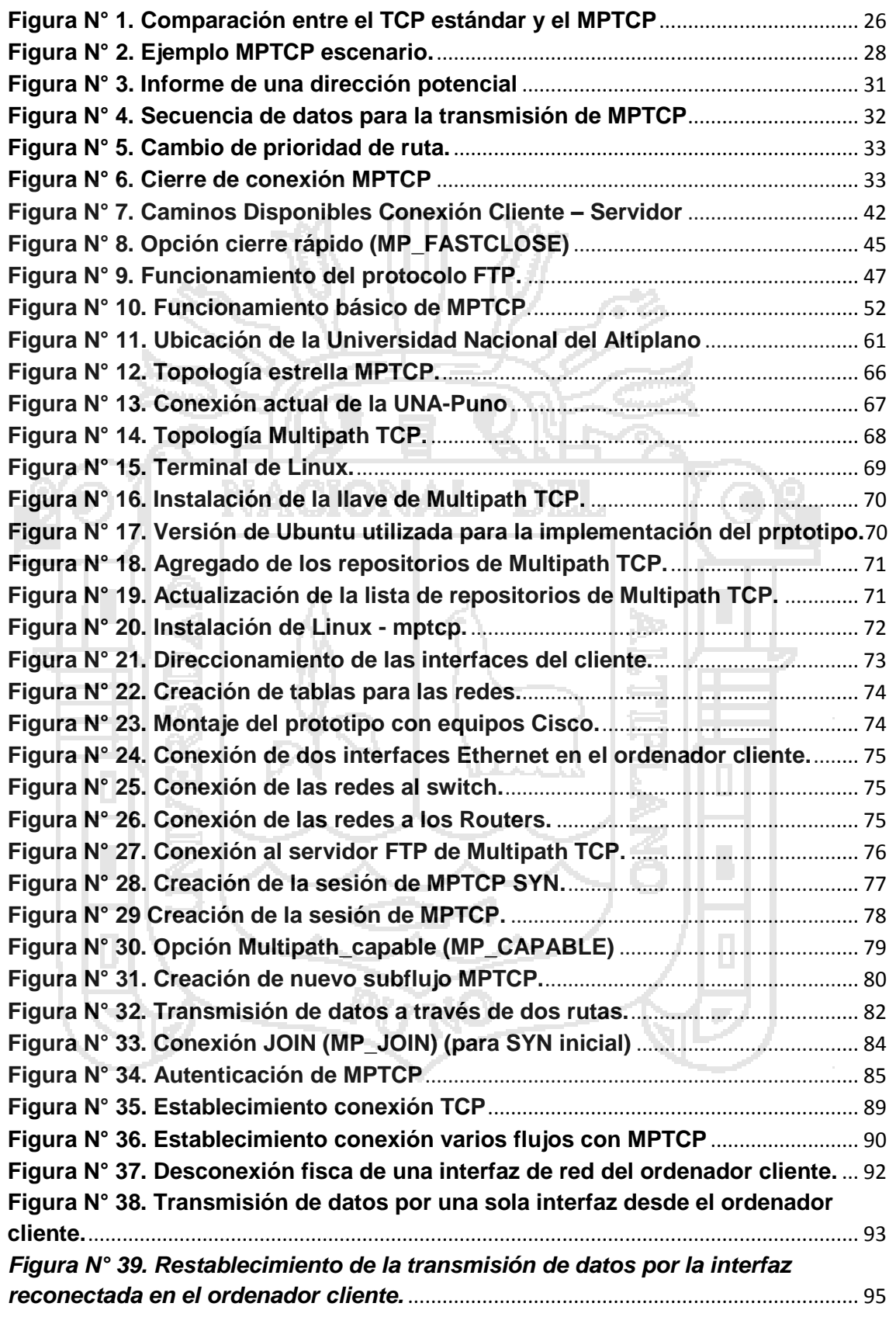

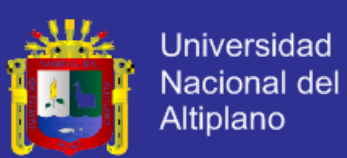

# **ÍNDICE DE TABLAS**

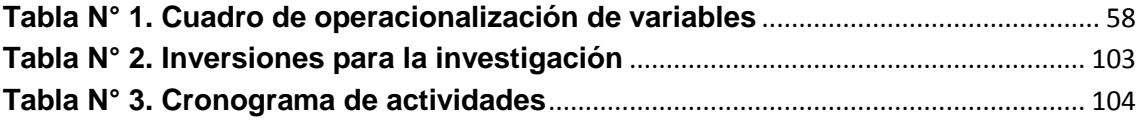

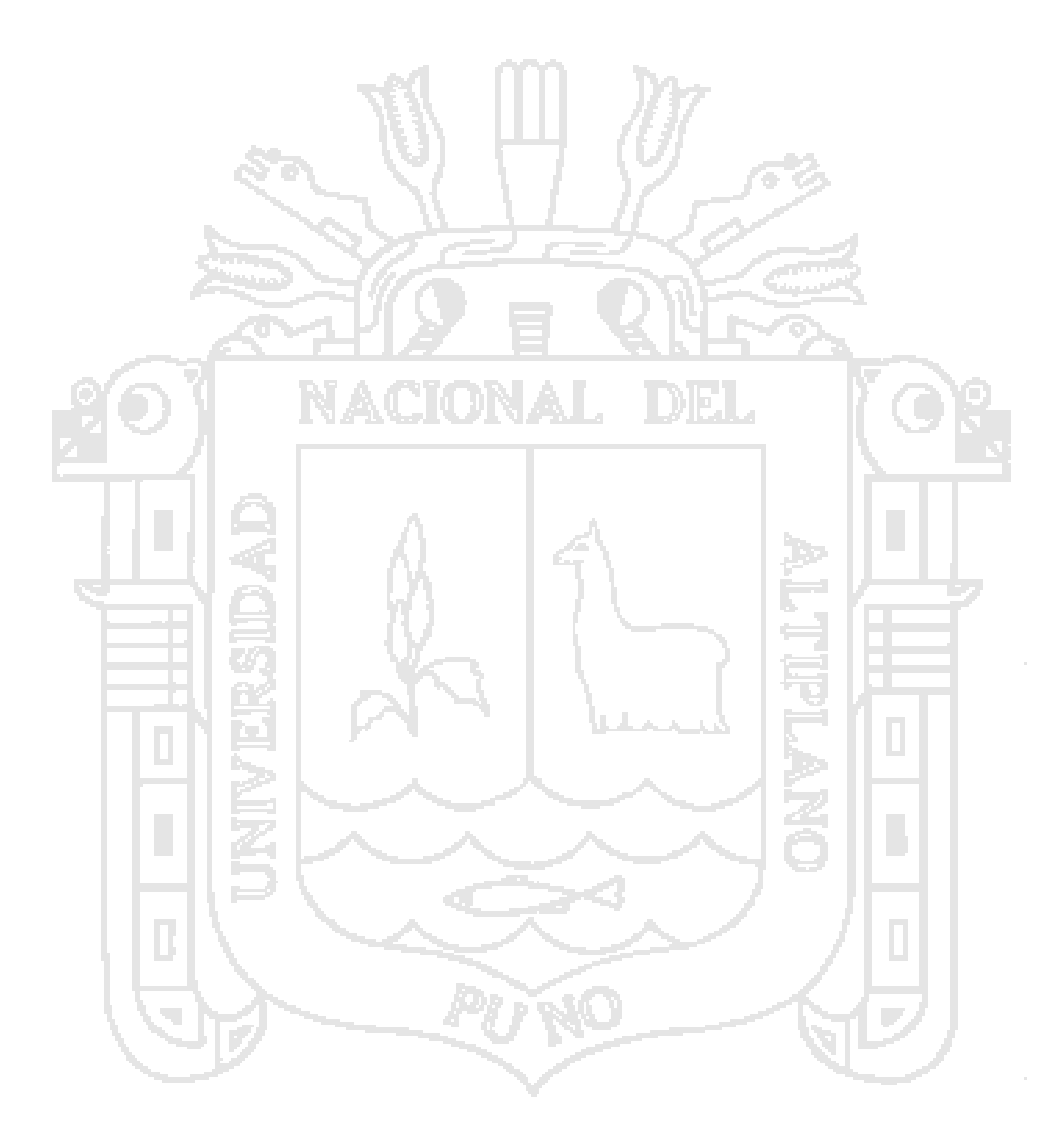

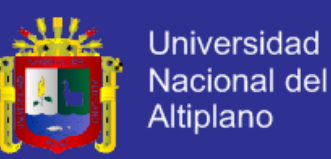

### **RESUMEN**

Las telecomunicaciones son el medio imprescindible para el desarrollo y la formación académica de los estudiantes de la Universidad Nacional del Altiplano por lo tanto, es una necesidad el contar con servicios de telecomunicaciones más eficientes. Es esta motivación, la que me lleva a tener en mente el saber cómo se están desarrollando las telecomunicaciones en la ciudad universitaria de la Universidad Nacional del Altiplano, el decidir cómo mejorar tales servicios a la misma, diseñando una red de telecomunicaciones de Banda Ancha con tecnología Multipath TCP que permita llevar a esta institución mejores servicios. Para lograr esto, se realizó un estudio del estado actual de los servicios de telecomunicaciones de la Universidad Nacional del Altiplano, de la cual se extrajeron las necesidades cuantificadas que existen, es así que se pudo realizar el estudio y proyectar la demanda de los servicios, luego se procede con el diseño de la red de Banda Ancha con la tecnología Multipath TCP.

**Palabras clave:** Multipath TCP, banda ancha, prototipo, topología, conexión.

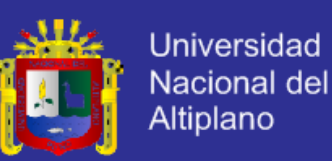

## **ABSTRACT**

<span id="page-10-0"></span>Telecommunications are essential for the development environment and the academic training of students from the Universidad Nacional del Altiplano therefore, is a necessity to have more efficient telecommunications services. It is this motivation, which leads me to keep in mind to know how they are developing telecommunications in the campus of the Universidad Nacional del Altiplano, deciding how to improve such services to the same, designing a telecommunication network with broadband Multipath TCP technology to bring the best service institution. To accomplish this, a study of the current state of the telecommunications services of the Universidad Nacional del Altiplano, which quantified needs that exist were removed, was performed so that could study and project the demand for services, then proceed with the design of broadband network technology with Multipath TCP.

**Keywords:** Multipath TCP, broadband, prototype, topology, connection.

<span id="page-10-1"></span>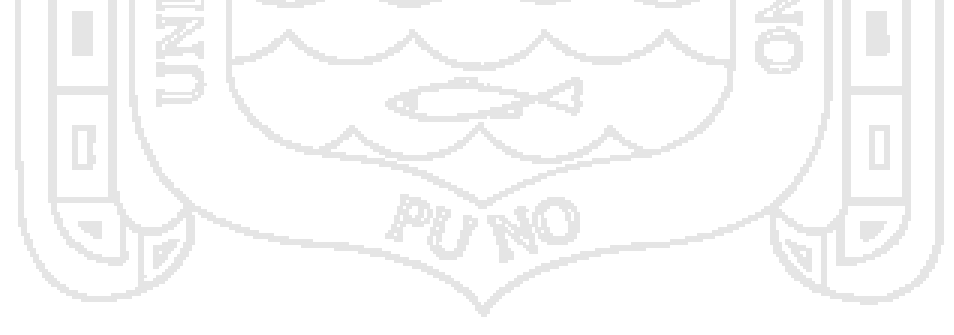

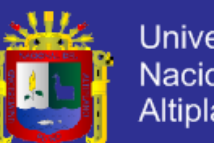

#### Universidad Nacional del Altiplano

## **INTRODUCCIÓN**

En la presente investigación, se da una explicación de los aspectos generales referentes a la teoría de la tecnología Multipath TCP, y su funcionamiento, de una manera muy detallada, abarcando aspectos importantes a tener en cuenta en el diseño de la red de banda ancha. Para tal efecto, se parte de lo general a lo particular.

La creciente demanda de los servicios de telecomunicaciones dentro de la Universidad Nacional del Altiplano, y su necesidad de un servicio más eficiente a los usuarios es la motivación que me lleva a diseñar una red de banda ancha utilizando la tecnología Multipath TCP, el objetivo de la tesis elegida es elaborar un diseño de red a partir de la topología de red actualmente implementada en la Universidad Nacional del Altiplano, para esto se diseñara un prototipo de la red, con la tecnología Multipath TCP, con este prototipo se demostrara la eficiencia y la robustez de la tecnología Multipath TCP frente al TCP convencional.

La importancia de diseñar una red de banda ancha para la Universidad Nacional del Altiplano con la tecnología Multipath TCP, es porque la demanda en el uso de la red requiere de un diseño más óptimo y más confiable en cuanto a conexión se refiere, además de que la Universidad Nacional del Altiplano esta rumbo a la modernidad tecnológica. Un antecedente muy importante es la implementación de la tecnología Multipath TCP en el IOS 7 de Apple, esta empresa ha lanzado sus productos con la implementación de la

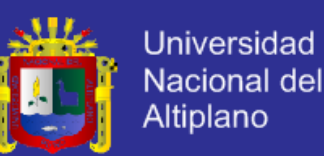

tecnología en mención, la cual garantiza la conexión a la red mediante más de una interfaz, como podrían ser; Bluetooth, 3G, WiFi, etc. En el presente proyecto se ofrece una implementación usando dos interfaces Ethernet, con las cuales se hicieron las pruebas de conexión y desconexión.

El problema a investigar es la posibilidad de diseñar una red de banda ancha para la Universidad Nacional del Altiplano, usando la tecnología Multipath TCP, para dar una mejor experiencia al usuario de la red, esto dará un gran aporte tecnológico a esta primera casa de estudios, se consideran el diseño actual de la red, para a partir de esta, hacer una modificación para la implementación del protocolo Multipath TCP. Con la finalidad de guiar y orientar el proceso de investigación, se plantean las siguientes hipótesis:

- a) El diseño de una red de banda ancha para la Universidad Nacional del Altiplano, utilizando la tecnología Multipath TCP, mejorara la tasa de velocidad de transmisión de la red y permitirá la conexión confiable a la red dentro de la ciudad universitaria.
- b) Al implementar el protocolo MPTCP se incrementará la resistencia de la conectividad proveída por los múltiples caminos, protegiendo a los usuarios finales en caso de la falla de alguna de las interfaces de conexión.
- c) La implementación de un prototipo de la red con Multipath TCP demostrara la eficiencia del mismo y su superioridad con respecto al TCP regular.

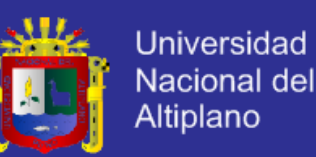

La presente investigación está dividida en capítulos, como sigue:

En el **CAPÍTULO I** se trata las principales partes de un trabajo de investigación como es el problema de estudio, los antecedentes de la investigación, los objetivos de la investigación, la hipótesis, y la metodología que se usara para la realización del presente proyecto.

En el **CAPÍTULO II**, se da énfasis al Marco Teórico, empezando con una descripción detallada de la tecnología Multipath TCP, su funcionamiento y aspectos importantes que se deben tomar en cuenta para el diseño de la red de banda ancha, también se describen los parámetros para un diseño óptimo de banda ancha, los conceptos que engloban a dicho diseño y las herramientas informáticas a usar para la obtención de datos que se deberán tomar en cuenta para el desarrollo del proyecto de investigación.

En el **CAPÍTULO III**, está la metodología de la investigación, partiendo de la descripción de la zona de trabajo, la descripción del estado actual de la red de datos dentro del campus de la Universidad Nacional del Altiplano, los servicios que brinda la red, que principalmente es internet, y la tecnología a usar en el diseño de red en el presente proyecto.

En el **CAPÍTULO IV**, se da una descripción del área de investigación, en el contexto del proyecto, tomando en cuenta la ubicación geográfica y el estado actual de la red de la Universidad Nacional del Altiplano.

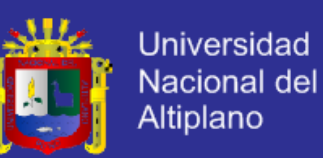

En el **CAPÍTULO V**, se desarrolló el proceso del diseño en si tomando en cuenta parámetros importantes como el área de cobertura de la red inalámbrica, la velocidad de transmisión de datos por la red, conectividad y la cantidad de usuarios de la red. En esta parte se realiza un prototipo de la plataforma de implementación del protocolo Multipath TCP y se detalla el modo de operación de dicho protocolo para brindar un servicio eficiente. La implementación se realiza en la plataforma de Linux.

Finalmente se analizan los resultados de la implementación del protocolo MPTCP para verificar su eficiencia.

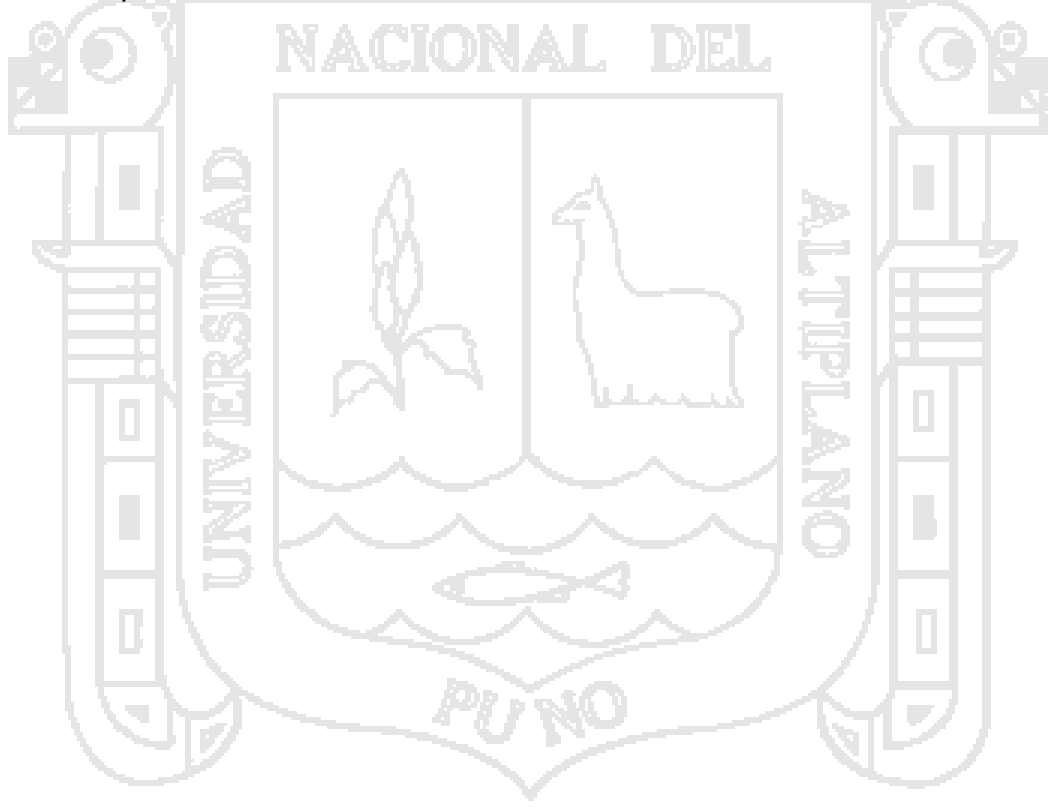

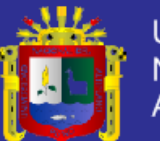

<span id="page-15-1"></span><span id="page-15-0"></span>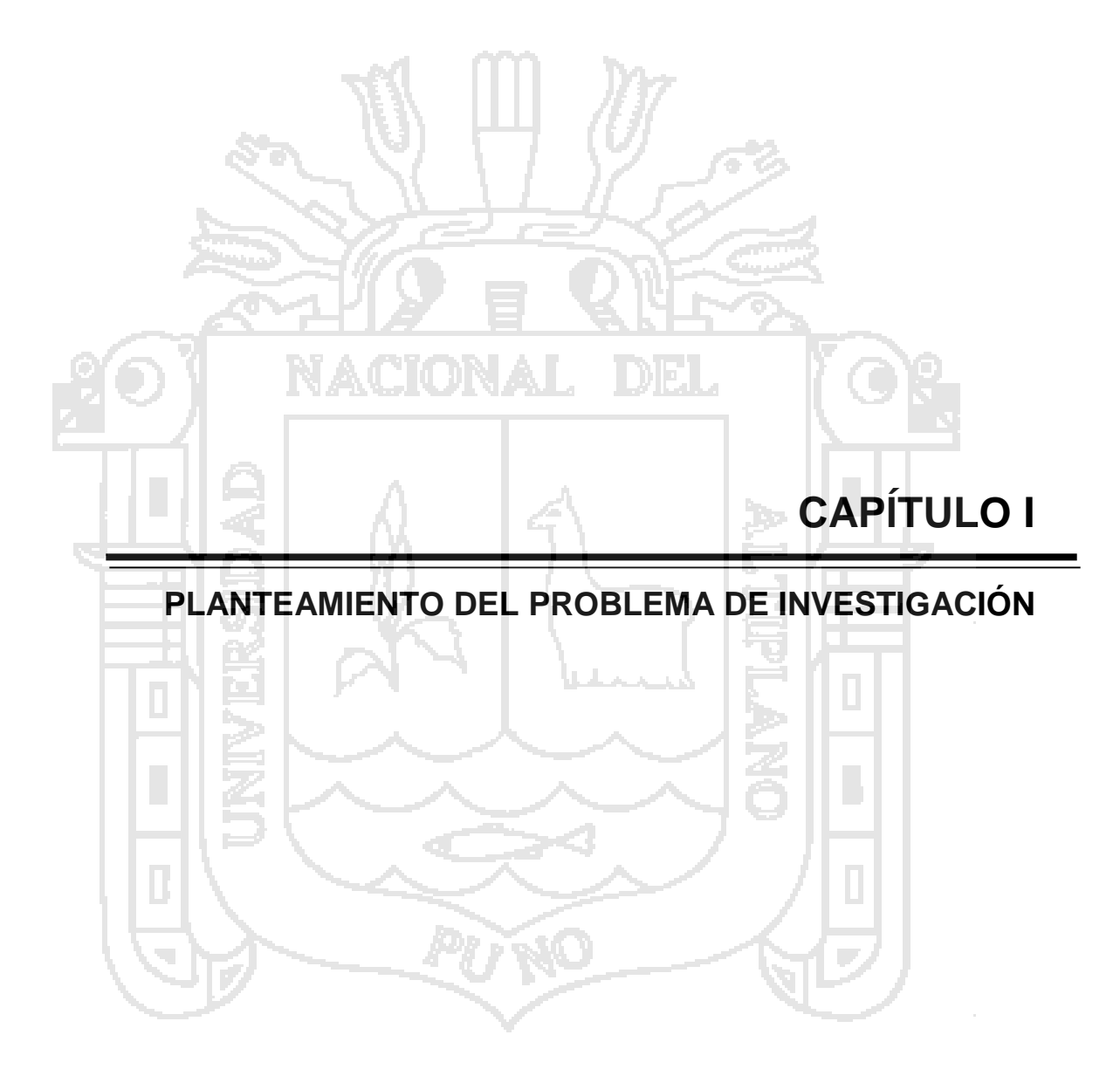

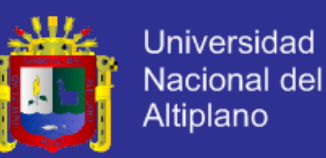

#### **1.1. DESCRIPCION DEL PROBLEMA**

#### <span id="page-16-0"></span>**1.1.1. PLANTEAMIENTO DEL PROBLEMA**

Actualmente en la Universidad Nacional del Altiplano se tienen un gran número de estudiantes que hacen uso del ancho de banda de la red, con un importante crecimiento del número de usuarios que asciende a los 20,000; esto ha ocasionado que estas redes se encuentren saturadas, limitando así el uso de las mismas y reduciendo la eficiencia en las telecomunicaciones dentro de la ciudad universitaria.

Los 20,000 usuarios, en promedio, dentro de la Universidad Nacional del Altiplano, requieren un servicio más eficiente para estar conectados de manera más confiable a la red, la demanda de los recursos incrementa, pero frecuentemente estos recursos (en especial, ancho de banda) no pueden ser completamente utilizados debido a las restricciones del protocolo en los sistemas finales dentro de la red. Si estos recursos se los podría usar correctamente, la experiencia de los estudiantes y usuarios en general podría ser enormemente mejorada.

Las conexiones de Banda Ancha le permiten a la población estudiantil de la Universidad Nacional del Altiplano acceder a conocimientos, comunicaciones y servicios de diversa índole como, investigación principalmente, entre otros, con más eficiencia, a través de este diseño las aplicaciones pueden beneficiarse de un rendimiento más alto, así como de una mayor robustez frente a los posibles fallos producidos durante la transmisión, por lo cual se

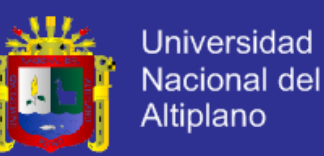

incrementará la productividad académica y ayudará al crecimiento tecnológico, social y académico de esta universidad.

#### <span id="page-17-0"></span>**1.1.2. FORMULACION DEL PROBLEMA**

La Universidad Nacional del Altiplano está ubicada en la ciudad de Puno a más de 3810 m.s.n.m. esta cuenta con una vasta extensión en la que se encuentra la ciudad universitaria, la Universidad Nacional del Altiplano está formada por 19 facultades, divididas en 35 escuelas profesionales, tiene una población que rodea a los 20,000 usuarios, entre estudiantes, personal docente y administrativo. La Universidad Nacional del Altiplano está rumbo a la modernidad tecnológica, en este aspecto, cuenta con redes inalámbricas y redes de fibra óptica que, si bien es cierto esta última esta ya instalada, no se le da aun el uso debido.

Sin embargo la creciente población estudiantil también da lugar al crecimiento de los usuarios de la red, provocando una gran demanda en el consumo del ancho de banda que se ofrece; por otro lado, las conexiones inalámbricas no son del todo deseables, por la cobertura que ofrecen en un rango muy reducido en algunos casos, lo que ocasiona que se pierda la conectividad en equipos portátiles como laptop, equipos celulares, Tablet o cualquier otro equipo que ofrezca la conectividad con la red por medio de alguna tecnología inalámbrica.

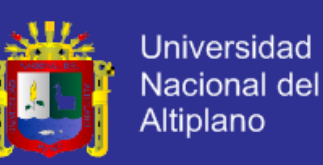

### <span id="page-18-0"></span>**1.1.3. PROBLEMA GENERAL**

Se planteó la siguiente pregunta:

¿Es posible diseñar una red de banda ancha utilizando la tecnología Multipath TCP para la Universidad Nacional del Altiplano?

### <span id="page-18-1"></span>**1.2. JUSTIFICACION DEL PROBLEMA**

El uso de las redes se ha convertido hoy por hoy en una herramienta indispensable para el desarrollo académico - profesional de los estudiantes, es así que es importante considerar el ancho de banda con las que operan dichas redes, viendo de esta forma su eficiencia, el diseño de una red de banda ancha basada en tecnología Multipath TCP se convierte en una necesidad perentoria para el desarrollo académico y tecnológico de la Universidad Nacional del Altiplano, de esta forma se verán satisfechas las exigencias de los estudiantes, personal docente administrativo y demás usuarios que hacen uso de importantes cantidades de transmisión de datos.

Una de las mayores necesidades de los estudiantes de la Universidad Nacional del Altiplano al momento de estar conectado a una red es la confiabilidad de la conexión dentro de la ciudad universitaria, frente a posibles fallos durante la transmisión, puesto que existen algunas desconexiones en determinados momentos por la falla o avería de algún medio de transmisión, lo cual hace muy tediosa o hasta imposible la conexión a una red, en especial cuando se trata de la descarga de algún archivo de la red, en estos casos es

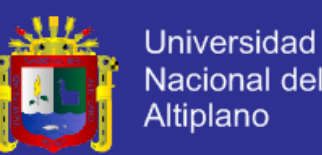

imprescindible el diseño de una red de banda ancha con una nueva tecnología que permita la conexión a la red a una tasa de velocidad alta y con alta confiabilidad frente a una posible desconexión de algún medio de transmisión.

- **a)** La Universidad Nacional del Altiplano cuenta con una gran cantidad de usuarios de la red
- **b)** El ancho de banda ofrecido por la Universidad Nacional del Altiplano, no es suficiente en algunos casos para la navegación por la red.
- **c)** Ofrecer un ancho de banda importante para brindar mejor servicio a los usuarios.
- **d)** Conexión permanente a la red dentro del campus de la Universidad Nacional del Altiplano.
- **e)** Mejoramiento de la velocidad de transferencia para incentivar a trabajos de investigación importantes.
- **f)** Accesibilidad constante a la red con una tasa de transferencia alta.
- **g)** Falta de un diseño de red eficiente en la Universidad Nacional del Altiplano, para mejorar la calidad de trabajos de investigación.
- **h)** La desconexión a la red dentro del campus universitario por la falla de algún medio de trasmisión y la gran cantidad de usuarios sugiere el uso de nuevas tecnologías para un diseño de ancho de banda eficiente.
- **i)** Resulta fundamental el uso de la tecnología Multipath TCP, para la solución de los problemas de accesibilidad y velocidad de transferencia.
- **j)** Interesa especialmente sacar el máximo provecho a las nuevas tecnologías para el diseño de una red de banda ancha.

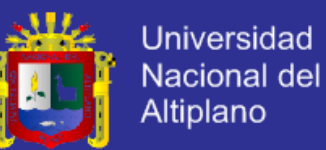

### <span id="page-20-0"></span>**1.3. OBJETIVOS DE LA INVESTIGACIÓN**

Se plantearon los siguientes objetivos:

### <span id="page-20-1"></span>**1.3.1. OBJETIVO GENERAL**

Diseñar una red de banda ancha con tecnología Multipath TCP, enfocada en el desarrollo tecnológico de la Universidad Nacional del Altiplano.

#### <span id="page-20-2"></span>**1.3.2. OBJETIVOS ESPECÍFICOS**

**a)** Diseñar una red con el protocolo Multipath TCP, para incrementar la resistencia de la conectividad proveída por múltiples caminos.

**b)** Implementar un prototipo de la red de banda ancha, con la tecnología

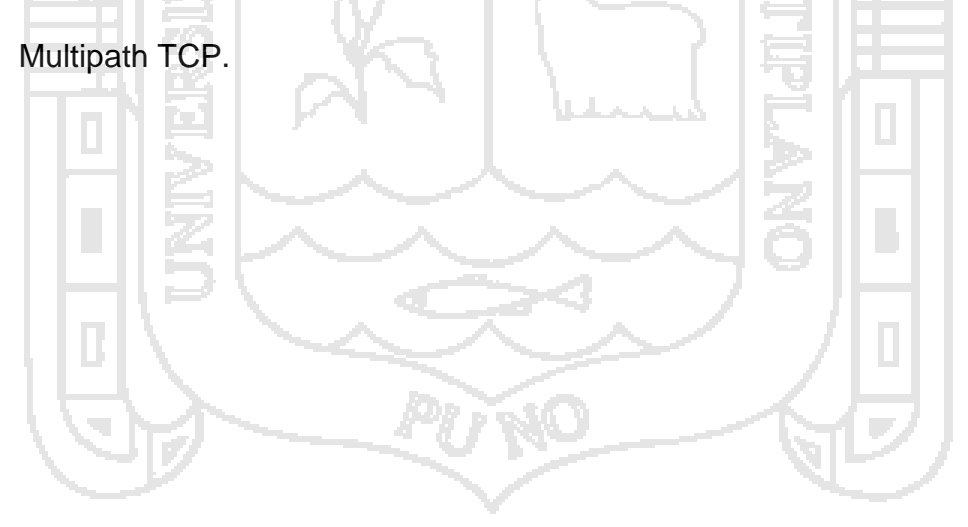

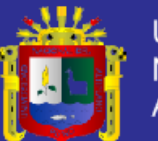

<span id="page-21-0"></span>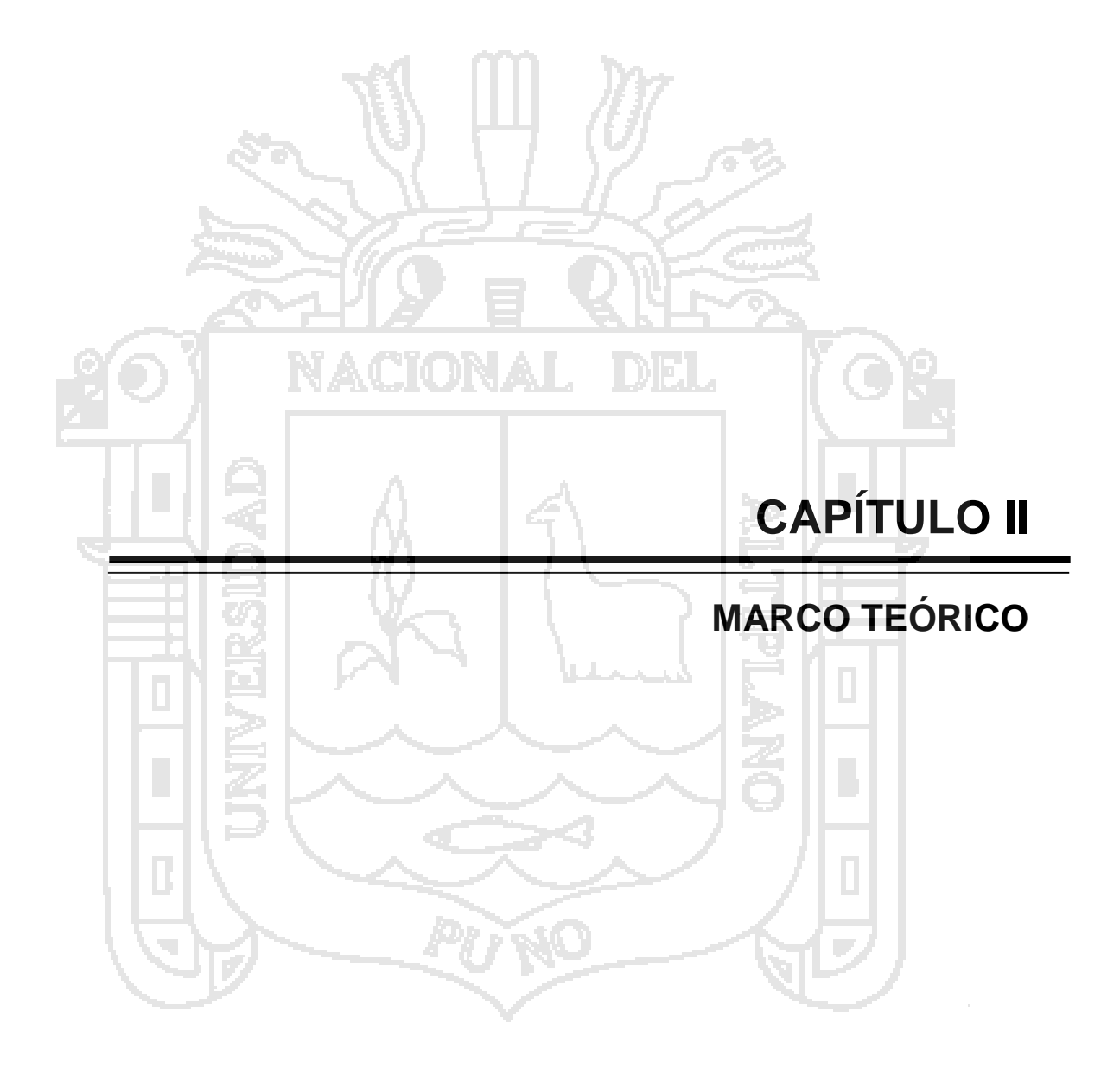

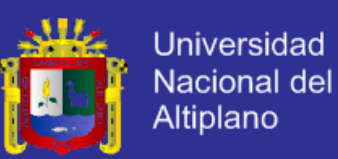

#### <span id="page-22-0"></span>**2.1. ANTECEDENTES DE LA INVESTIGACION**

#### <span id="page-22-1"></span>**2.1.1. PLAN DE PROMOCIÓN DE BANDA ANCHA EN EL PERÚ**

El gobierno peruano mediante el Ministerio de Transportes y Comunicaciones ha lanzado el Programa implementación de Banda Ancha Rural a Nivel Nacional. Este Programa tiene como principal objetivo reducir la brecha digital interna del país, entendida como la diferencia de penetración del acceso a Internet y telefonía entre las poblaciones urbanas y rurales, brindando acceso a Internet, telefonía pública, telefonía residencial y realizando procesos de sensibilización y capacitación a la población beneficiaria de las localidades rurales vecinas a las ciudades que ya disponen de Banda Ancha. El Ministerio de Transportes y Comunicaciones (MTC) se ha planteado como meta para el año 2016 que entre el 70 y 80 por ciento de la población del Perú tenga acceso a Internet de Banda Ancha. El programa consiste en ofrecer servicios de comunicaciones a 3010 localidades rurales o de preferente interés social, beneficiando a más de 2'000'000 de habitantes distribuidos en 23 departamentos del país, agrupados en 6 regiones.

# <span id="page-22-2"></span>**2.1.2. IOS 7, EL PRIMER SOFTWARE COMERCIAL EN IMPLEMENTAR TCP MULTIPATH**

iOS 7 ha implementado el TCP Multipath (o TCP multicamino), una tecnología que permite a un dispositivo usar la conexión Wi-Fi a la vez que

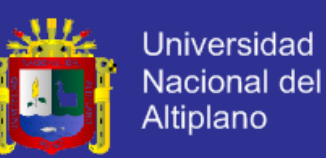

utiliza la red móvil, con todos los beneficios que esta aporta. Esto permitirá que no se interrumpa la conexión a la red en casos de fallo de la conexión Wi-Fi, ya que el dispositivo podrá seguir recibiendo y enviando datos mediante la red 3G o LTE. Apple ha incluido en iOS 7 novedades sustanciales en lo que a las conexiones de datos se refiere. No se refiere a nuevo hardware ni de más antenas en sus dispositivos. Sino del TCP multicamino (o Multipath TCP en inglés). El Multipath TCP es una tecnología que permite que un dispositivo transmita datos a través de distintas conexiones, como por ejemplo (en el caso del iPhone) podrían ser la conexión 3G o LTE, Wi-Fi y el Bluetooth.

### <span id="page-23-0"></span>**2.2. SUSTENTO TEÓRICO**

### <span id="page-23-1"></span>**2.2.1. MULTIPATH TCP**

La comunicación TCP / IP se limita actualmente a una sola ruta por conexión, sin embargo, a menudo existen varias rutas entre pares. El uso simultáneo de estas múltiples rutas para una sesión TCP / IP haría mejorar el uso de los recursos dentro de la red y, por lo tanto, brindar un mejor servicio al usuario a través de un mayor rendimiento y una mejor resistencia frente a los fallos en la red.

Multipath TCP proporciona la capacidad de utilizar de forma simultánea múltiples caminos entre pares. El protocolo ofrece el mismo tipo de servicio a las aplicaciones como TCP, y proporciona los componentes necesarios para establecer el uso de múltiples flujos TCP a través de caminos potencialmente disjuntos.

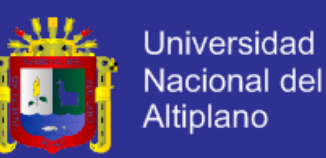

Multipath TCP (MPTCP) es un conjunto de extensiones del TCP regular, que permite un transporte de conexión para operar a través de múltiples caminos simultáneamente. Esta parte presenta los cambios en los protocolos necesarios. Se debe considerar lo siguiente para una conexión MPTCP:

- **a)** Arquitectura, lo que explica las motivaciones detrás de múltiples rutas TCP; contiene un análisis de las decisiones de diseño de alto nivel en el que este diseño se basa, y una explicación funcional separada a través de la cual una implementación MPTCP extensible puede ser desarrollada.
- **b)** Congestión de control; presenta un control de la congestión asegurada con un algoritmo para acoplar el comportamiento de los múltiples caminos con el fin de "no hacer daño" a otros usuarios de la red.
- **c)** Consideraciones de aplicación; discute el impacto que MPTCP tiene en las aplicaciones.

### <span id="page-24-0"></span>**2.2.2. MÚLTIPLES RUTAS TCP EN LA PILA DE RED**

MPTCP opera en la capa de transporte y tiene como objetivo ser transparente tanto para las capas superiores y las capas inferiores. Es un conjunto de características adicionales en parte superior a la del estándar TCP (Ford A. Raiciu C. And Handley M. 2011); la figura N° 1 ilustra esta estratificación. MPTCP es diseñado para ser utilizado por las aplicaciones heredadas sin cambios.

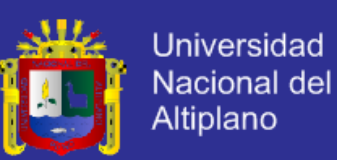

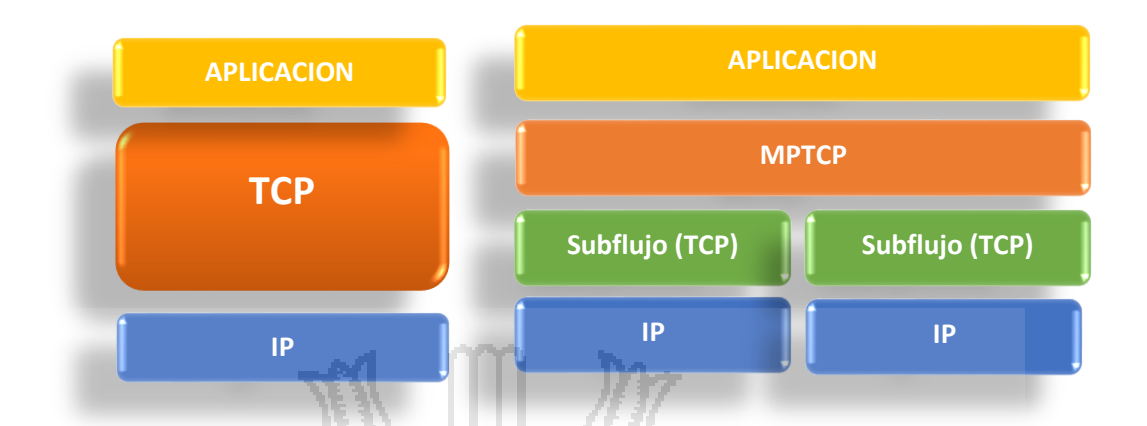

<span id="page-25-1"></span> *Figura N° 1. Comparación entre el TCP estándar y el MPTCP Fuente: A. Ford C. Raiciu M. Handley O. Bonaventure (2013) Internet Engineering Task Force (IETF)*

### <span id="page-25-0"></span>**2.2.3. CONCEPTO DE MULTIPATH TCP**

En esta sección se ofrece un resumen de alto nivel del funcionamiento normal de MPTCP, y está ilustrado por el escenario que se muestra en la figura  $N^{\circ}$  2.

- **a)** Para una aplicación que no requiera MPTCP, MPTCP se comportará igual que TCP normal.
- **b)** Una conexión MPTCP comienza de manera similar a una conexión normal TCP. Esto se ilustra en la figura 2, en una conexión MPTCP que se establece entre las direcciones A1 y B1 en los host A y B, respectivamente.
- **c)** Si hay caminos extras disponibles, las sesiones TCP adicionales (denominado "subflujos" MPTCP) se crean en estos caminos, y se

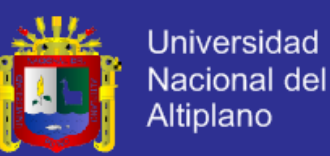

combinan con la sesión actual, que sigue apareciendo como una sola conexión con las aplicaciones en ambos extremos. La creación de la sesión TCP adicional se ilustra entre la dirección A2 en el host A y la dirección B1 en el Host B.

- **d)** MPTCP identifica múltiples caminos por la presencia de múltiples direcciones de hosts. Las combinaciones de estos múltiples direcciones se pueden equiparar a las rutas de acceso adicionales. En el ejemplo, otro camino potencial que se podrían establecer son A1 <-> B2 y A2 <-> B2. Aunque esta sesión adicional se muestra como iniciado desde A2, podría igualmente ser iniciado a partir de B1.
- **e)** Se alcanzarán el descubrimiento y la configuración de subflujos adicionales a través de un método de gestión de camino, MPTCP describe un mecanismo por el que un host puede iniciar nuevos sub-flujos mediante el uso de sus propias direcciones adicionales o señalando sus direcciones disponibles para el otro host.
- **f)** MPTCP añade números de secuencia a nivel de conexión para permitir el re-ensamblaje de segmentos que llegan en múltiples sub-flujos con diferentes retardos de red.
- **g)** Los sub-flujos se terminan como conexiones regulares TCP, con un cuatroway handshake FIN. La conexión MPTCP se termina por un nivel FIN de conexión.

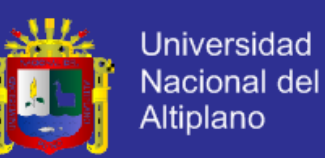

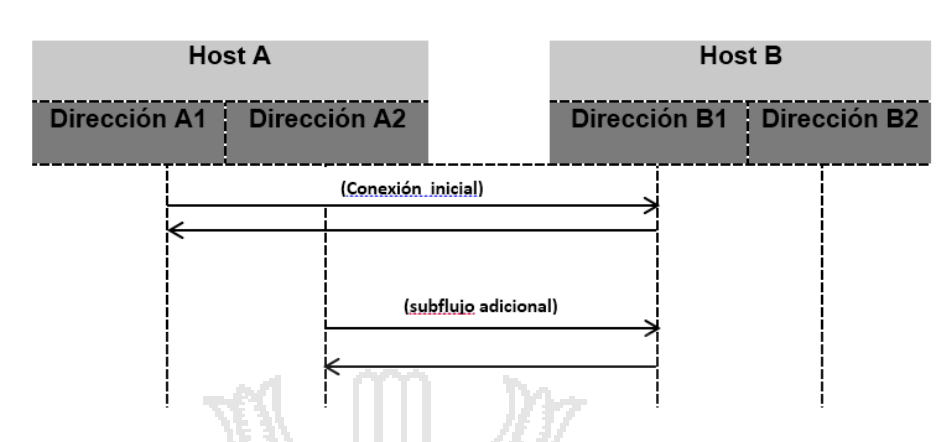

<span id="page-27-1"></span>*Figura N° 2. Ejemplo MPTCP escenario. Fuente: A. Ford C. Raiciu M. Handley O. Bonaventure (2013) Internet Engineering Task Force (IETF)*

### <span id="page-27-0"></span>**2.2.4. DESCRIPCIÓN GENERAL DEL FUNCIONAMIENTO**

En esta sección se presenta una descripción de la operación MPTCP común, con referencia al funcionamiento del protocolo. Se trata de un alto nivel de visión general de las funciones clave.

Una conexión TCP Multipath proporciona una corriente de bytes bidireccionales entre dos hosts que se comunican como TCP normal y, por lo tanto, no requieran ningún cambio a las aplicaciones. Sin embargo, múltiples rutas TCP permite a los hosts para que utilicen diferentes caminos con diferentes direcciones IP para el intercambio de paquetes que pertenecen a la conexión MPTCP. Una trayectoria múltiple de conexión TCP se presenta como una conexión TCP normal a una aplicación. Sin embargo, en la capa de red, cada sub-flujo MPTCP aparece como un flujo regular TCP cuyos segmentos llevan un nuevo tipo de opción TCP.

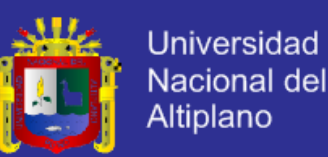

Múltiples rutas TCP gestiona la creación, eliminación y utilización de estos sub-flujos para enviar datos. El número de sub-flujos que se manejan dentro de una conexión Multipath TCP no es fijo y puede fluctuar durante el curso de la conexión Multipath TCP.

### <span id="page-28-0"></span>**2.2.5. INICIALIZACIÓN DE LA CONEXIÓN MULTIPATH TCP**

La señalización es la misma como para iniciar una conexión TCP normal, pero el SYN, SYN / ACK y ACK también llevan la opción MP\_CAPABLE, esto es de longitud variable y sirve para múltiples propósitos. En primer lugar, se verifica si el host remoto soporta múltiples rutas TCP; en segundo lugar, esta opción permite a los anfitriones para intercambiar cierta información para autenticar el establecimiento de sub-flujos adicionales (Ford, Raiciu y Handley, 2011).

# <span id="page-28-1"></span>**2.2.6. ASOCIAR UN NUEVO SUB-FLUJO CON UNA CONEXIÓN MPTCP EXISTENTE**

En el intercambio de claves en el handshake MP\_CAPABLE proporciona material que puede ser utilizado para autenticar los puntos finales cuando se crearan nuevos subflujos. Los subflujos adicionales comienzan en la misma manera que la iniciación en una conexión TCP normal, pero el SYN, SYN / ACK, y también los paquetes ACK deben incluir la posibilidad MP\_JOIN.

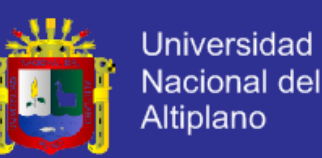

El host A inicia un nuevo subflujo entre una de sus direcciones y una de las direcciones del host B. El símbolo MPTCP es utilizado para identificar la conexión, y el HMAC se utiliza para la autenticación. La autenticación de mensajes basado en hash Code (HMAC) utiliza las claves intercambiadas en handshake MP\_CAPABLE y los números aleatorios intercambiados en estas opciones MP\_JOIN.

MP\_JOIN también contiene un ID de la dirección que se puede utilizar para consultar la dirección de origen sin que el remitente tenga la necesidad de saber si ha sido cambiado por un NAT (Raiciu, Handle, Wischik, Bonaventure y Barré, 2013).

# <span id="page-29-0"></span>**2.2.7. INFORMAR A LOS DEMÁS HOST ACERCA DE OTRA DIRECCIÓN POTENCIAL**

El conjunto de direcciones IP asociadas a un host múltiple puede cambiar durante una conexión MPTCP. MPTCP apoya la adición y eliminación de direcciones en un host implícita y explícitamente. Si el host "A" ha establecido un flujo secundario partir de la dirección IP# A1 y quiere abrir un segundo subflujo partir de la dirección IP A2, simplemente inicia el establecimiento del subflujo como se ha explicado anteriormente. El host remoto será entonces implícitamente informado sobre la nueva dirección, como se muestra en la *figura N° 3.*

En algunas circunstancias, a un host que puede querer hacer publicidad a la distancia se le sede la disponibilidad de una dirección sin establecer un nuevo subflujo, por ejemplo, cuando una NAT evita la configuración en una sola

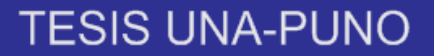

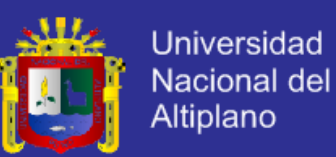

dirección. En el siguiente ejemplo, Host A informa a Host B sobre su IP alternativa (IP A2). Host B después podrá enviar un MP\_JOIN a esta nueva dirección. Debido a la presencia de middleboxes que puede traducirse como direcciones IP, esta opción utiliza un identificador de dirección de forma inequívoca para identificar una dirección en un host (Raiciu, et al, 2013).

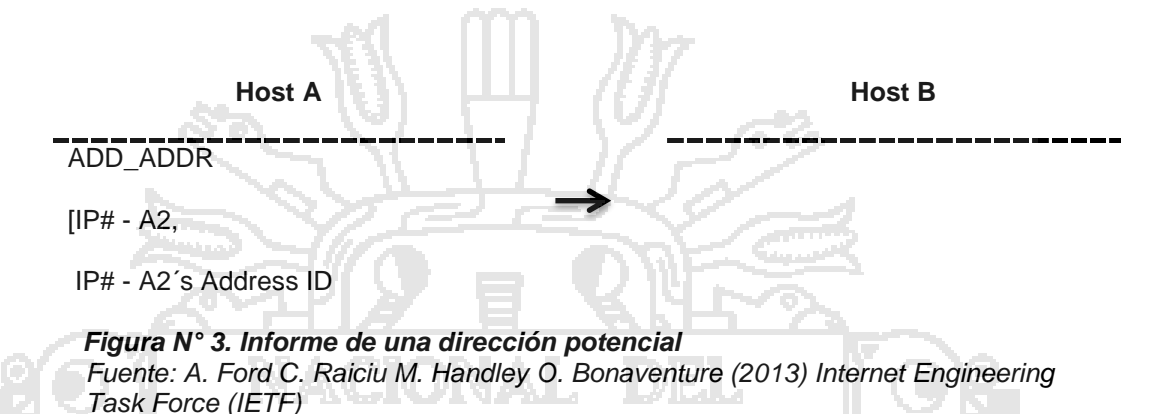

<span id="page-30-1"></span><span id="page-30-0"></span>**2.2.8. TRANSFERENCIA DE DATOS MEDIANTE MULTIPATH TCP**

Para garantizar la entrega confiable, pues los datos sobre los subflujos pueden aparecer y desaparecer en cualquier momento, MPTCP utiliza una secuencia de datos de 64 bits (DSN) para numerar todos los datos enviados a través de la conexión MPTCP. Cada subflujo tiene su propio espacio de número de secuencia de 32 bits y una opción MPTCP. De esta manera, los datos pueden ser retransmitidos en diferentes subflujos (asignado a la mismo DSN) en el caso de fallo. La asignación de secuencia de datos consiste en el número de secuencia subflujo, el número de secuencia de los datos, y la longitud para el que esta asignación es válida. Esta opción también puede llevar a un reconocimiento a nivel de conexión (los "Datos ACK ") para el DSN recibido.

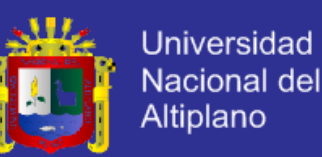

Con MPTCP, todos los subflujos comparten el mismo búfer de recepción y anuncian la misma ventana de recepción. Hay dos niveles de reconocimiento en MPTCP. Los reconocimientos regulares TCP se utilizan en cada subflujo a reconocer la recepción de los segmentos enviados a través de la subflujo independientemente de su DSN. Además, existen a nivel de conexión reconocimientos para el espacio de secuencia de datos. Estos reconocimientos pueden realizar el seguimiento del avance de la corriente de bytes y deslice el receptor ventana (Raiciu, et al, 2013).

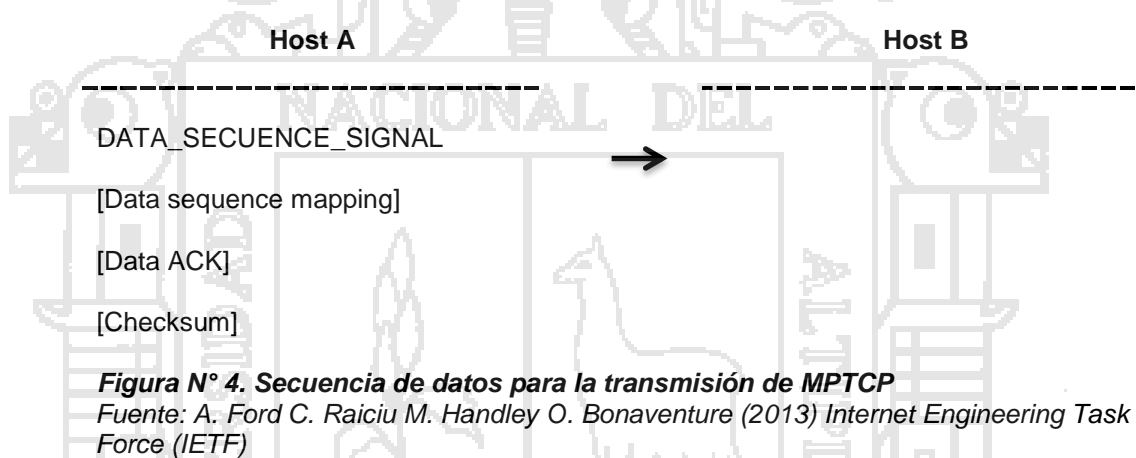

### <span id="page-31-1"></span><span id="page-31-0"></span>**2.2.9. SOLICITUD DE UN CAMBIO DE PRIORIDAD DE UNA RUTA**

Los anfitriones pueden indicar en la configuración inicial subflujo si desean un subflujo para ser utilizado como una ruta regular o de copia de seguridad, una ruta de copia de seguridad que sólo se utiliza si no hay caminos regulares disponibles. Durante una conexión, el host A puede solicitar un cambio en la prioridad de un subflujo a través de la señal de MP\_PRIO a B, como se muestra en la *figura N° 5.*

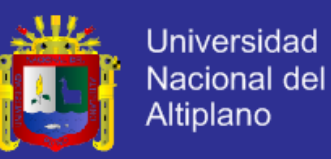

---------

#### **Host A Host B**

MP\_PRIO

<span id="page-32-2"></span>*Figura N° 5. Cambio de prioridad de ruta. Fuente: A. Ford C. Raiciu M. Handley O. Bonaventure (2013) Internet Engineering Task Force (IETF)*

### <span id="page-32-0"></span>**2.2.10. CERRAR UNA CONEXIÓN MULTIPATH TCP**

Cuando el host A quiere informar al Host B que no tiene más datos para enviar, señala "FIN datos" como parte de la señal de secuencia de datos. Tiene la misma semántica y el comportamiento como un regular TCP FIN, pero a nivel de conexión. Una vez que todos los datos sobre la conexión MPTCP se han recibido con éxito, a continuación, este mensaje es reconocido a nivel de conexión con un DATA\_ACK (Raiciu, et al, 2013).

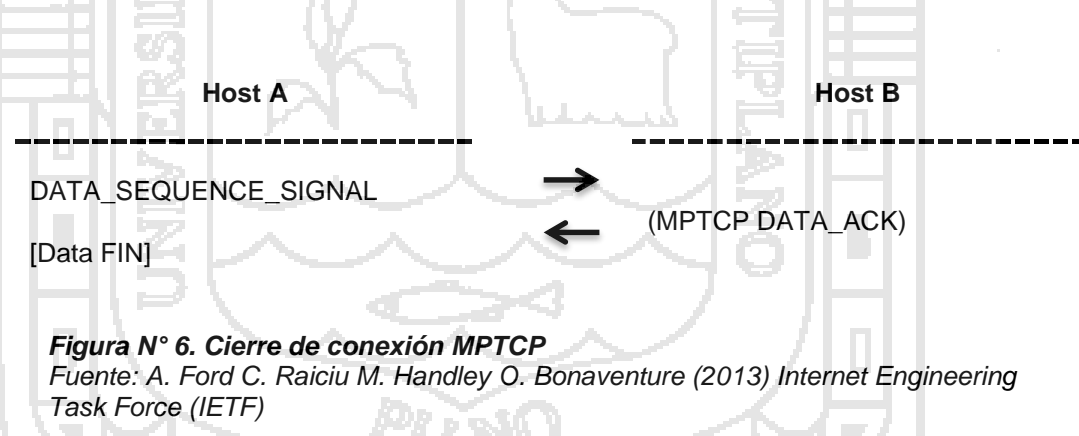

### <span id="page-32-3"></span><span id="page-32-1"></span>**2.2.11. DESCOMPOSICIÓN FUNCIONAL DE MPTCP**

MPTCP hace uso de sesiones estándar TCP "aparenta que está en la red", como término "subflujo" para proveer de transporte subyacente por camino, y así mantiene la compatibilidad de la red deseada. La información

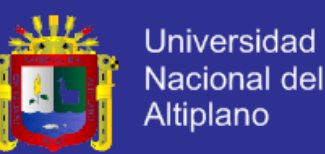

MPTCP específica es llevada en forma compatible con TCP, este mecanismo es separado de la información actual que es transferida que podría evolucionar en revisiones futuras.

Situada debajo de la aplicación la extensión MPTCP para manejar múltiples subflujos TCP debajo de ella. Para lograr esto debe implementar las siguientes funciones:

- **a) Manejo de camino:** función para detectar y usar los múltiples caminos entre dos hosts. MPTCP usa la presencia de múltiples direcciones IP en uno o ambos de los hosts como un indicador de esta. Las características del manejo de caminos del protocolo MP-TCP son los mecanismos para dirección de señal alternativa para hosts, y mecanismos para la creación de nuevos subflujos unidos a una conexión existente MPTCP.
- **b) Programación del paquete:** esta función rompe el byte stream recibido de la aplicación en segmentos para ser transmitidos en uno de los subflujos disponibles. El diseño MPTCP hace uso de paso de secuencia de datos, asociando segmentos enviados en diferentes subflujos para la numeración de la secuencia del nivel de conexión, permitiendo a los segmentos enviados en diferentes subflujos ser correctamente reordenados en el receptor. El programador de paquetes es dependiente de información acerca de disponibilidad de caminos expuestos por el componente de manejo de caminos, y luego hace uso de los subflujos para transmitir segmentos encolados. Esta función es también

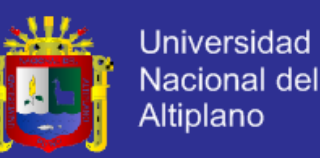

responsable para el reordenamiento del nivel de conexión en la recepción de paquetes de los subflujos TCP, acorde al mapeo de secuencia de datos adjunto.

- **c) Interfaz de Subflujo (TCP camino único):** un componente de subflujo toma segmentos del componente de programación de paquetes y los trasmite sobre el camino específico, asegurando la entrega detectable para el host.
- **d)** MPTCP usa TCP por debajo de la **compatibilidad de la red**; TCP asegura la entrega en orden y confiable. TCP añade sus propios números de secuencia a los segmentos; estos suelen detectar y retransmitir pérdida de paquetes en la capa de subflujo. En la recepción, el subflujo pasa sus datos reensamblados al componente de programación de paquetes para reensamblar a nivel de conexión; el mapeo de secuencia de datos desde el componente de programación de paquetes del emisor permite el reordenamiento del byte stream entero.
- **e) Control de Congestión:** Esta función coordina el control de la congestión a través de subflujos. Este algoritmo de congestión debe asegurar que la conexión MPTCP no tome injustamente más ancho de banda que un flujo TCP de camino simple en el cuello de botella compartido.

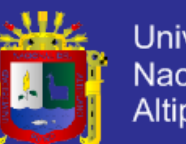

Universidad Nacional del Altiplano

Estas funciones deben juntárselas de la siguiente manera. El administrador de caminos busca después del descubrimiento (y si es necesario, inicialización) de múltiples caminos entre dos hosts. El programador de paquetes luego recibe el stream de datos desde la aplicación destinada por la red, y se encarga de las operaciones necesarias en este (como segmentación de datos en segmentos de nivel de conexión, y añadiendo un número de secuencia al nivel de conexión antes de enviarlo en el subflujo. El subflujo luego añade su propio número de secuencia, ACK's y los pasa a la red. El subflujo recibido reordena los datos (si es necesario) y los pasa al componente programador de componentes, que realiza el reordenamiento a nivel de la conexión y envía el stream de datos a la aplicación. Finalmente, el componente de control de la congestión existe como parte del programador de paquetes, para programar cual segmento deberá enviarse a que tasa y con cual subflujo (Ronald, Michael, Artur, Niels y Fernando, 2013).

### <span id="page-35-0"></span>**2.2.12. DECISIÓN DE DISEÑO DE ALTO NIVEL.**

Aparentemente hay un amplio rango de decisiones cuando se está diseñando una extensión Multipath de TCP. Sin embargo, se menciona la siguiente línea de diseño de alto nivel que se basa en la arquitectura básica.

### <span id="page-35-1"></span>**2.2.12.1. Retransmisiones y Fiabilidad.**

Las características de reconocimiento MPTCP en el nivel de conexión como en el nivel de subflujo, están para proveer servicio de robustez a la aplicación.
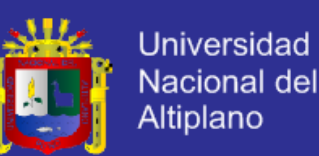

Bajo un comportamiento normal, MPTCP podría usar el mapeo de secuencia de datos y subflujos ACKs para decidir cuándo un segmento de nivel de conexión fue recibida. La transmisión de ACKs TCP para un subflujo es manejada enteramente al nivel de retransmisión de nivel de subflujo. Esto tiene cierta implicación en semánticas extremo a extremo. Esto significaría que una vez el segmento es reconocido en el nivel de subflujo, no podrá ser descartado en el buffer de re-orden en el nivel de conexión. Segundo, diferente al estándar TCP, un receptor no puede simplemente desechar segmentos fuera de orden si necesita (por ejemplo, debido a la presión de memoria. Bajo ciertas circunstancias, puede ser deseable para desechar segmentos después de reconocerlos en el subflujo pero antes de entregarlos a la aplicación, y esto puede ser facilitado por un reconocimiento a nivel de conexión (Ronald, et al, 2013).

Además, es posible concebir para que en algunos casos donde el reconocimiento de nivel de conexión pueda mejorar la robustez.

Por lo tanto, para proveer una solución Multipath TCP completamente robusta, a MPTCP para uso en Internet público debe tener la característica de reconocimiento explícito de nivel de conexión, adicionalmente para reconocimientos de nivel de subflujo. El reconocimiento de nivel de conexión sería solamente requerido por la señal cuando reciba una ventana de avanzar.

En cuanto a retransmisiones, estas deben ser posibles para un segmento para ser retransmitida en diferentes subflujos desde el que fue originalmente enviado. Esto es principal para mantener la integridad durante fallas de subflujo

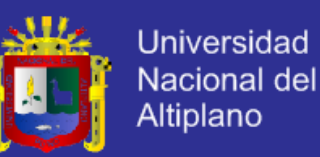

temporales o permanentes y esto es permitido por el número de espacios de secuencia duales.

La programación de retransmisiones tendrá impacto significante en la experiencia de los usuarios MPTCP. La actual especificación MPTCP sugiere que datos extraordinarios en subflujos que tienen timeout deben ser reprogramado para transmisión en diferentes subflujos. Este comportamiento logra minimizar la desorganización cuando un camino se rompa, y usa el primer timeout como indicador. Versiones más conservadoras sería usar un segundo o tercer timeout para el mismo segmento.

Típicamente, una rápida retransmisión en un subflujo individual no disparará retransmisiones en otro subflujo, además esto puede ser deseable en ciertos casos, por ejemplo, para reducir los requerimientos de buffer de recepción. Sin embargo, en todos los casos con retransmisiones en diferentes subflujos, los segmentos perdidos deben todavía ser enviados en el camino que se perdieron. Esto se cree necesario para mantener la integridad del subflujo. Si se hace esto, se pierde un poco de eficiencia (Ronald, et al, 2013)..

#### **2.2.12.2. Buffers.**

Para asegurar la entrega en orden, MPTCP debe usar un buffer de recepción al nivel de conexión, donde los segmentos son colocados hasta que son ordenados y pueden ser leídos por la aplicación.

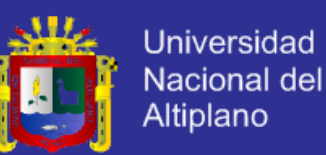

En MPTCP, el receptor debe tener suficiente buffering para almacenar todos los datos hasta que el segmento perdido sea retransmitido y alcance el destino.

El peor de los casos sería cuando el subflujo con el mayor RTT/RTO (Round-Trip Time or Retransmission TimeOut) experimenta un timeout; en este caso, el receptor tiene que poner la data de todos los subflujos en el buffer por la duración del RTO. Sería necesario el búfer de recepción a nivel de conexión más pequeño que podría ser necesitado para evitar el estancamiento con fallas de subflujo es:

*Sum(BW\_i)\*RTO\_max,*

*Donde, BW\_i = ancho de banda para cada subflujo RTO\_max es el RTO más largo a lo largo de todos los subflujos.*

Esto es un orden de magnitud más que el búfer de recepción requerido para una conexión simple, y es probablemente también costosa para propósitos prácticos. Un requerimiento más sensible es para evitar estancarse en ausencia de timeouts. De ahí lo recomendado es que el búfer de recepción sea.

#### 2\*sum(BW\_i)\*RTT\_max,

Donde, RTT\_max es el RTT más largo a lo largo de todos los subflujos.

Este tamaño de buffer asegura que los subflujos no se estanquen cuando hay retransmisiones rápidas disparadas en cualquier subflujo.

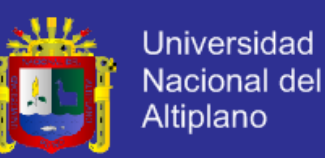

El tamaño del búfer resultante debe ser lo pequeño suficiente para uso práctico.

EL **Buffer de envío** recomendado es el mismo tamaño que el recomendado para recepción. Esto es porque el emisor debe almacenar localmente los segmentos enviados pero no reconocidos por el nivel de conexión ACK. El tamaño del búfer de envío importa particularmente para hosts que mantienen un largo número de conexiones en marcha. Si el búfer de envío requerido es muy largo, un host puede escoger solamente enviar datos en los subflujos rápidos, usando el subflujo lento solamente en caso de falla.

#### **2.2.12.3. Señalización**

Como MPTCP usa TCP, sus mecanismos de transporte de subflujos, en conexiones MPTCP también inician como una conexión TCP simple. Sin embargo, esto debe señalar al peer que soporta MPTCP y desea usar esa conexión. Además se requiere señalización durante la operación de la sesión MPTCP, como para reensamblar a lo largo de múltiples subflujos, y para información del otro host acerca de otra dirección IP disponible.

El protocolo MPTCP diseñado usaría opciones TCP para esta señalización adicional, con estos mecanismos, la señalización requerida para operar MP-TCP es transportado separadamente de los datos, permitiendo que sea creado y procesado por separado del data stream, y reteniendo la compatibilidad de arquitecturas con entidades de la red (Ronald, et al, 2013).

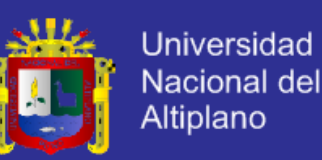

#### **2.2.12.4. Manejo de caminos**

Actualmente, la red no expone diversidad de caminos entre pares de direcciones IP. Para alcanzar diversidad de caminos en las redes IP de hoy, en el caso típico, MPTCP usa múltiples direcciones en uno o dos hosts para inferir diferentes caminos a lo largo de la red. Se espera que estos caminos, no sean necesarios mientras no se sobrepongan, serían suficientemente disjuntos para permitir multipath para lograr mejorar el throughput y robustez. El uso de múltiples direcciones IP es un simpe mecanismo que no requiere características adicionales en la red.

Múltiples diferentes pares de direcciones (origen, destino) serían usados como caminos selectores en la mayoría de los casos. Sin embargo, cada camino será identificado por un estándar five-tuple, el cual puede permitir la extensión de MPTCP para usar puertos como direcciones para seleccionar el camino. Esto permitirá a los hosts usar balanceo de carga basado en puerto con MPTCP (Ronald, et al, 2013).

Para aumentar la oportunidad de éxito se configuran subflujos adicionales, y el host debe ser capaz de añadir nuevos subflujos para conexiones MPTCP, MPTCP debe ser capaz de manejar caminos que aparezcan y desaparezcan durante el tiempo de vida de la conexión. El manejo de caminos es una función separada del programador de paquetes, interfaz de subflujo y funciones de control de congestión de MPTCP, sería factible reemplazar el diseño basado en direcciones IP con un mecanismo de selección alternativa de caminos, sin cambios significativos en los otros componentes funcionales. En la figura N° 7

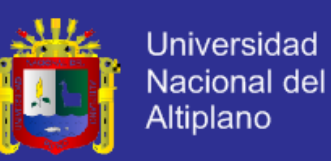

se observan los caminos posibles para una conexión entre un cliente y un

servidor, cada dispositivo con dos interfaces de red diferentes.

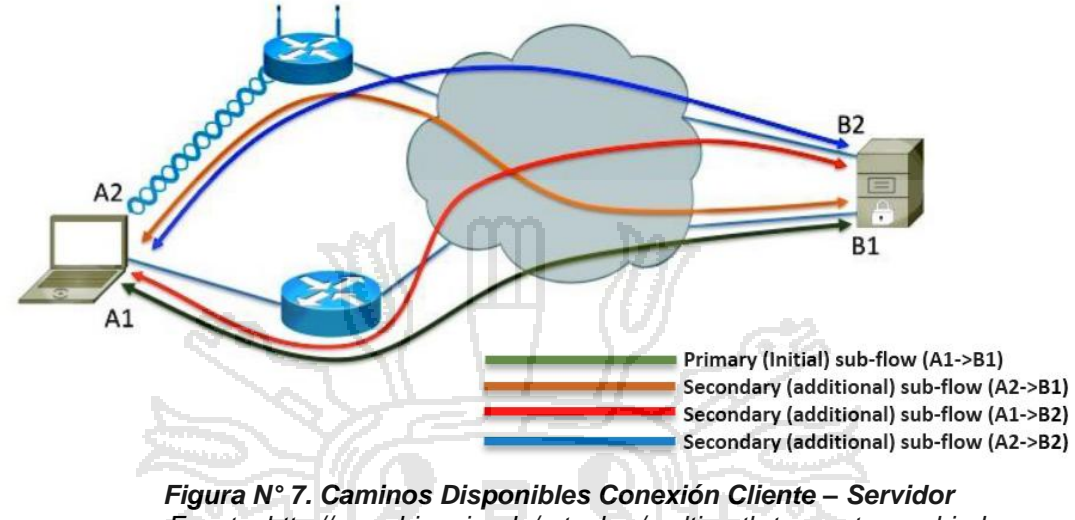

*Fuente: http://www.bizzwire.de/ratgeber/multi-path-tcp-mptcp-verbindungglechzeitig-2667462.html*

#### **2.2.12.5. Identificación de conexión.**

Como una conexión MPTCP no se limita al tradicional 5-tuple (dirección y puerto origen, dirección y puerto destino, número de protocolo) para la entereza de su existencia, es deseable proveer un nuevo mecanismo para la identificación de la conexión para esto sería muy útil tener un único identificador con el cual se asocien los múltiples subflujos.

Cada conexión MP-TCP requiere un identificador de conexión en cada host, el cual es único localmente dentro del host. La conexión MP-TCP será identificada por los 5-tuple del primer subflujo TCP. MP-TCP no debe ser usado para aplicaciones que requieren unirse a una interfaz o dirección específica, donde las aplicaciones toman decisiones deliberadas del camino en uso.

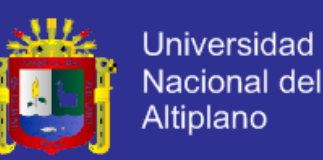

#### **2.2.12.6. Control de la congestión**

El control de la congestión en presencia de múltiples trayectos significa que los sistemas adquieren un papel que se asocia normalmente con el enrutamiento, es decir, trasladar el tráfico en caminos que eviten puntos de congestión, de acuerdo a las trayectorias o rutas que tenga disponible. Cuando se cambia un flujo de datos se cambia a una ruta menos congestionada la tasa de pérdidas en el nuevo camino aumentará y en el anterior disminuirá, el resultado global con muchos trayectos es que la tasa de perdida de una red tiende a equilibrarse. Esto es una forma de balanceo de carga.

El control de la congestión en un ambiente MPTCP debe ser diseñado para lograr una asignación equitativa de los recursos, por ejemplo, si un flujo mulipath tiene 4 caminos disponibles y todos ellos tienen que pasar por el mismo cuello de botella, si se ejecuta simplemente un mecanismo para evitar congestión en cada ruta independiente, entonces se perderá 4 veces los flujos. La idea de poder trasladar tráfico entre diferentes caminos es que se pueda tener una determinada cantidad de tráfico extremo a extremo y que se compense las tasas bajas de una ruta con el mayor tráfico en otras (Ronald, et al, 2013).

Hay tres metas que los algoritmos de control de la congestión usados en la implementación MPTCP: mejorar el throughput; no afectar a otros usuarios de la red; y balance de la congestión alejando tráfico de los caminos más congestionados. Para lograr estas metas, los algoritmos de control de la congestión en cada subflujo deben estar acoplados en alguna manera.

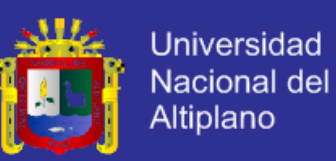

#### **2.2.12.7. Seguridad.**

Se identifican tres requerimientos de seguridad. Un MP-TCP multidireccionado debe ser capaz de hacer lo siguiente:

- **a)** Proveer un mecanismo para confirmar que las partes en un handshake de subflujo son las mismas como en la configuración de la conexión original.
- **b)** Proveer la verificación de que los peer pueden recibir tráfico en la nueva dirección antes de añadirla.
- **c)** Proveer protección contra la reproducción.

#### **2.2.13. CIERRE RÁPIDO**

TCP regular tiene los medios de envío de una señal de reinicio (RST) para cerrar bruscamente una conexión. Con MPTCP, la RST sólo tiene el alcance del flujo parcial y sólo se cerrará el flujo secundario en cuestión, pero no afecta a los restantes subflujos. La conexión de MPTCP permanecerá vigente en los datos de nivel, con el fin de permitir la ruptura antes hacer el traspaso entre subflujos. Por lo tanto, es necesario proporcionar un nivel MPTCP "Reset" para permitir el cierre repentino de toda la conexión MPTCP, y esta es la opción MP\_FASTCLOSE.

MP\_FASTCLOSE se utiliza para indicar al interlocutor que la conexión se cerró abruptamente y los datos no se aceptarán más. Las razones para activar una MP\_FASTCLOSE son específicas para su implementación. TCP regular no

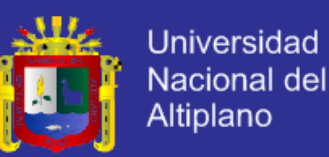

permite el envío de un RST, mientras que la conexión está en un estado sincronizado. Sin embargo, las implementaciones si permiten el envío de un RST en este estado, por ejemplo, el sistema operativo se está quedando sin recursos. En estos casos, debe enviar el MPTCP MP\_FASTCLOSE (Raiciu, et al, 2013). Esta opción se ilustra en la *figura N° 8*.

> *Figura N° 8. Opción cierre rápido (MP\_FASTCLOSE) Fuente: A. Ford C. Raiciu M. Handley O. Bonaventure (2013) Internet Engineering Task Force (IETF)*

1 2 3

 0 1 2 3 4 5 6 7 8 9 0 1 2 3 4 5 6 7 8 9 0 1 2 3 4 5 6 7 8 9 0 1 Kind **Length** =  $24$  **i** subtype  $\mathbf{i}$  (reserved)

Option receiver´s key (64 bits)

Si el host A quiere forzar el cierre de una conexión MPTCP, el procedimiento cierre rápido en MPTCP es como sigue:

- **a)** Host A envía un ACK que contiene la opción MP\_FASTCLOSE en un flujo secundario, que contiene la clave de host B, según lo declarado en la primera conexión handshake en todos los demás subflujos, Host A envía un TCP RST regulares para cerrar estos subflujos y las rompe abajo. Host A ahora entra en estado FASTCLOSE\_WAIT.
- **b)** Al recibir una MP FASTCLOSE, que contiene la clave válida, el Host B envía respuestas en el mismo flujo parcial con un TCP RST. El Host B ahora puede cerrar toda la conexión MPTCP.
- **c)** Tan pronto como el host A ha recibido la RST de TCP en el resto de subflujo, puede cerrar este subflujo y derribar la totalidad de la conexión.

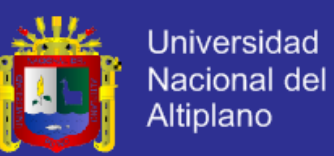

Si el host A recibe un MP\_FASTCLOSE en lugar de un TCP RST, ambos hosts van al intento de cierre rápido al mismo tiempo. El Host A debe responder con un TCP RST y derribar la conexión.

**d)** Si el host A no recibe un RST TCP en respuesta a su MP\_FASTCLOSE después de un tiempo de espera de retransmisión, DEBERÍA retransmitir el MP\_FASTCLOSE. El número de retransmisiones deberían limitarse a evitar esta conexión desde que se conserva durante mucho tiempo, pero este límite es específico de la implementación.

### **2.2.14. CONTROL DE ERRORES**

La siguiente lista incluye los posibles errores y el comportamiento apropiado de MPTCP:

- **a)** Token desconocido en MP\_JOIN (o fracaso HMAC en MP\_JOIN ACK, o falta MP JOIN de SYN / ACK de respuesta): Enviar RST (análogo al comportamiento de TCP en un puerto desconocido)
- **b)** DSN fuera de la ventana (en funcionamiento normal): colocar los datos, no enviar Data ACKs
- **c)** Retirar solicitud de dirección desconocida ID: ignorar.

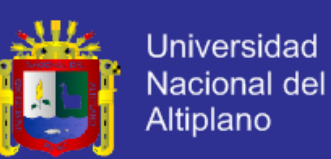

#### **2.2.15. PROTOCOLO DE TRANSFERENCIA DE ARCHIVOS (FTP)**

El Protocolo de transferencia de archivos (FTP) es uno de los protocolos más viejos y populares que se encuentran en la Internet hoy día. Su objetivo es el de transmitir archivos exitosamente entre máquinas en una red sin que el usuario tenga que iniciar una sesión en el host remoto o que requiera tener conocimientos sobre cómo utilizar el sistema remoto. FTP permite a los usuarios acceder a archivos en sistemas remotos usando un conjunto de comandos estándar muy simples.

FTP utiliza una arquitectura cliente/servidor para transferir archivos usando el protocolo de red TCP. Puesto que FTP es un protocolo más antiguo, no utiliza una autenticación de usuarios y contraseña encriptado. Este escenario se ilustra en la *figura N° 9.*

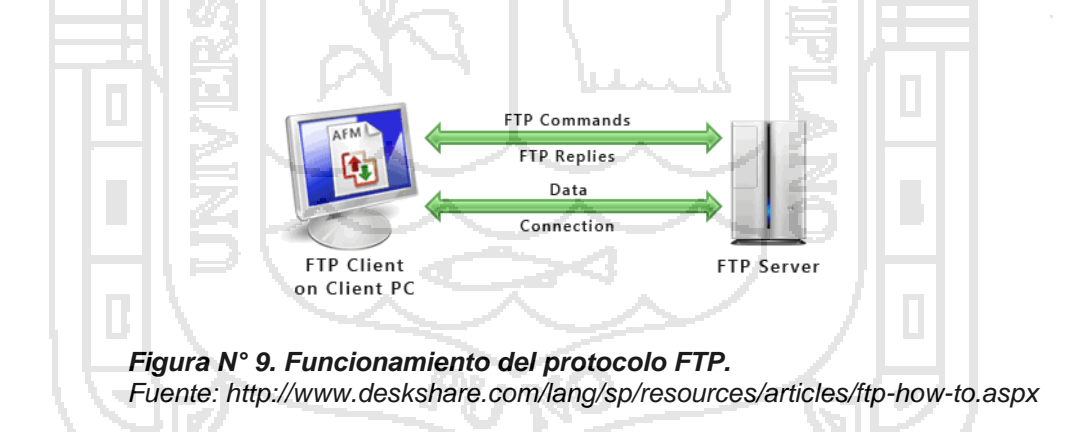

**Servidor FTP:** Un servidor FTP es un programa especial que se ejecuta en un equipo servidor normalmente conectado a Internet (aunque puede estar conectado a otros tipos de redes, LAN, MAN, etc.). Su función es permitir el intercambio de datos entre diferentes servidores/ordenadores.

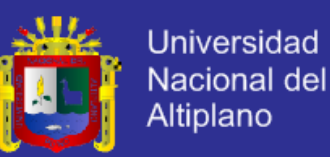

**Cliente FTP:** Un cliente FTP emplea el protocolo FTP para conectarse a un servidor FTP para transferir archivos.

#### **2.2.16. TOPOLOGIAS DE RED**

La topología de red es la disposición física en la que se conecta una red de ordenadores. Si una red tiene diversas topologías se la llama mixta. La topología de red o forma lógica de red se define como la cadena de comunicación que los nodos que conforman una red usan para comunicarse. Un ejemplo claro de esto es la topología de árbol, la cual es llamada así por su apariencia estética, por la cual puede comenzar con la inserción del servicio de Internet desde el proveedor, pasando por el router, luego por un switch y este deriva a otro switch u otro router o sencillamente a los hosts (estaciones de trabajo, PC o como quieran llamarle), el resultado de esto es una red con apariencia de árbol porque desde el primer router que se tiene se ramifica la distribución de Internet dando lugar a la creación de nuevas redes y/o subredes tanto internas como externas. Además de la topología estética, se puede dar una topología lógica a la red y eso dependerá de lo que se necesite en el momento.

#### **2.2.17. ELEMENTOS DE UNA RED**

Una red de computadoras consta tanto de hardware como de software. En el hardware se incluyen: estaciones de trabajo, servidores, tarjeta de interfaz de red, cableado y equipo de conectividad. En el software se encuentra el sistema operativo de red (Network Operating System, NOS).

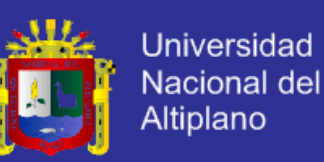

#### **2.2.17.1. Estaciones de Trabajo**

Cada computadora conectada a la red conserva la capacidad de funcionar de manera independiente, realizando sus propios procesos. Asimismo, las computadoras se convierten en estaciones de trabajo en red, con acceso a la información y recursos contenidos en el servidor de archivos de la misma. Una estación de trabajo no comparte sus propios recursos con otras computadoras. Esta puede ser desde una PC XT hasta una Pentium, equipada según las necesidades del usuario; o también de otra arquitectura diferente como Macintosh, Silicon Graphics, Sun, etc.

## **2.2.17.2. Servidores**

Son aquellas computadoras capaces de compartir sus recursos con otras. Los recursos compartidos pueden incluir impresoras, unidades de disco, CD-ROM, directorios en disco duro e incluso archivos individuales

#### **2.2.17.3. Equipo de conectividad**

Por lo general, para redes pequeñas, la longitud del cable no es limitante para su desempeño; pero si la red crece, tal vez llegue a necesitarse una mayor extensión de la longitud de cable o exceder la cantidad de nodos especificada. Existen varios dispositivos que extienden la longitud de la red, donde cada uno tiene un propósito específico. Sin embargo, muchos dispositivos incorporan las características de otro tipo de dispositivo para aumentar la flexibilidad y el valor. Hubs o concentradores: Son un punto central de conexión para nodos de red que están dispuestos de acuerdo a una topología física de estrella.

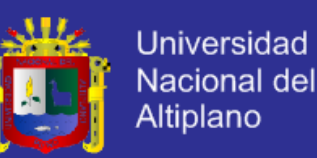

- **a) Repetidores:** Un repetidor es un dispositivo que permite extender la longitud de la red; amplifica y retransmite la señal de red.
- **b) Puentes:** Un puente es un dispositivo que conecta dos LAN separadas para crear lo que aparenta ser una sola LAN.
- **c) Ruteadores:** Los ruteadores son similares a los puentes, sólo que operan a un nivel diferente. Requieren por lo general que cada red tenga el mismo sistema operativo de red, para poder conectar redes basadas en topologías lógicas completamente diferentes como Ethernet y Token Ring.
- **d) Compuertas:** Una compuerta permite que los nodos de una red se comuniquen con tipos diferentes de red o con otros dispositivos. Podr´a tenerse, por ejemplo, una LAN que consista en computadoras compatibles con IBM y otra con Macintosh.

#### **2.2.17.4. Sistema Operativo**

Después de cumplir todos los requerimientos de hardware para instalar una LAN, se necesita instalar un sistema operativo de red (Network Operating System, NOS), que administre y coordine todas las operaciones de dicha red. Los sistemas operativos de red tienen una gran variedad de formas y tamaños, debido a que cada organización que los emplea tiene diferentes necesidades. Algunos sistemas operativos se comportan excelentemente en redes pequeñas, así como otros se especializan en conectar muchas redes pequeñas en áreas bastante amplias.

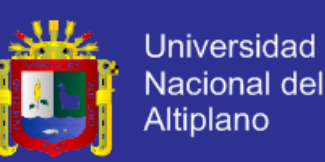

#### **2.2.17.5. Redes Ethernet**

Ethernet, al que también se conoce como IEEE 802.3, es el estándar más popular para las LAN que se usa actualmente. El estándar 802.3 emplea una topología lógica de bus y una topología física de estrella o de bus. En un principio se penso en utilizar el cable coaxial para el cableado de este tipo de redes, aunque hoy en día se pueden utilizar otros tipos de cables. La velocidad de transmisión de la información por el cable es de 10 Mbps.

#### **2.2.18. MPTCP**

MPTCP describe una extensión propuesta para TCP de forma que dos nodos finales de una conexión puedan utilizar múltiples flujos para el intercambio de datos, pidiendo emplear incluso tecnologías diferentes en cada uno de los flujos. Estas especificaciones han sido propuestas por el grupo de trabajo **IETF** *(llamado explícitamente Multipath Working Group)*, que ha recogido cimientos de este protocolo en que, a su vez, apoya en una serie de extensiones, que definen la base de la arquitectura propuesta y un esquema para controlar la congestión entre los diferentes subflujos.

El protocolo ha sido diseñado para trabajar en esquemas multi-camino extremo a extremo, donde uno (o ambos) equipos terminales deberán disponer de más de una dirección IP. El direccionamiento de cada uno de los caminos permite, entre otras cosas diferenciar cada uno de los flujos, y gestionarlos de manera eficiente. También facilita el uso de diferentes tecnologías a nivel físico, es decir, la posibilidad de utilizar redes diferentes para llegar al mismo destino

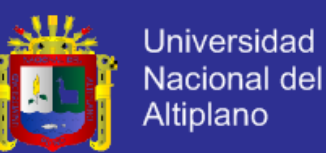

de manera simultánea. Una visión muy sencilla del funcionamiento de Multipath TCP se ofrece en la figura que muestra una de las topologías más empleadas a la hora de estudiar los beneficios que aportan las técnicas de multi-camino, en la que el enlace representado por una línea continua representa el camino que utilizaría un esquema TCP tradicional, mientras que MPTCP emplearía los dos de manera simultánea (Ronald, et al, 2013).

 $10.1.1.2$ 

 $R<sub>1</sub>$  $\mathsf{D}_1$  $R<sub>2</sub>$ 

> *Figura N° 10. Funcionamiento básico de MPTCP. Fuente: Elaboración del autor.*

### **2.3. GLOSARIO DE TERMINOS**

Ancho de banda: Cantidad de información o de datos que se puede enviar a través de una conexión de red en un período de tiempo dado.

Bidireccional: La información entre los extremos viaja en los dos sentidos, típicamente por el mismo camino.

Hmac: (Message authentication code), es una porción de información utilizada para autenticar un mensaje. HMAC: Dado que una función MAC es un mapeo aleatorio, y que las funciones hash se comportan como tales, podemos explotar

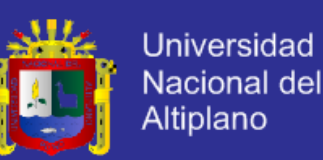

la idea de utilizar una función hash para implementar una función MAC.

NAT: NAT (Network Address Translation - Traducción de Dirección de Red) es un mecanismo utilizado por routers IP para intercambiar paquetes entre dos redes que asignan mutuamente direcciones incompatibles.

DSN: Es una palabra abreviada del inglés (Data Source Name) (en español, Nombre Fuente de datos o Nombre de origen de datos), que representa todo lo relativo a una fuente de datos configurada por el usuario para conectarse a una Base de datos. Es decir, por cada conexión que el usuario quiera establecer con algún(os) fabricante(s), tiene que especificar una serie de información que permitan al Controlador o Driver saber con qué fabricante(s) se tiene que conectar y la cadena de conexión que tiene que enviarle a dicho fabricante(s) para establecer la conexión con la fuente de datos ODBC accedida por el proveedor en cuestión

Stream: Es la distribución digital de multimedia a través de una red de computadoras de manera que el usuario consume el producto, generalmente archivo de video o audio, en paralelo mientras se descarga. La palabra streaming se refiere a: una corriente continua (que fluye sin interrupción).

Algoritmo: Los algoritmos son programas informáticos que buscan pistas para ofrecerte los resultados más relevantes.

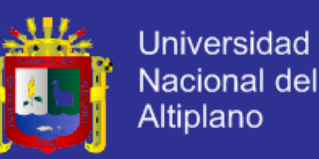

Constituye un método para resolver un problema mediante una secuencia de pasosa seguir.

Byte: Es una unidad de información utilizada como un múltiplo del bit. Generalmente equivale a 8 bits, por lo que en español se le denomina octeto. Un byte es la unidad fundamental de datos en los ordenadores personales, un byte son ocho bits contiguos.

Host: Un host o anfitrión es un ordenador que funciona como el punto de inicio y final de las transferencias de datos. Más comúnmente descrito como el lugar donde reside un sitio web. **Let** 

Buffer: Es un espacio de la memoria en un disco o en un instrumento digital reservado para el almacenamiento temporal de información digital, mientras que está esperando ser procesada.

RTT: (Round-Trip delay Time) Se aplica en el mundo de las telecomunicaciones y redes informáticas al tiempo que tarda un paquete de datos enviado desde un emisor en volver a este mismo emisor habiendo pasado por el receptor de destino.

RTO: (Recovery Time Objective) (Objetivo de tiempo de recuperación) Define el límite de tiempo máximo tolerable dentro del cual se recuperan los datos. Si se produce un desastre y los sistemas deben estar disponibles

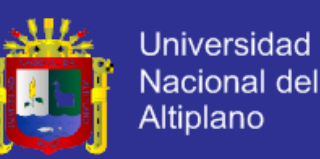

inmediatamente, pero se permite que haya alguna pérdida de datos.

Peer-to-peer: Red de pares, es una red de computadoras en la que todos o algunos aspectos funcionan sin clientes ni servidores fijos, sino una serie de nodos que se comportan como iguales entre sí. Es decir, actúan simultáneamente como clientes y servidores respecto a los demás nodos de la red.

Kernel: Es un software que constituye una parte fundamental del sistema operativo, y se define como la parte que se ejecuta en modo privilegiado (conocido también como modo núcleo). Topología: Se define como una familia de comunicación usada por los computadores que conforman una red para intercambiar datos. En otras palabras, la forma en que está diseñada la red, sea en el plano físico o lógico.

SHA: (Secure Hash Algorithm, Algoritmo de Hash Seguro) es una familia de funciones hash de cifrado publicadas por el Instituto Nacional de Estándares y Tecnología (NIST). La primera versión del algoritmo fue creada en 1993 con el nombre de SHA, aunque en la actualidad se la conoce como SHA-0 para evitar confusiones con las versiones posteriores. La segunda versión del sistema, publicada con el nombre de SHA-1, fue publicada dos años más tarde. Posteriormente se han publicado SHA-2 en 2001 (formada por diversas funciones: SHA-224, SHA-256, SHA-384, y SHA-512) y la más reciente, SHA-3, que fue seleccionada en una

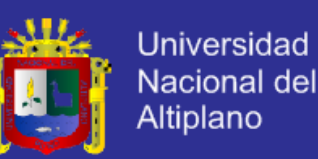

competición de funciones hash celebrada por el NIST en 2012. Esta última versión se caracteriza por ser la que más difiere de sus predecesoras.

Hash: Es un método para generar claves o llaves que representen de manera casi unívoca a un documento o conjunto de datos. Es una operación matemática que se realiza sobre este conjunto de datos de cualquier longitud, y su salida es una huella digital, de tamaño fijo e independiente de la dimensión del documento original.

Throughput: Volumen de trabajo o de información neto que fluye a través de un sistema, como puede ser una red de computadoras.

Resilence: Capacidad de recuperación en la red. Es la capacidad de proporcionar y mantener un nivel aceptable de servicio en la cara de los fallos y problemas que dificultan el funcionamiento normal.

### **2.4. HIPOTESIS**

Se platearon las siguientes hipótesis:

#### **2.4.1. HIPÓTESIS GENERAL**

El diseño de una red de banda ancha para la Universidad Nacional del Altiplano, utilizando la tecnología Multipath TCP, mejorara la tasa de velocidad

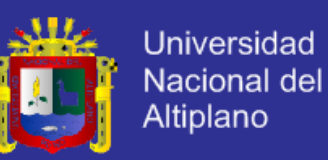

de transmisión de la red y permitirá la conexión confiable a la red dentro de la ciudad universitaria.

### **2.4.2. HIPÓTESIS ESPECÍFICAS**

- **a)** Al implementar el protocolo MPTCP se incrementará la resistencia de la conectividad proveída por los múltiples caminos, protegiendo a los usuarios finales en caso de la falla de alguna de las interfaces de conexión.
- **b)** La implementación de un prototipo de la red con Multipath TCP demostrara la eficiencia del mismo y su superioridad con respecto al TCP regular.

### **2.5. OPERACIONALIZACION DE VARIABLES**

En la siguiente tabla se presenta la operacionalización conceptual y metodológica de las variables:

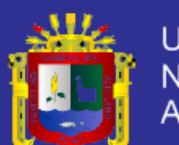

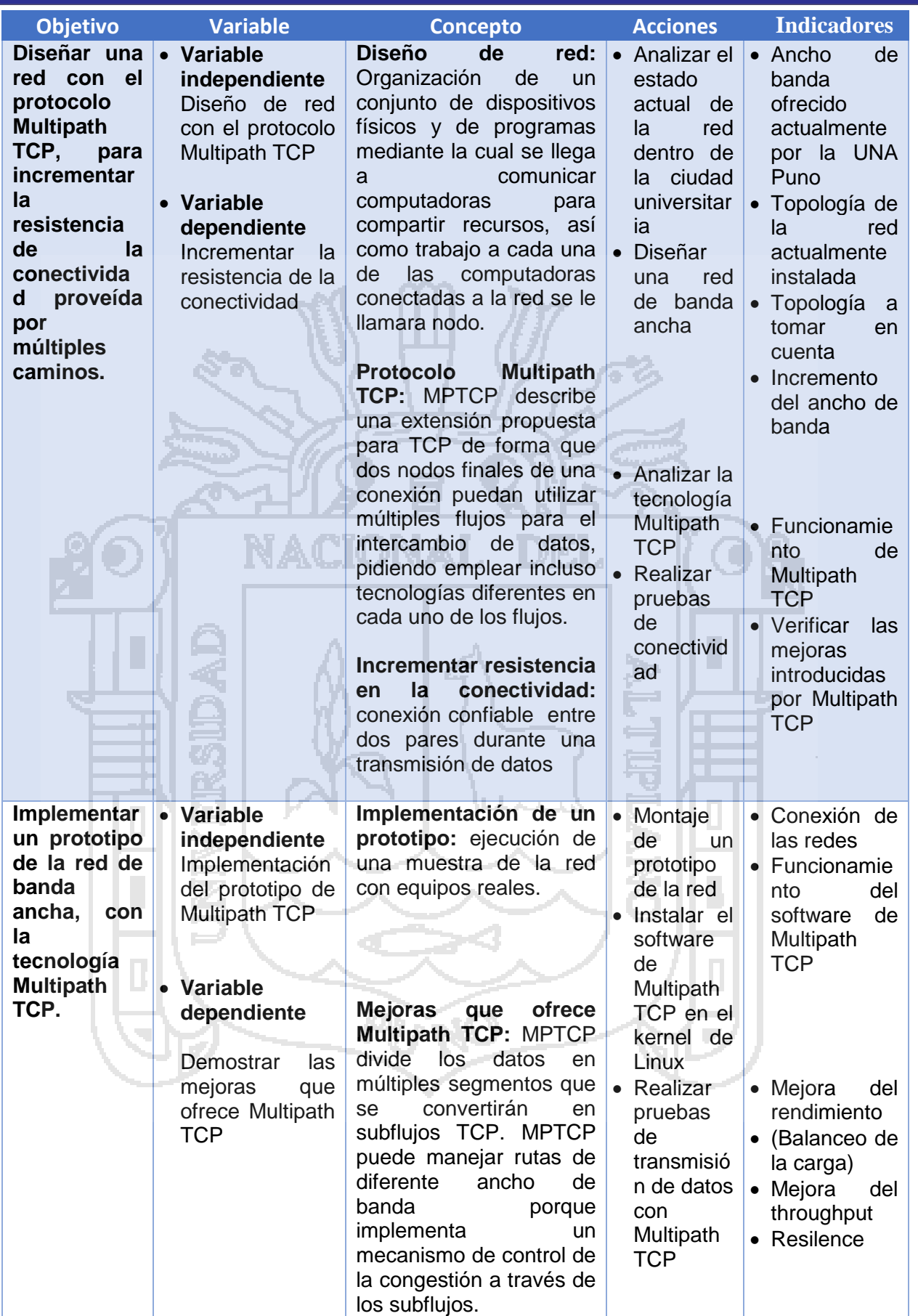

*Tabla N° 1. Cuadro de operacionalización de variables Fuente: Elaborado por el autor*

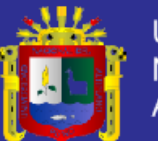

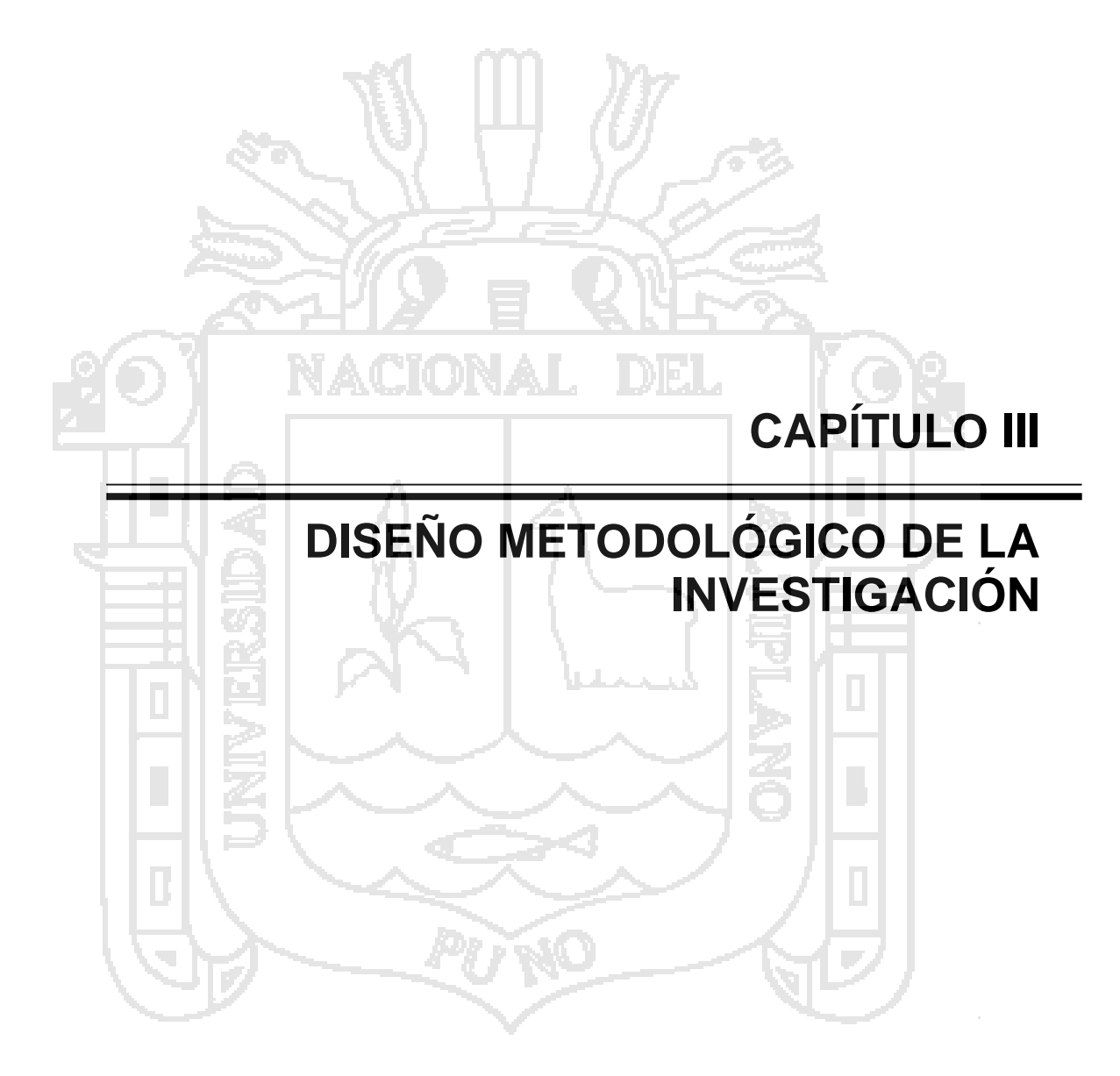

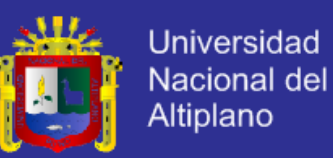

### **3.1. TIPO Y DISEÑO DE LA INVESTIGACION**

#### **3.1.1. TIPO DE INVESTIGACIÓN**

Para el proceso de investigación nos basamos en un enfoque experimental, recolectando datos de manera periódica tratando de establecer un aporte al final de nuestro trabajo, para el diseño de una Red de banda ancha que permita un mejor servicio, de una manera técnica, económica y factible a todos los usuarios de la Universidad Nacional del Altiplano, dentro del campus de la misma, para que tengan mayor comodidad en la navegación por la red.

#### **3.1.2. DISEÑO DE INVESTIGACIÓN**

La presente investigación es Teórico – Práctico, ya que en primer lugar se basa en un enfoque teórico, basado en los conceptos de las tecnología Multipath TCP, propuesta para el diseño de la red, para luego tomando las consideraciones necesarias diseñar una red de banda ancha que permita brindar un servicio más eficiente a los usuarios de la Universidad Nacional del Altiplano - Puno.

### **3.2. POBLACIÓN Y MUESTRA DE INVESTIGACION**

#### **3.2.1. POBLACIÓN**

Nuestra población de estudio son los usuarios de la red de datos dentro del campus de la Universidad Nacional del Altiplano – Puno.

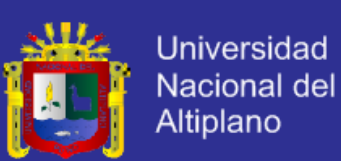

## **3.3. UBICACIÓN Y DESCRIPCION DE LA POBLACION**

El campus de la Universidad Nacional del Altiplano está ubicada en la ciudad de Puno a 3810 m.s.n.m. está formada por 19 facultades, divididas en 35 escuelas profesionales, tiene una población que rodea a los 20,000 entre estudiantes y personal docente y administrativo.

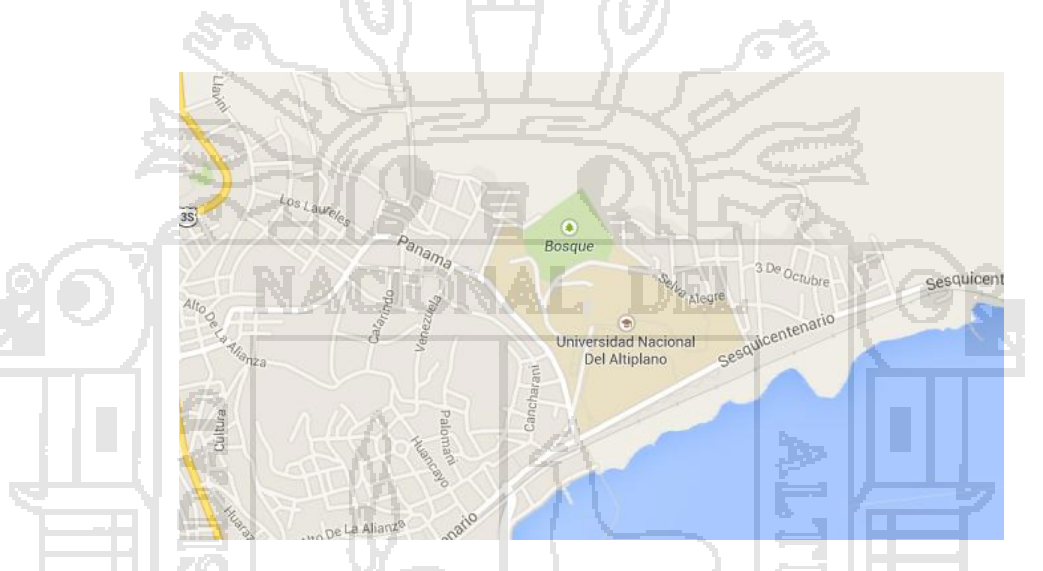

 *Figura N° 11. Ubicación de la Universidad Nacional del Altiplano Fuente:https://www.google.com.pe/maps/place/Universidad+Nacional+Del+Alti plano/@-15.824668,-70.01533,15z/data=!4m2!3m1!1s0x0:0xf24057bf79de0852*

### **3.4. TÉCNICAS E INSTRUMENTOS PARA RECOLECTAR INFORMACIÓN**

El nivel de investigación, es realizado a nivel descriptivo, la información de la calidad de servicio que ofrece el estado actual de la red se obtiene mediante la navegación dentro de la red. También se analiza la velocidad de transferencia de datos en el estado actual de la red mediante información brindada por la Oficina de Tecnología e Informática de la Universidad Nacional

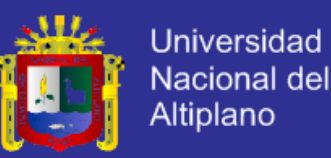

del Altiplano (OTI). Con esta información se procede al diseño de una red de banda ancha para brindar un mejor servicio a los usuarios de la Universidad Nacional del Altiplano mediante la tecnología Multipath TCP.

### **3.5. TECNICAS DE PROCESAMIENTO Y ANÁLISIS DE DATOS**

La metodología del estudio se basa en procedimiento de investigación de nuevas tecnologías y Diseño de una red de banda ancha, basados en la velocidad de transferencia mediante la red de datos.

## **3.6. PRUEBA DE HIPÓTESIS**

En el presente proyecto se comprobaron que las hipótesis planteadas son verdaderas.

#### **3.6.1. PRUEBA DE HIPÓTESIS GENERAL**

De acuerdo con los resultados mostrados en la investigación se concluye que si es posible el diseño de una red de banda ancha utilizando Multipath TCP para la Universidad Nacional del Altiplano, para esto se realizó el diseño de la red con una topología estrella la cual se extiende hasta las 34 es cuelas profesionales dentro del campus de la Universidad. Las pruebas hechas en el prototipo de Multipath TCP demuestran una mejoras en el rendimiento,

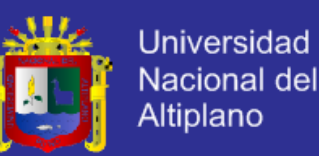

throughput y resilence, estos se traducen en el balanceo de las cargas de tráfico en la red usando diferentes rutas por medio de subflujos, una tasa de transferencia de datos más alta al usar múltiples caminos simultáneamente y una robustez superior en cuanto a conectividad se refiere al usar más de una interfaz para la conexión. De esta manera se puede concluir en que la hipótesis de mejora de velocidad de transmisión y confiabilidad en la conexión *es verdadera*.

#### **3.6.2. PRUEBA DE LAS HIPÓTESIS ESPECIFICAS**

ACIONAL

Al hacer las pruebas de conectividad en el prototipo de Multipath TTCP, mediante la desconexión a propósito de una de las interfaces se pudo apreciar que la descarga de un archivo no se detiene, si bien disminuye la trasferencia de datos, se mantiene la conexión entre el servidor y el cliente usando al menos una interfaz. Se demuestra así que existe una mejora de hasta el 200% en cuanto a conectividad se refiere. De esta manera se concluye que al implementar el protocolo MPTCP se incrementa la resistencia de la conectividad proveída por los múltiples caminos, protegiendo a los usuarios finales en caso de la falla de alguna de las interfaces de conexión, por lo que esta primera hipótesis específica planteada es verdadera.

La implementación del prototipo de Multipath TCP presenta mejoras frente al TCP regular en cuanto a rendimiento, throughput y resilence se refiere, el rendimiento aumenta al proveer Multipath TCP de balaceo de cargas en la red

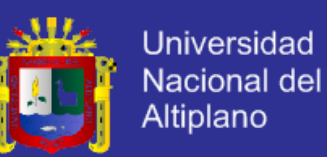

a través de múltiples caminos por medio de subflujos, el throughput se incrementa hasta en un 75% al transferirse los datos por dos interfaces simultáneamente, finalmente en el desarrollo del proyecto se hizo la desconexión de una interfaz observando que la descarga de un archivo no se detuvo, si bien disminuyo la tasa de descarga, esta continuo por medio de una interfaz, con lo que se demostró la superioridad frente al TCP regular en la robustez del diseño al existir múltiples rutas. Esto concluye que la implementación de un prototipo de la red con Multipath TCP demostró su eficiencia superioridad con respecto al TCP regular por lo que esta segunda hipótesis específica planteada es verdadera.

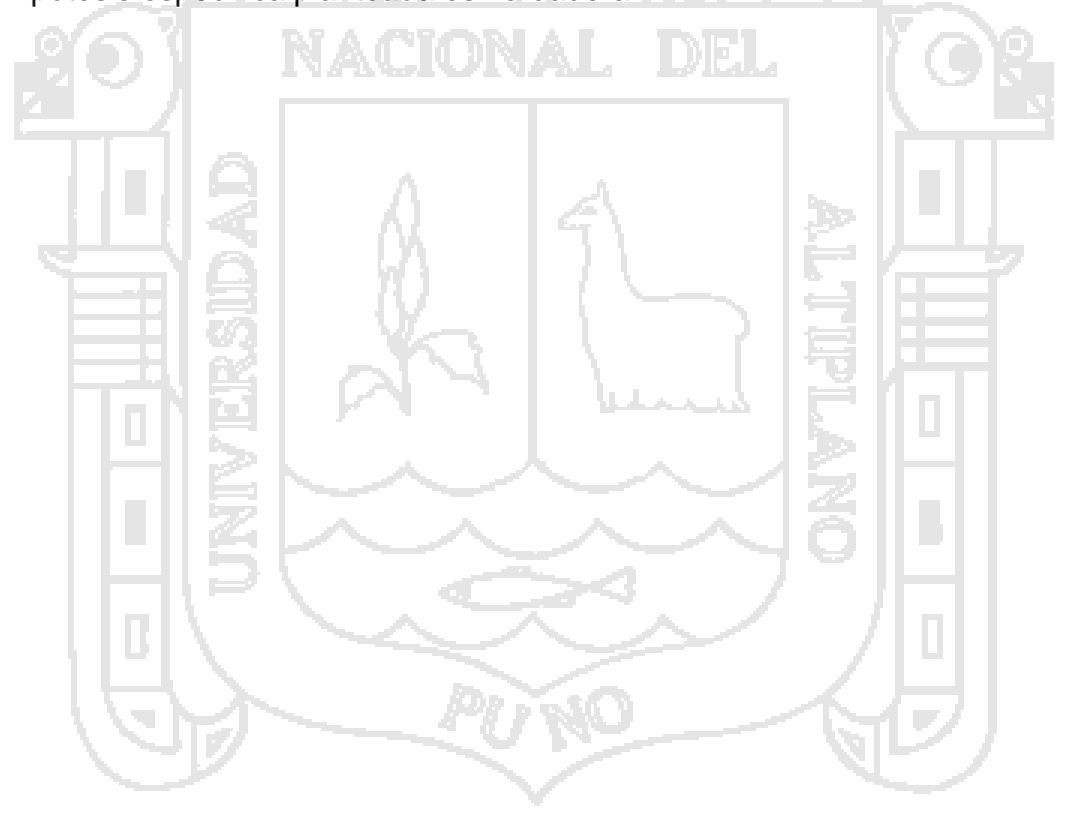

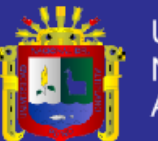

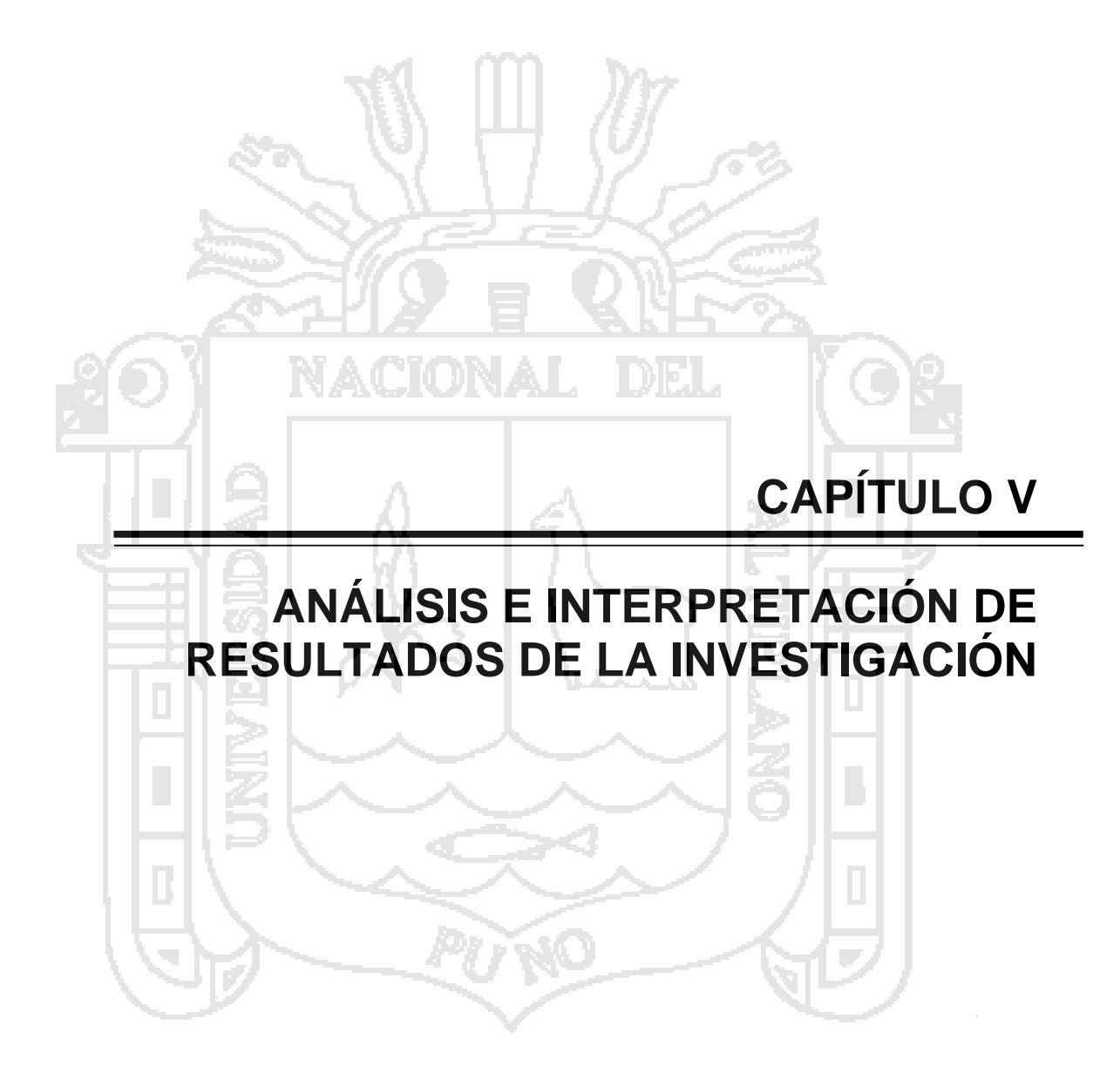

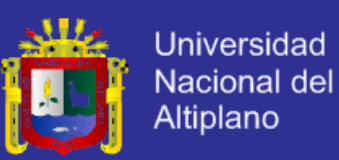

### **4.1. DISEÑO DE LA RED DE BANDA ANCHA**

Se considerara la topología actual de la red, la cual es la *topología estrella*, se montara la implementación del protocolo MPTCP sobre esta topología, en la *figura N° 12,* se aprecia la propuesta de la modificación en la topología.

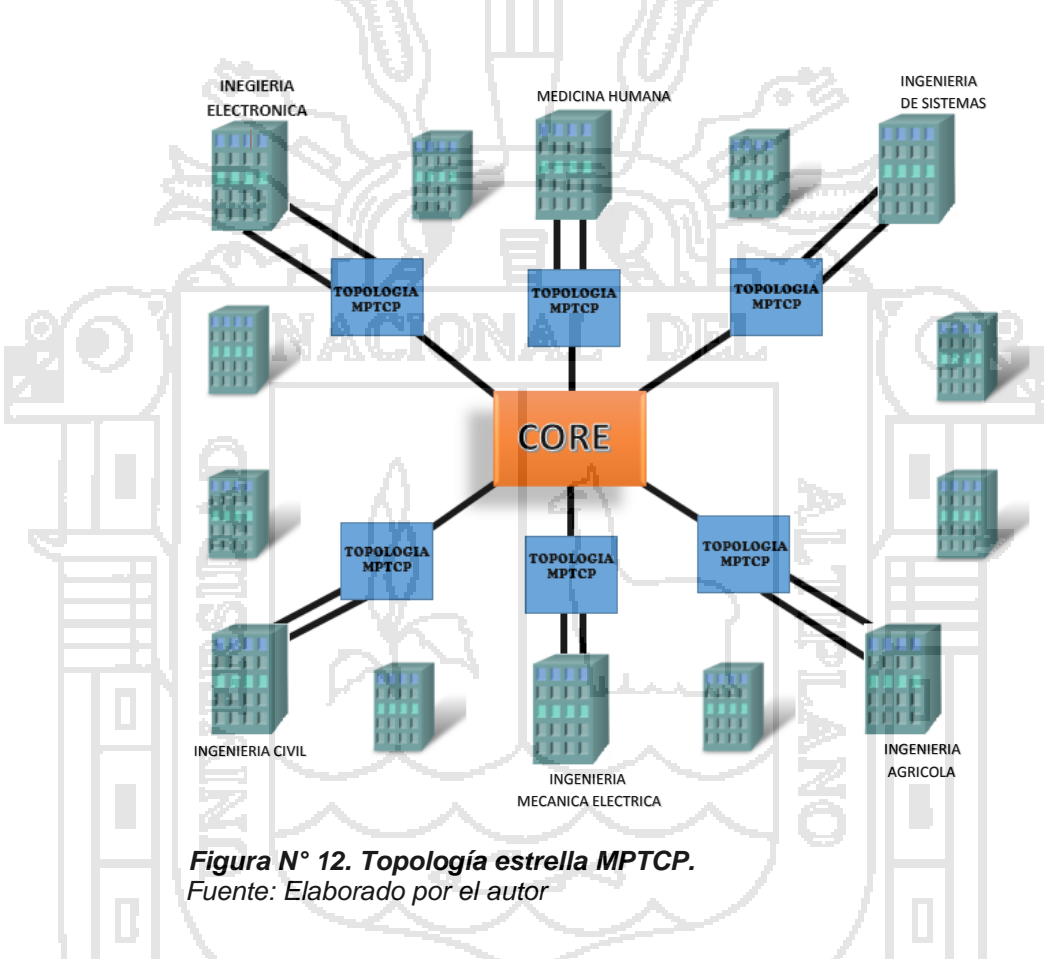

La topología MPTCP que se presenta en la figura esta detallada más adelante, es desde aquí donde se hace el extendido de un par de líneas de transmisión. Se propone esta topología puesto que es la más óptima en este caso. Se extiende la conexión a las 34 escuelas profesionales, (se excluye la facultad de Derecho, por estar esta fuera de la ciudad universitaria). Esta red está equipada actualmente con equipos 100% Cisco, y ofrecen un ancho de

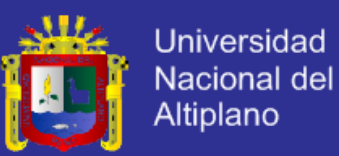

banda de 34Mbps. Con una conexión de doble vía se obtiene el doble de ancho de banda. Ya que el tráfico de datos se hace por las dos rutas en simultáneo. La figura N° 13 muestra la conexión actual de la Universidad Nacional del Altiplano.

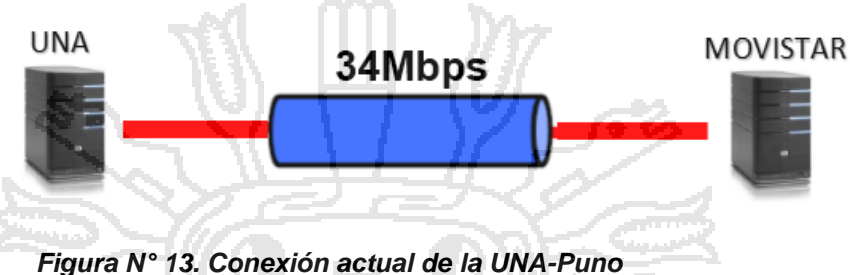

*Fuente: Elaborado por el autor*

### **4.2. IMPLEMENTACIÓN DEL PROTOTIPO MPTCP EN EL KERNEL DE LINUX**

En esta parte del proyecto implementaremos el protocolo Multipath TCP en el Kernel de Linux, para luego observar su funcionamiento. En nuestra implementación en el núcleo de Linux, no implementamos las operaciones MPTCP ni la extensión del protocolo TCP, sino sólo el control de la congestión acoplada.

En la figura N° 14 se puede observar la topología usada en este prototipo, esta topología cuenta con dos routers, un switch, un servidor y un cliente para poder hacer las pruebas de tráfico de datos.

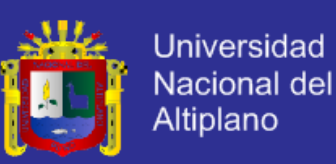

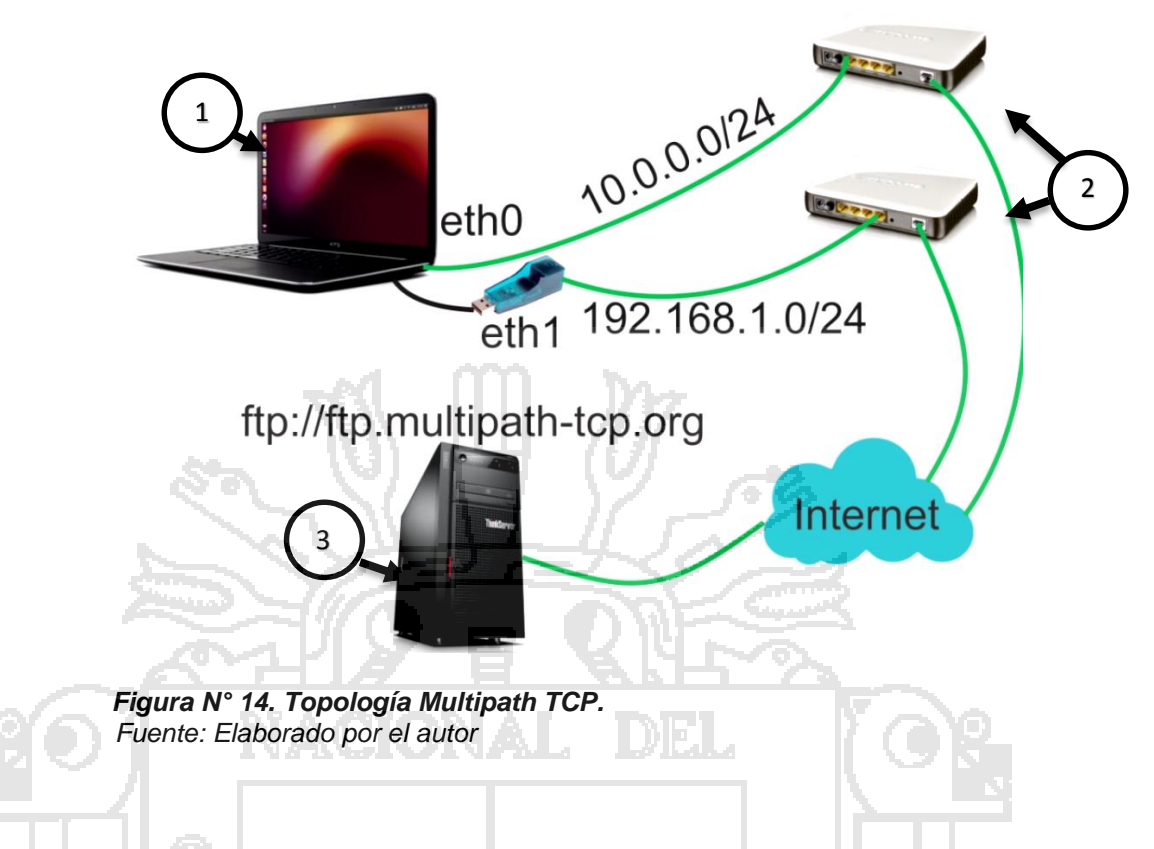

- **1. Ordenador cliente FTP**, este ordenador esta implementado con el software de MPTCP, cuenta con dos interfaces de red, la primera es la interfaz integrada al ordenador y una segunda externa conectada mediante un adaptador USB. A cada interfaz se le asigna una dirección de red diferente, es decir, dos rutas para el tráfico de datos.
- **2. Servidor FTP,** se trata de un sitio web que cuenta con la implementación de MPTCP, en este caso; [ftp://ftp.multipath-tcp.org.](ftp://ftp.multipath-tcp.org/) También se trata de un ordenador configurado como un servidor FTP, tanto el servidor Multipath y el ordenador configurado como servidor FTP, cuentan con la implementación de Multipath TCP.
- **3. Los routers** cumplen la tarea de enrutamiento de redes mediante las cuales van a transmitirse los paquetes.

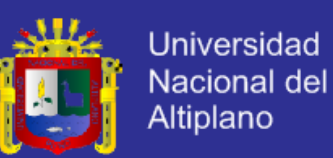

#### **4.2.1. INSTALACIÓN DEL PROTOCOLO MPTCP**

Disponemos de:

Un cliente MPTCP Linux con dos tarjetas de red, conectado a dos redes diferentes y con dos puertas de enlace.

La instalación se realiza desde el entorno del terminal de Ubuntu, *figura N° 15*. El Software de MPTCP está compuesto por cerca de 10.000 líneas de código en el kernel de Linux. Sin embargo estas se instalaran desde los repositorios de Multipath TCP de manera automática.

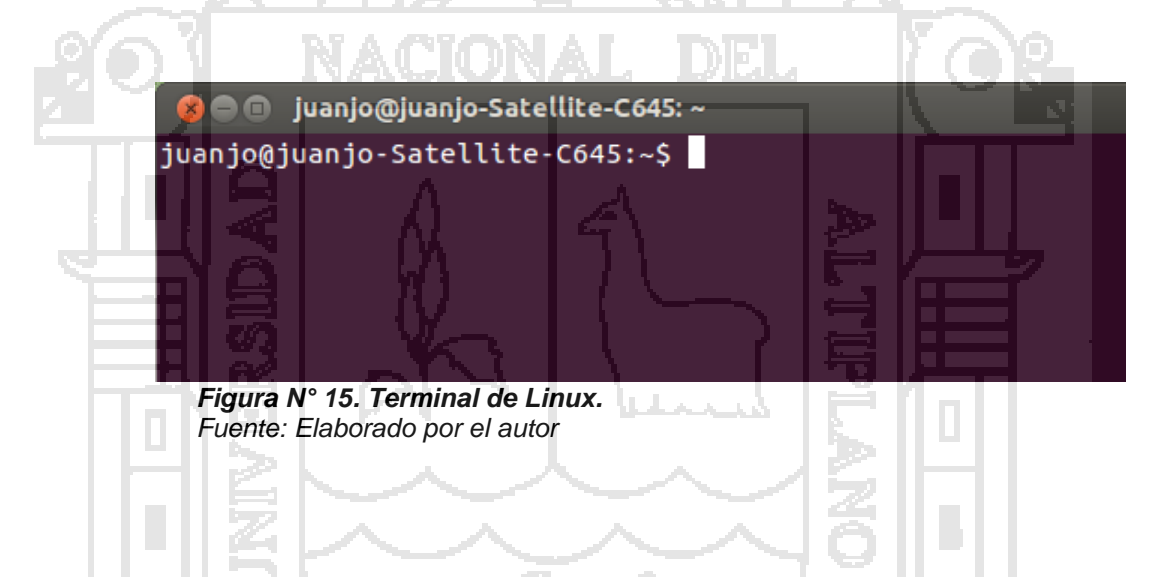

La instalación se realiza automáticamente desde los repositorios de Multipath TCP. Se ejecuta la línea de comandos en el terminal de Linux. En primer lugar se instala a llave de Multipath TCP *(gpg-apt-key)* en Linux como se muestra en la *figura N° 16.*

OK

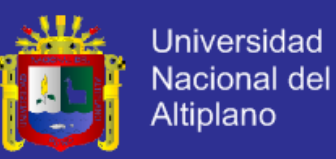

juanjo@juanjo-Satellite-C645:~\$ sudo wget -q -0 - http://multipath-tcp.org/mptcp .gpg.key | audo apt-key add juanjo@juanjo-Satellite-C645:~\$

 *Figura N° 16. Instalación de la llave de Multipath TCP. Fuente: Elaborado por el autor*

**8** O juanjo@juanjo-Satellite-C645: ~

A continuación se crea el archivo para agregar el repositorio de MPTCP, este paso se realiza de acuerdo con la versión de Ubuntu, la *figura N° 17* muestra la versión de Linux que se utiliza en este prototipo, se trata de la versión Ubuntu 12.10.

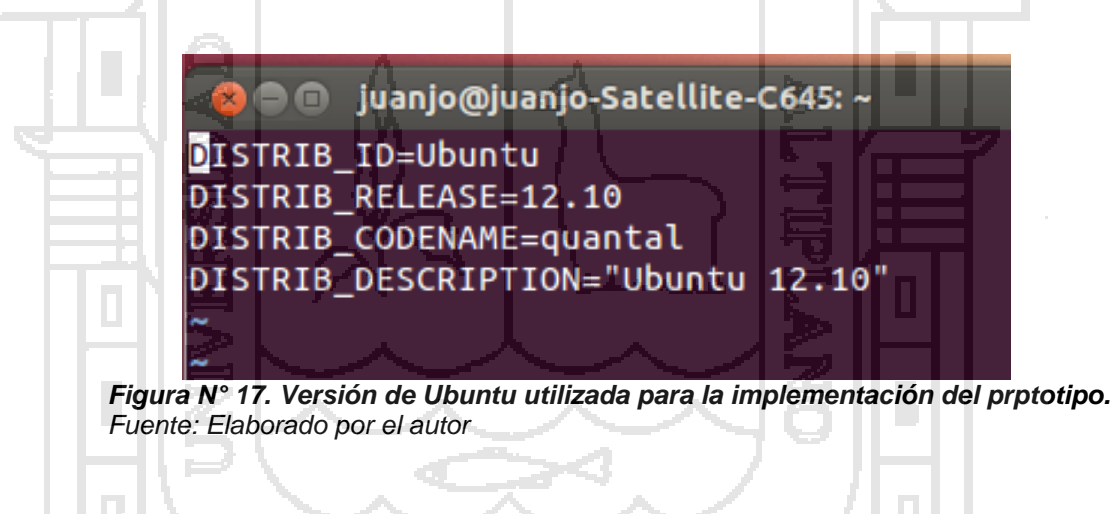

De acuerdo con esta información ingresaremos el repositorio de MPTCP en el archivo: *sudo vim /etc/apt/sources.list.d/mptcp.list* como se muestra en la *figura N° 18.*

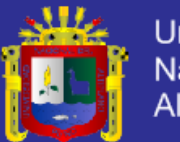

**Universidad** Nacional del Altiplano

● n juanjo@juanjo-Satellite-C645:~

deb http://multipath-tcp.org/repos/apt/debian precise mair a actualización a precise) deb debian quantal main

 *Figura N° 18. Agregado de los repositorios de Multipath TCP. Fuente: Elaborado por el autor*

Una vez ingresado el repositorio en el archivo creado, se procede a la actualización de la lista de repositorios con el comando *apt-get update,* al ejecutar este comando Linux actualizara automáticamente desde sus servidores los repositorios para MPTCP.

 $\bullet$   $\bullet$  juanjo@juanjo-Satellite-C645: ~ juanjo@juanjo-Satellite-C645:~\$ sudo apt-get update Hit http://pe.archive.ubuntu.com trustv-backports/universe 1386 Packag es Hit http://pe.archive.ubuntu.com trustv-backports/multiverse i386 Pack ages Hit http://pe.archive.ubuntu.com trusty-backports/main Translation-en Hit http://pe.archive.ubuntu.com trusty-backports/multiverse Translati on-en Hit http://pe.archive.ubuntu.com trusty-backports/restricted Translati on-en Hit http://pe.archive.ubuntu.com trusty-backports/universe Translation -en Ign http://pe.archive.ubuntu.com trusty/main Translation-en\_US Ign http://pe.archive.ubuntu.com trusty/multiverse Translation-en\_US Ign http://pe.archive.ubuntu.com trusty/restricted Translation-en\_US Ign http://pe.archive.ubuntu.com trusty/universe Translation-en\_US Reading package lists... Done

 *Figura N° 19. Actualización de la lista de repositorios de Multipath TCP. Fuente: Elaborado por el autor*

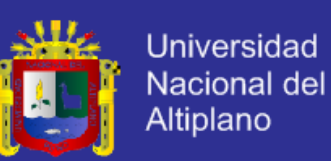

Finalmente se ejecuta el comando de instalación de Linux-mptcp.

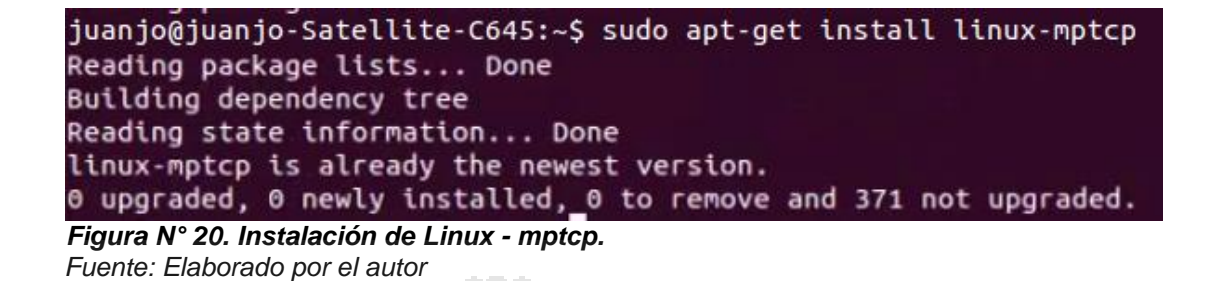

De esta forma queda ya instalado el software de Multipath TCP en Ubuntu

12.10.

#### **4.2.2. CONFIGURACIÓN DE LAS INTERFACES DE RED Y EL ENRUTAMIENTO.**

Se hace la configuración de las interfaces de red en la pc, para esto se cuenta con una interfaz Ethernet adicional, mediante un adaptador USB a la computadora cliente. Al realizar las configuraciones en el entorno grafico de Ubuntu las interfaces quedan de la siguiente forma:

El tráfico MPCTP irá sobre IPv4

Direccionamiento IP:

- *a) mptcp-client-eth0 = 10.0.0.101/24 , default gateway = 10.0.0.1*
- *b) mptcp-client-eth1 = 192.168.1.36/24 , default gateway = 192.168.1.1*
- *c) mptcp-server = 192.168.0.101/24 , default gateway = 192.168.0.1*
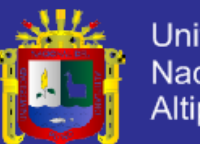

Universidad Nacional del Altiplano

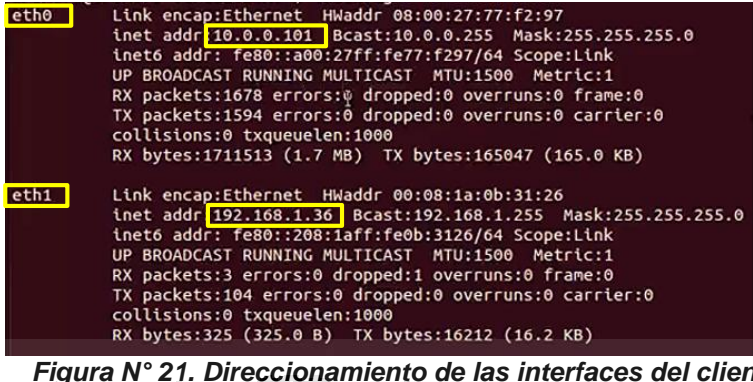

 *Figura N° 21. Direccionamiento de las interfaces del cliente. Fuente: Elaborado por el autor*

En la *figura N° 21*, se observa que existen dos interfaces, la interfaz *eth0* corresponde a la interfaz integrada en la computadora mientras que la *eth1* corresponde a la interfaz adicional agregada mediante un adaptador USB. Esto se hace con el fin de lograr la transmisión por múltiples rutas, en este caso se trata de dos interfaces Ethernet. Se asigna a la interfaz *eth0* la dirección de red *10.0.0.101* y a la interfaz *eth1* se le asigna la dirección de red *192.168.1.36.*  Cada interfaz tiene su propia puerta de enlace y están conectados en dos redes diferentes.

Luego se crean las tablas para el enrutamiento, para cada red, esto se logra mediante líneas de comandos en el terminal de Ubuntu.

Se observa que para cada interfaz se le asigna una puerta de enlace por la cual se enviara el tráfico de datos mediante Multipath TCP

Se asigna también la ruta principal del tráfico de datos, en este caso asignamos como ruta principal a la interfaz *eth0*, por ser la interfaz integrada en la computadora.

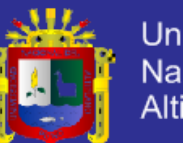

**Universidad** Nacional del Altiplano

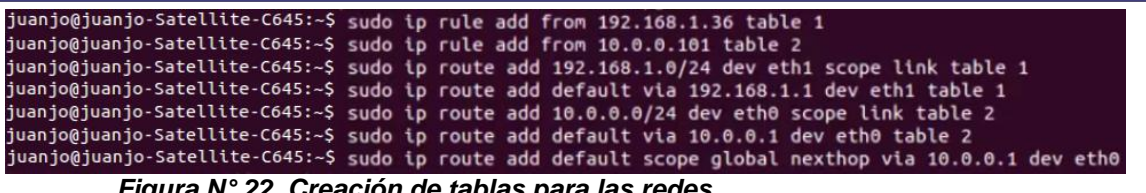

 *Figura N° 22. Creación de tablas para las redes. Fuente: Elaborado por el autor*

### **4.2.3. MONTAJE DEL PROTOTIPO DE MULTIPATH TCP**

Se hicieron las pruebas del funcionamiento del protocolo Multipath TCP en el prototipo según la topología mencionada en la *figura N° 14*, para mejores resultados se realizó el montaje en el laboratorio de la escuela profesional de Ingeniería electrónica, utilizando dos routers Cisco 2900 y un switch Catalyst 2960 Cisco. También se utilizaron equipos TP-LINK para otras pruebas de la topología. En las siguientes figuras se muestra el montaje del prototipo:

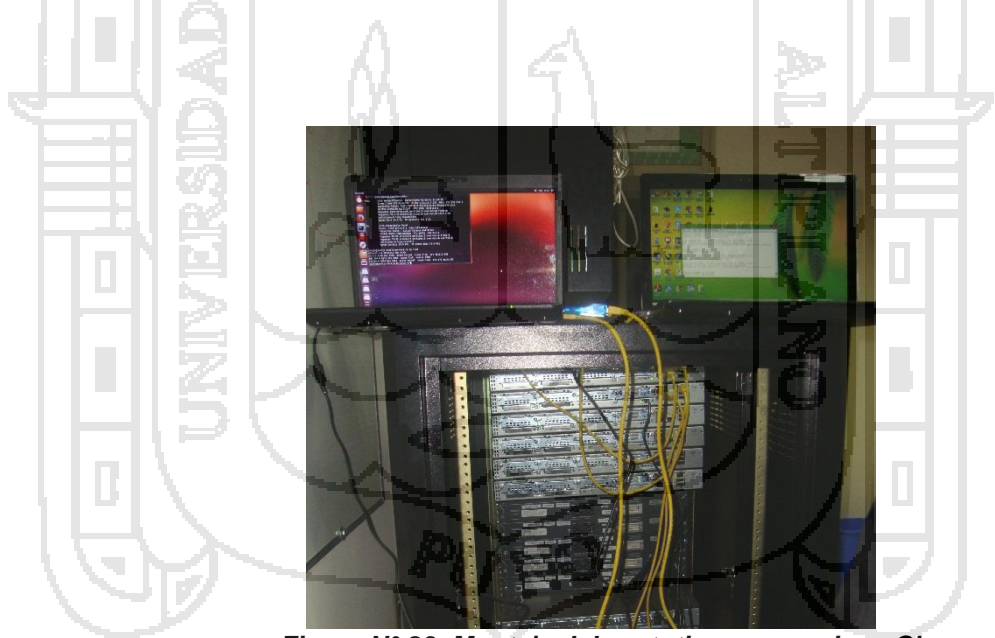

 *Figura N° 23. Montaje del prototipo con equipos Cisco. Fuente: Elaborado por el autor*

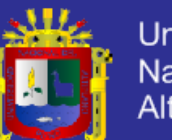

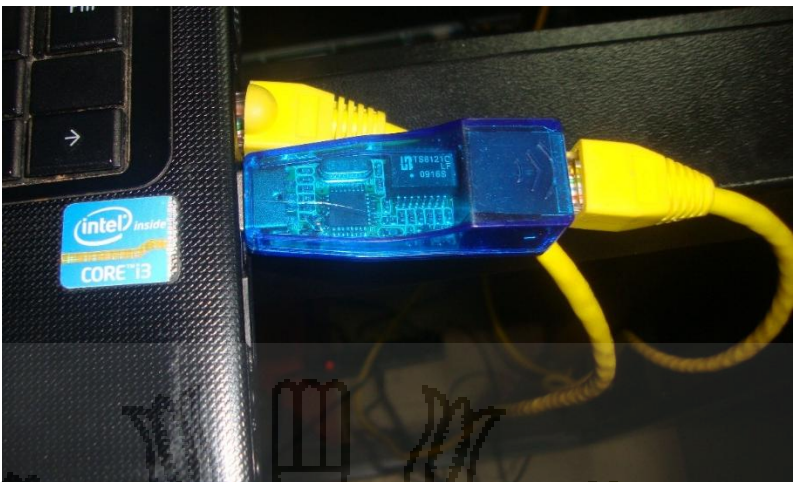

 *Figura N° 24. Conexión de dos interfaces Ethernet en el ordenador cliente. Fuente: Elaborado por el autor*

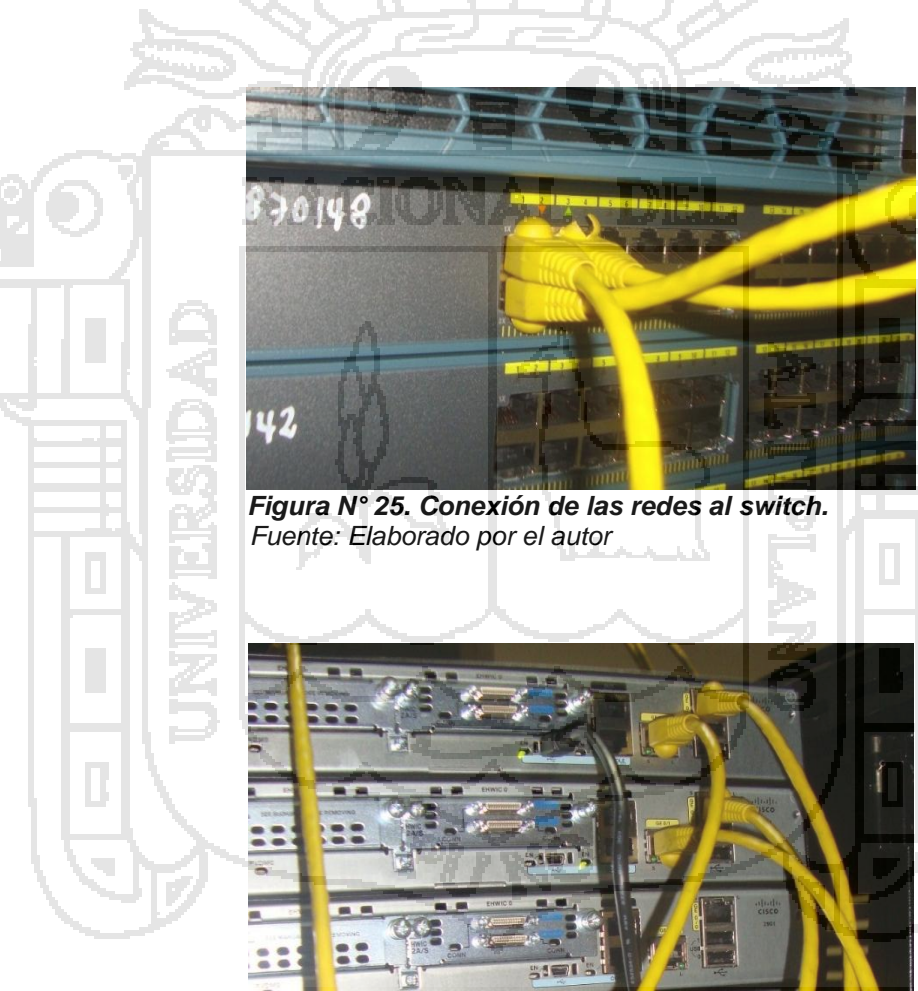

 *Figura N° 26. Conexión de las redes a los Routers. Fuente: Elaborado por el autor*

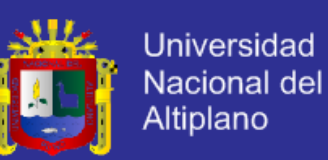

### **4.2.4. EXPERIENCIA CON MULTIPATH TCP**

Una vez instalado el software de Multipath TCP y haber realizado el enrutamiento de las redes, se procede a realizar las pruebas de tráfico de datos, para esto nos valemos del servidor de Multipath TCP mediante internet. Accedemos al servidor MPTCP, para lograr esto usamos el cliente *ncftp,* debe tomarse en cuenta que en esta parte la computadora ya fue configurada como servidor ftp. Ya en el servidor ftp accedemos al servidor de Multipath TCP y nos conectamos. Una vez conectados revisamos la lista de archivos disponibles en el servidor con el comando *dir.* Descargamos el archivo elegido con el comando *get*. Para esta prueba descargamos el archivo *1GB*, de esta manera se inicia la descarga del archivo a nuestro ordenador.

### **4.2.4.1. Iniciación de conexión**

Para hacer la prueba de la conexión con MPTCP, hacemos la descarga de un archivo del servidor de Multipath, usando el protocolo de transferencia de archivos FTP, en este caso accederemos al servidor FTP.

|                                                        |     |           |                                              |             |   |              | NCFTP 3.2.5 (Feb 02, 2011) by Mike Gleason (http://www.NcFTP.com/conta |
|--------------------------------------------------------|-----|-----------|----------------------------------------------|-------------|---|--------------|------------------------------------------------------------------------|
| $ct/$ .                                                |     |           |                                              |             |   |              |                                                                        |
| ncftp> open ftp://ftp.multipath-tcp.org                |     |           |                                              |             |   |              |                                                                        |
| Connecting to 130.104.230.45                           |     |           |                                              |             |   |              |                                                                        |
| ProFTPD 1.3.4a Server (Debian) [::ffff:130.104.230.45] |     |           |                                              |             |   |              |                                                                        |
| Logging in                                             |     |           |                                              |             |   |              |                                                                        |
|                                                        |     |           | Anonymous access granted, restrictions apply |             |   |              |                                                                        |
| Logged in to ftp.multipath-tcp.org.                    |     |           |                                              |             |   |              |                                                                        |
| Current remote directory is /.                         |     |           |                                              |             |   |              |                                                                        |
| ncftp / > dir                                          |     |           |                                              |             |   |              |                                                                        |
| $-1 - -1 - -1$                                         | 111 | $\theta$  | 1073741824                                   | mar         |   | 4 2014       | 1 <sub>GB</sub>                                                        |
| $-FW-r--r--111$                                        |     | $\bullet$ | 524288000                                    | mar         |   | 4 2014       | <b>500MB</b>                                                           |
| drwxrwxr-x 111                                         |     | 1005      |                                              |             |   | jun 24 16:19 | ietf-full                                                              |
| $d$ rwxr-xr-x 111                                      |     | 1005      |                                              |             |   | ago 30 12:11 | mptcp-patches                                                          |
| $d$ rwxr-xr-x 111                                      |     | 1005      |                                              |             |   | dic 6 2012   | mptcp-repo                                                             |
| drwxr-xr-x                                             | 111 | 1005      |                                              |             |   | ago 30 15:05 | mptcp-snapsho                                                          |
| ts:                                                    |     |           |                                              |             |   |              |                                                                        |
| $-FW - F - - F - -$                                    | 111 | 1005      | 257                                          | dic         | 6 | 2012         | <b>README</b>                                                          |
| $ncftp$ / > $get$ 1GB                                  |     |           |                                              |             |   |              |                                                                        |
| 1GB:                                                   |     |           | ETA:                                         | 0:25        |   |              | $0.00/1.00$ GB<br>40.3                                                 |
| 1GB:                                                   |     |           |                                              | ETA: 231:40 |   |              | $0,00/1,00$ GB<br>75,4                                                 |
| 1GB:                                                   |     |           | ETA:                                         | 85:40       |   |              | $0.00/1.00$ GB<br>203,9                                                |
| 100 <sub>1</sub>                                       |     |           | <b>CTAL</b>                                  | $0.4 - 4.4$ |   |              | $0.001 + 0.0002$                                                       |

*Figura N° 27. Conexión al servidor FTP de Multipath TCP. Fuente: Elaborado por el autor*

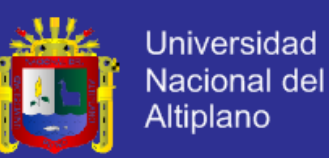

Para esta prueba haremos la descarga del archivo 1GB contenido en el servidor de Multipath TCP. Ahora veamos el funcionamiento del protocolo.

La iniciación de conexión comienza con un cambio SYN, SYN / ACK, ACK en un solo camino. Cada paquete contiene múltiples rutas (MP\_CAPABLE) opción TCP (Figura N° 28). Esta opción declara su emisor es capaz de realizar múltiples rutas TCP y desea hacerlo en esta conexión.

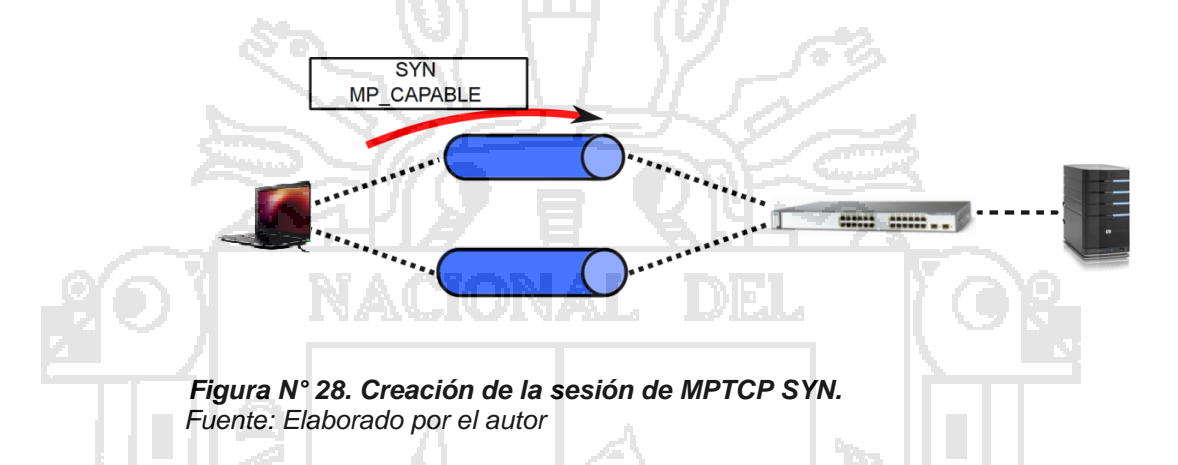

Esta opción se utiliza para declarar la clave de 64 bits que el remitente tiene generados para esta conexión MPTCP. Esta clave se utiliza para autenticar la adición de futuros subflujos a esta conexión. Esta es la única vez que la llave se enviará en claro en el cable y todos los subflujos futuros serán para identificar la conexión utilizando un "símbolo" de 32 bits. Este *token* es una criptográfica de hash de esta clave. El algoritmo de este proceso depende del algoritmo de autenticación seleccionado (Raiciu, et al, 2013).

El mecanismo de establecimiento de flujo secundario se asegurará de que sólo los nuevos subflujos puedan unirse a la conexión correcta, sin embargo, a través del handshake criptográfico, así como la comprobación de la conexión en tokens ambas direcciones, y la garantía de los números de secuencia se

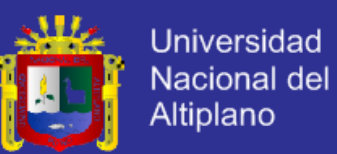

encuentran en la ventana. Así que en el peor de los casos si hubiese una colisión de contadores, se consideraría que el nuevo subflujo no tuvo éxito y la conexión MPTCP seguiría proporcionando un servicio TCP regular.

La opción MP\_CAPABLE se realiza en el SYN, SYN / ACK y ACK que comienzan el primer subflujo de una conexión MPTCP. Los datos realizados por cada paquete son los siguientes,  $A =$  iniciador  $y =$  = oyente.

- 1. SYN (A-> B): A es clave para esta conexión.
- 2. SYN / ACK (B-> A): Clave de B para esta conexión.

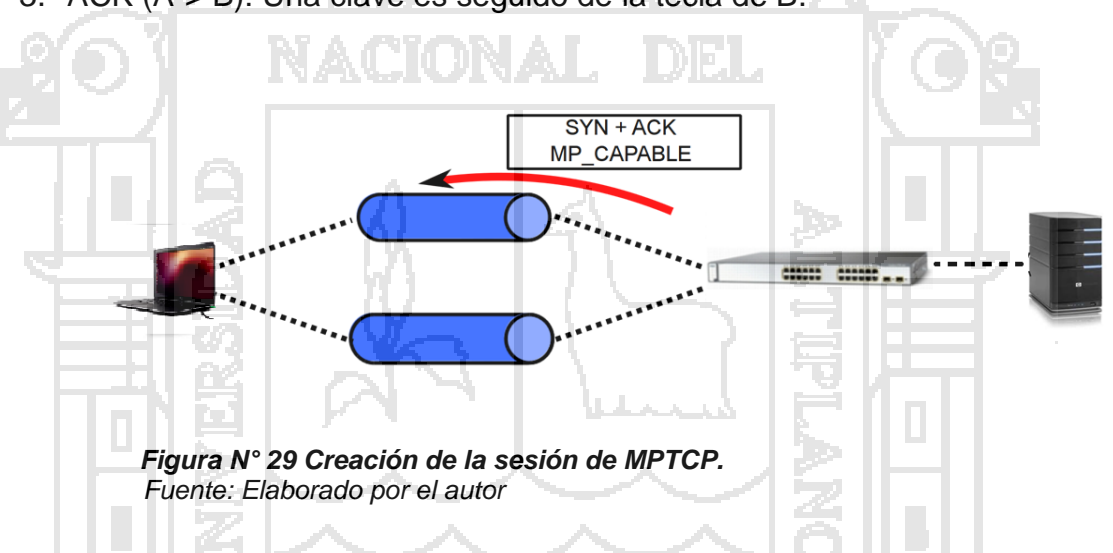

Este intercambio permite el paso seguro de las opciones MPTCP de paquetes SYN. Si ninguna de estas opciones se deja caer, MPTCP se verá caer de nuevo a una sola ruta regular de TCP. Hay que tener en cuenta que los nuevos subflujos NO DEBEN ser establecidos hasta obtener una firma digital Opción estándar (DSS) se ha recibido con éxito a través de la ruta.

3. ACK (A-> B): Una clave es seguido de la tecla de B.

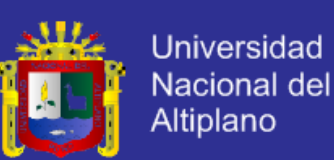

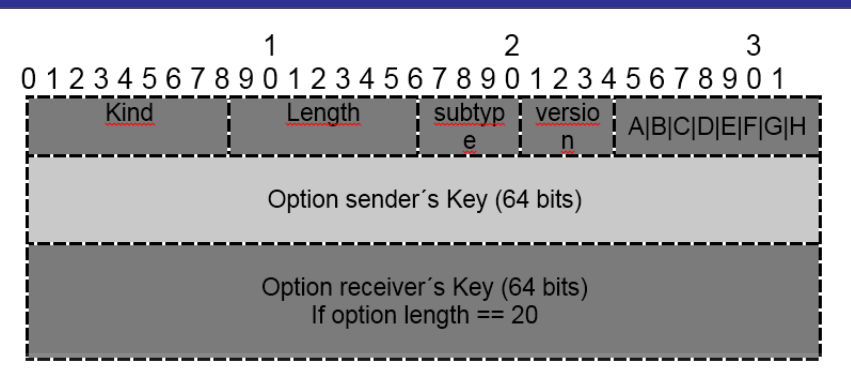

 *Figura N° 30. Opción Multipath\_capable (MP\_CAPABLE) Fuente: A. Ford C. Raiciu M. Handley O. Bonaventure (2013) Internet Engineering Task Force (IETF)*

Los primeros 4 bits del primer octeto en la opción MP\_CAPABLE definen la opción subtipo MPTCP y los 4 bits restantes de este octeto especifican la versión MPTCP en uso.

- **a)** El segundo octeto está reservado para los indicadores, desglosados de la siguiente manera:
- **b)** El bit más a la izquierda, con la etiqueta "A", se debe establecer en 1 para indicar la "Suma de comprobación requerido", a menos que el administrador del sistema ha decidido que las sumas de comprobación no son necesarias.
- **c)** La segunda parte, denominada "B", es una bandera de extensibilidad, y deben ser establecidas en 0 para las implementaciones actuales. Esto se utiliza para un mecanismo de extensibilidad en una especificación de futuro. Si recibe un mensaje con la opción 'B' a 1, y esto no se entiende, a continuación, se ignorará esta SYN.
- **d)** Se utilizan los bits restantes, con la etiqueta "C" a la "H", para cripto algoritmo de negociación. Actualmente, sólo el bit de la derecha, denominado "H", se le asigna. Bit "H" indica el uso de HMAC-SHA1. Una

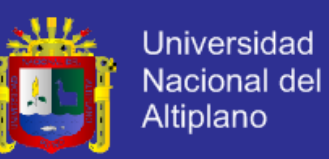

aplicación que sólo apoya este método debe establecer el bit "H" a 1, y los bits de "C" a través de "G" a 0.

La opción MP\_CAPABLE sólo se utiliza en el primer subflujo de una conexión, con el fin de identificar la conexión; todo siguiente subflujo utiliza la opción "Join" para unirse a la conexión existente (Raiciu, et al, 2013).

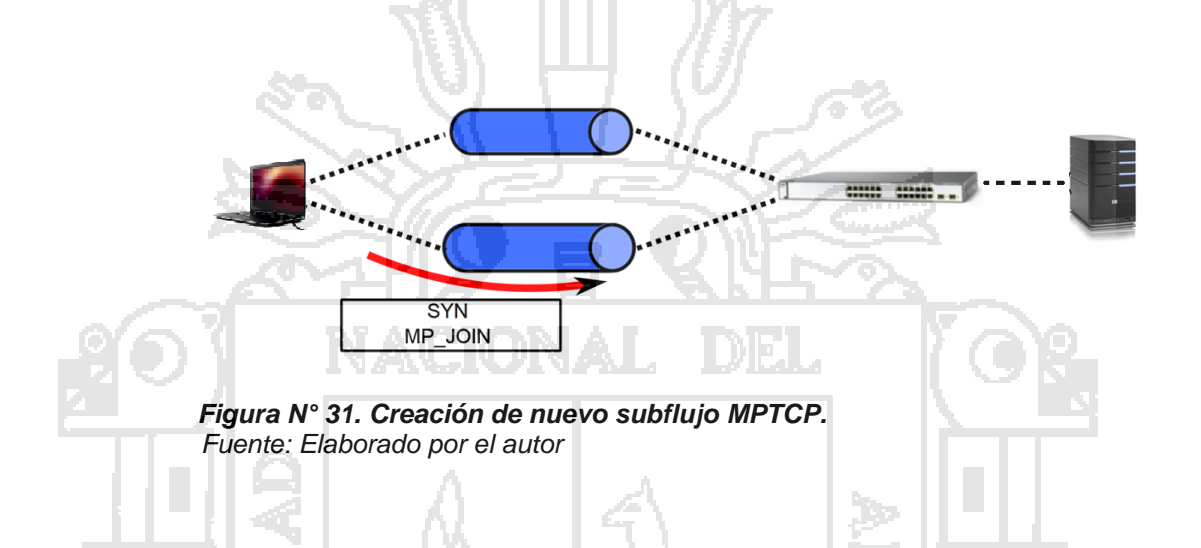

Si un SYN contiene una opción MP\_CAPABLE pero no asi el SYN / ACK, se supone que el iniciador pasivo no es capaz soportar trayectos múltiples, por lo que, la sesión MPTCP debe operar como una sola ruta TCP regular. Si un SYN no contiene una opción de MP CAPABLE, el SYN / ACK no debe contener uno en respuesta. Si el tercer paquete (el ACK) no contiene la opción MP\_CAPABLE, a continuación, la sesión debe recurrir a operar como una, de una sola ruta de TCP normal. Esto es para mantener compatibilidad con middleboxes en el camino para todas las opciones TCP. Debe tenerese en cuenta que una aplicación puede optar por intentar enviar opciones MPTCP más de una vez antes de tomar esta decisión de operar como TCP regular.

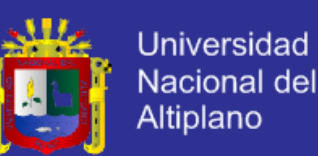

Si no son reconocidos los paquetes SYN, se espera que un remitente eventualmente pueda recurrir a una sola ruta TCP (es decir, sin la opción MP\_CAPABLE) con el fin de evitar middleboxes que pueden caer los paquetes con opciones desconocidas, el número de intentos múltiples con capacidad que son hechos primero, será hasta la política local. Es posible que MPTCP y SYN no pudieran conseguir ser reordenados en la red. Por lo tanto, el estado final se infiere de la presencia o ausencia de la opción MP\_CAPABLE en el tercer paquete del protocolo de enlace TCP. Si esta opción no está presente, la conexión debe caer de nuevo a normal TCP.

Se genera el número de secuencia inicial de datos en una conexión MPTCP a partir de la clave. También se determina el algoritmo para la generación de IDSN a partir del algoritmo de autentificación negociado. En esta memoria descriptiva, sólo con el algoritmo SHA-1 especificado y se selecciona, la IDSN de un anfitrión debe ser el menor valor 64 bits del hash SHA-1 de su clave, es decir, IDSN-A = hash (Key-A) y la IDSN-B = hash (Key-B) (Raiciu, et al, 2013).

Para ver el tráfico de datos durante la descarga usamos la herramienta *ifstat*, esto servirá para ver el estado de la descarga en nuestro ordenador.

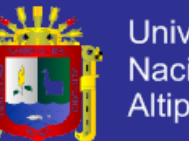

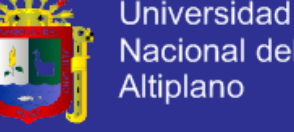

del

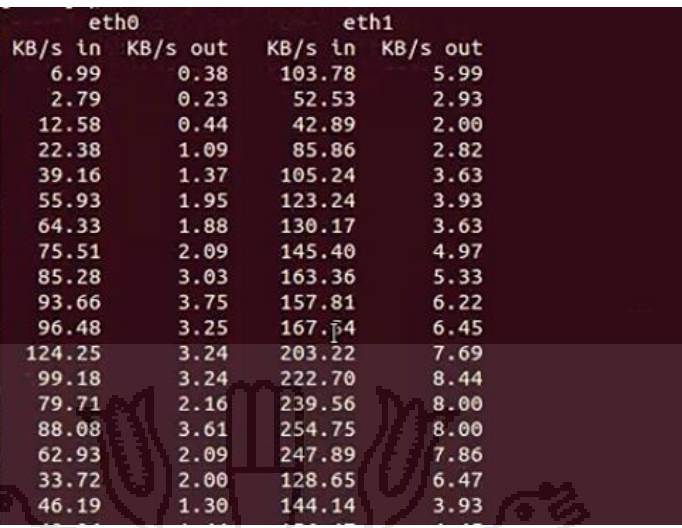

 *Figura N° 32. Transmisión de datos a través de dos rutas. Fuente: Elaborado por el autor*

Como se puede observar los paquetes viajan a través de las dos interfaces eth0 y eth1, lo cual demuestra que el protocolo Multipath TCP está operativo. El resultado es el esperado, se establece la conexión y la transmisión de paquetes usando los 2 links simultáneamente. La interfaz integrada *eth0* recibe una transferencia de *hasta 254kb/s* mientras que la interfaz acoplada *eth1* recibe un tráfico de *hasta 124Kb/s*, esto debido al diseño de la interfaz acoplada. Así se observa que la interfaz integrada del ordenador cliente, recibe más tráfico que la interfaz acoplada.

### **4.2.4.2. Inicio de un nuevo subflujo**

Una vez que una conexión MPTCP ha comenzado con el intercambio MP\_CAPABLE más subflujos se pueden añadir a la conexión. Los anfitriones tienen conocimiento de su propia dirección(es), y puede llegar a ser conscientes de las otras direcciones de acogida a través de intercambios de

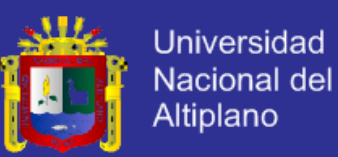

señalización. Usando este conocimiento, un host puede iniciar un nuevo subflujo. Se permite una acogida cualquiera en una conexión para iniciar la creación de un nuevo subflujo, pero se espera que este sea normalmente el iniciador original de la conexión.

Un nuevo flujo secundario se inicia como una normal de TCP SYN / ACK de cambio. El Ingreso de conexión de opción (MP\_JOIN) de TCP se utiliza para identificar la conexión que estará acompañado por el nuevo flujo secundario.

En la primera MP\_JOIN en el paquete SYN, el iniciador envía un número simbólico, al azar, y el ID de dirección, el token se utiliza para identificar la conexión MPTCP y es un criptográficos hash de la clave del receptor, ya que intercambia en el primer Handshake MP\_CAPABLE. En esta especificación, las fichas que se presentan en esta opción son generadas por el algoritmo SHA-1, truncado a los más significativos 32 bits. El símbolo incluido en la opción MP\_JOIN es la señal que el receptor del paquete utiliza para identificar esta conexión, es decir, Host A enviará Token-B (que se genera a partir de Key-B) (Raiciu, et al, 2013).

El MP\_JOIN SYN envía no sólo el token (que es estática para una conexión), sino también los números al azar que se utilizan para prevenir ataques de repetición sobre el método de autenticación.

La opción MP\_JOIN incluye un "ID de direcciones". Este es un identificador que sólo tiene un significado dentro de una única conexión, donde identifica la dirección de origen de este paquete, incluso si la cabecera IP se ha modificado en tránsito por un middlebox. El ID de Dirección permite eliminación

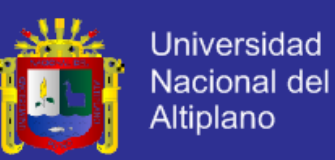

dirección, sin necesidad de saber cuál es la dirección de la fuente en el receptor, lo que permite la eliminación de direcciones a través de NAT. El ID de Dirección también permite la correlación entre los nuevos intentos de configuración subflujo y señalización de dirección, para evitar la creación de subflujos duplicados en el mismo camino, si un MP\_JOIN y ADD\_ADDR se envían al mismo tiempo.

01234567890123456789012345678901 subtyp  $l$  ength =  $12$ Receiver's token (32 bits) Sender's random number (32 bits)

 *Figura N° 33. Conexión JOIN (MP\_JOIN) (para SYN inicial) Fuente: A. Ford C. Raiciu M. Handley O. Bonaventure (2013) Internet Engineering Task Force (IETF)*

Cuando se recibe un SYN con una opción MP\_JOIN que contiene un símbolo válido de una conexión MPTCP existente, el destinatario debe responder con un SYN/ACK que también contenga una opción MP\_JOIN con un número aleatorio y una truncada de mensajes basado en hash Authentication Code (HMAC). Esta versión de la opción se muestra en la figura N° 34. Si el token no se conoce, o el anfitrión quiere rechazar establecimiento subflujo (por ejemplo, debido a un límite en el número de subflujos que se permiten), el receptor enviará de vuelta una señal reset (RST), de forma análoga a un puerto desconocido en TCP (Raiciu, et al, 2013).

Estas diversas opciones TCP encajan entre sí para permitir autentificación de la configuración subflujo como se ilustra en la figura N° 34.

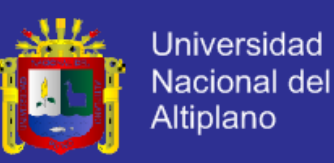

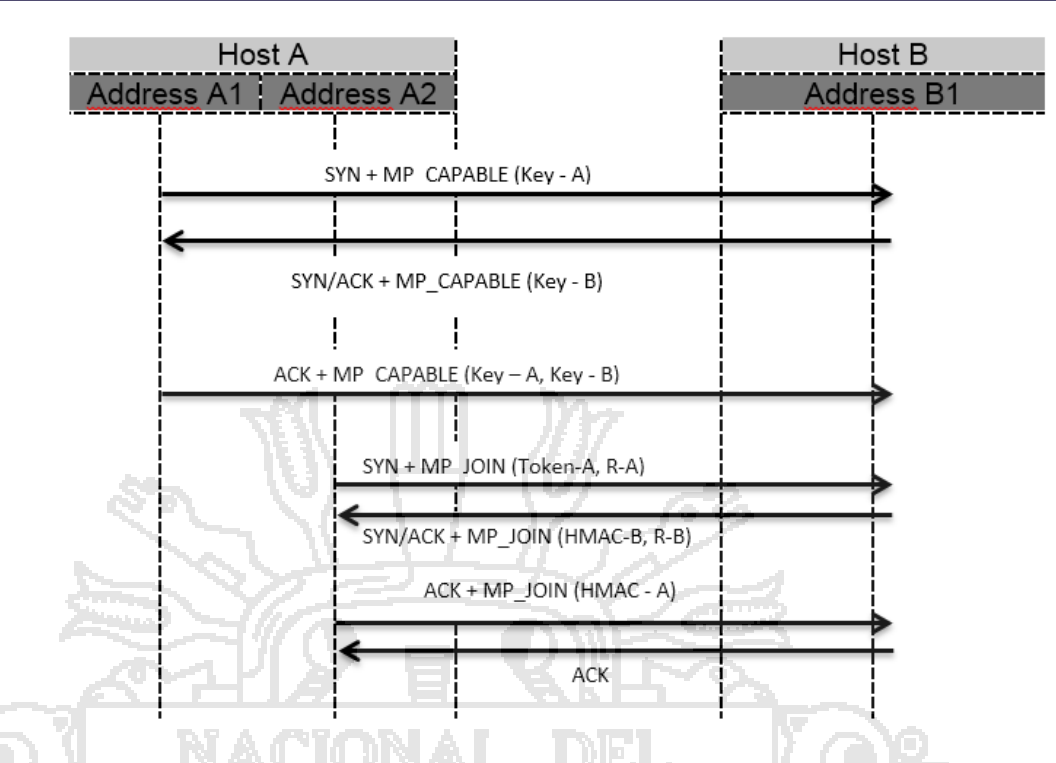

 *Figura N° 34. Autenticación de MPTCP Fuente: A. Ford C. Raiciu M. Handley O. Bonaventure (2013) Internet Engineering Task Force (IETF)*

### **4.2.4.3. Cierre de una conexión**

En TCP normal, un FIN anuncia al receptor de que el remitente no tiene más datos para enviar. Con el fin de permitir que los subflujos puedan operar independientemente y para mantener la apariencia de TCP a través del cable, un FIN en MPTCP sólo afecta al flujo secundario en el que se envió. Esto permite nodos que ejercen una libertad considerable sobre qué rutas están en uso en cualquier momento. La semántica de un FIN permanece como para TCP regular. Cuando una aplicación llama a close en un socket, esto indica que no se tiene más datos para enviar; para TCP normal, esto daría lugar a un FIN en la conexión. Para MPTCP, se necesita un mecanismo equivalente, y esto se conoce como la DATA\_FIN.

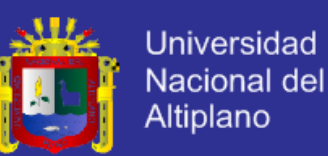

Un DATA\_FIN es una indicación de que el emisor no tiene más datos para enviar, y como tal se puede utilizar para verificar que todos los datos han sido correctamente recibidos. Un DATA\_FIN, como en una conexión TCP normal, es una señal unidireccional.

El DATA\_FIN se señala estableciendo el indicador "F" en la secuencia de datos de la señal a 1. Un DATA\_FIN ocupa 1 octeto (el último octeto) del espacio de secuencias a nivel de conexión. El DATA\_FIN se incluye en la longitud de datos de nivel, pero no en el subflujo nivel. Un DATA\_FIN tiene la semántica y el comportamiento como FIN del TCP normal, pero en el nivel de conexión. Notablemente, sólo se da DATA\_ACKed una vez que todos los datos se han recibido con éxito en el nivel de conexión. Por lo tanto, un DATA\_FIN está desacoplada de un FIN subflujo. Una vez que un DATA\_FIN ha sido reconocido, todos los subflujos restantes deberán ser cerrados con intercambios FIN estándar. Una conexión se considera concluida una vez que DATA\_FIN en ambos anfitriones ha sido reconocido por DATA\_ACKs (Raiciu, et al, 2013).

### **4.2.4.4. Consideraciones receptor**

TCP Regular anuncia una ventana de recepción en cada paquete, diciendo al remitente la cantidad de datos que el receptor está dispuesto a aceptar más allá de la ACK acumulativo. La ventana de recepción se utiliza para implementar el flujo de control.

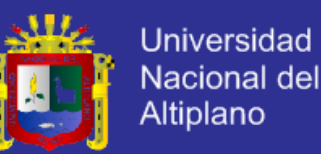

MPTCP también utiliza una ventana de recepción única, compartida entre los subflujos. La idea es permitir a cualquier flujo secundario enviar los datos, siempre y cuando el receptor está dispuesto a aceptarlo.

En TCP normal, una vez que un segmento se considera en ventana, se ubica, ya sea en el orden, en la cola de recepción o en la cola fuera de orden. En Múltiples rutas TCP, pasa lo mismo pero a nivel de conexión: al segmento se coloca en el nivel de conexión en orden o fuera de fin de cola. La pila todavía tiene que recordar, para cada flujo parcial, que los segmentos eran recibidos con éxito para que ACK pueda llevarse en ellos a nivel subflujo apropiadamente.

### **4.2.4.5. Consideraciones emisor**

El remitente recuerda anuncios de la ventana del receptor en el receptor. Sólo debe actualizar sus valores locales de ventana de recepción cuando el mayor número de secuencia aumenta, en la recepción de una datos\_acuse. Esto es importante para permitir el uso de rutas con diferentes RTT, y por lo tanto diferentes ciclos de retroalimentación.

MPTCP utiliza una sola ventana de recepción a través de todos los subflujos, y si la ventana de recepción se garantiza que sea cambiado de extremo a extremo, siempre se podía leer el valor más en la ventana de recepción. Sin embargo, algunas clases de middleboxes pueden alterar el nivel de ventana de recepción TCP. Normalmente, estos se reducirán la ventana que ofrece, aunque por cortos períodos de tiempo que puede hacer posible que la ventana sea más grande. Por lo tanto, si recibirá tamaños de ventana que

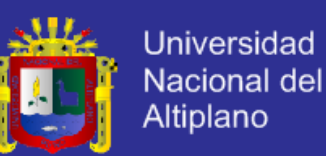

difieren en múltiples subflujos, al enviar datos MPTCP debe tomar el más grande de los más recientes tamaños de las ventanas como la de utilizar en los cálculos.

La secuencia de números de flujo secundario no afecta por lo general el control de flujo si la misma ventana de recepción se anuncia en todos los subflujos. Ellos pueden realizar el control de flujo para los subflujos con una más pequeña ventana de recepción.

El búfer de emisión deberá, como mínimo, ser tan grande como el búfer de recepción, para permitir al remitente para alcanzar el máximo rendimiento.

### **4.2.4.6. Fiabilidad y retransmisiones**

La asignación de secuencia de datos permite a los remitentes que vuelven a enviar datos con el mismo número de datos de secuencia en un subflujo diferente. Al hacer esto, una gran cantidad aún debe retransmitir los datos originales en el subflujo original, a fin de preservar la integridad del subflujo, y un receptor puede ignorar estas retransmisiones. Si bien esto es claramente subóptimo, para razones de compatibilidad, este es un comportamiento sensible. Mejores optimizaciones podrían negociarse en futuras versiones de este protocolo.

El remitente deberá conservar los datos en el buffer de envío, siempre y cuando los datos que tienen no se han reconocido tanto a nivel de conexión y en todos los subflujos en que ha sido enviado. De esta manera, el emisor

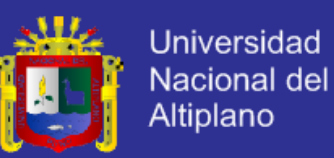

siempre puede retransmitir los datos si es necesario, en el mismo subflujo o en una diferente.

## **4.3. COMPARACIONES CON TCP ESTÁNDAR.**

TCP es un protocolo de nivel de transporte, es un protocolo orientado a la conexión, es decir, establece (negocia) una conexión antes de transmitir los datos y fiable porque asegura que la información sea recibida sin errores y en el mismo orden que se transmitieron (hace retransmisiones), también proporciona mecanismos para distinguir entre diferentes servicios o aplicaciones dentro de una misma maquina a través de los puertos. TCP está documentado por el IETF en el RFC 793. En la siguiente figura se observa el proceso para establecer una conexión que usa TCP.

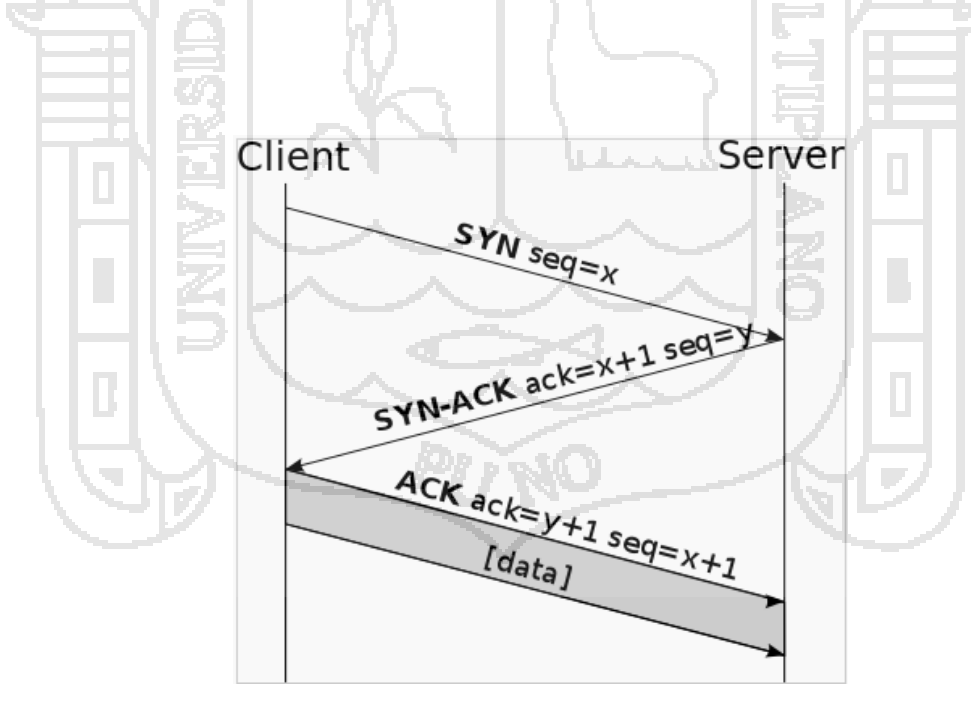

 *Figura N° 35. Establecimiento conexión TCP Fuente:* Manosalva C. (2010). Disponible en: <http://www.monografias.com/trabajos93/> protocolos-analisis-trafico-ysimulaciones-red/protocolos-analisis-trafico-y-simulaciones-red.shtml

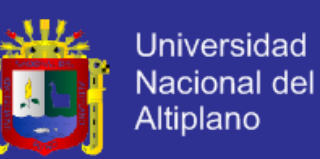

En el kernel que tiene habilitado MPTCP, los componentes TCP se reemplazan por componentes MPTCP y subflujos TCP para cada interfaz, los componentes TCP reciben los datos de una aplicación (La aplicación no necesita ser modificada), entonces MPTCP divide los datos en múltiples segmentos que se convertirán en subflujos TCP. Cada uno de estos subflujos se comporta como una conexión TCP normal en la red. MPTCP puede manejar rutas de diferente ancho de banda porque implementa un mecanismo de control de la congestión a través de los subflujos, estos mecanismos garantizan que si hay congestión en alguna ruta, el tráfico sea desviado por otro camino que presente menor congestión. Se hace balanceo de carga en la red (Ronald, et al, 2013). En la figura N° 36 se aprecia el proceso que se realiza en la conexión MPTCP.

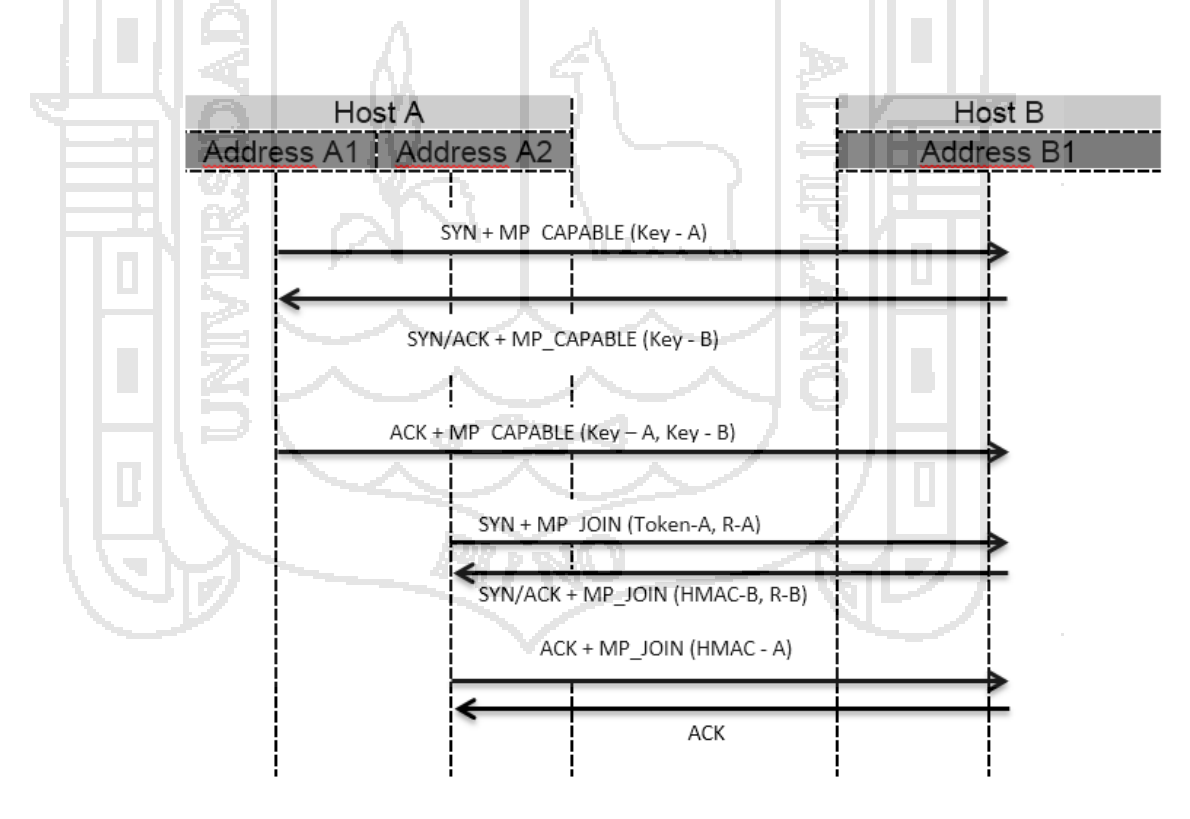

 *Figura N° 36. Establecimiento conexión varios flujos con MPTCP Fuente: A. Ford C. Raiciu M. Handley O. Bonaventure (2013) Internet Engineering Task Force (IETF)*

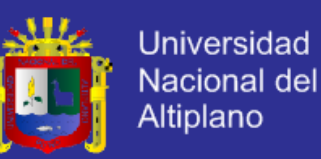

Los componentes MPTCP realizan tres funciones:

- **a)** Se encargan de la gestión de rutas mediante la detección y el uso de múltiples caminos desde un nodo origen a un nodo destino, cuando una conexión se establece los extremos realizan la negociación de direcciones IP alternativas que serán las rutas adicionales.
- **b)** Divide el flujo de datos recibidos de la aplicación en múltiples segmentos y los transmite por uno de los sub flujos disponibles. Estos segmentos estarán numerados para que al recibirlos se puedan ordenar correctamente y reconstruir los datos originales.
- **c)** Implementa control de congestión, hace balanceo de carga sobre los sub flujos (traslada el tráfico a la ruta menos congestionada)

La utilización del nuevo protocolo aporta una serie de mejoras a las prestaciones de la red, que se traduce en una mejor calidad de experiencia de los usuarios.

### **4.4. MEJORAS INTRODUCIDAS CON MPTCP**

### **4.4.1. MEJORAS EN EL RENDIMIENTO**

Uno de los objetivos al añadir multicaminos a TCP es el de mejorar el rendimiento de una conexión de transporte haciendo balanceo de carga distribuido sobre sub flujos separados a través de caminos diferentes. Es también objetivo explícito de MPTCP el de proveer una conexión que funcione al menos igual de bien como cuando se tiene un solo camino TCP.

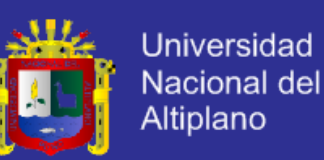

Durante el test, se ha deshabilitado el interfaz **eth1** del cliente (esta es la interfaz adicional), al realizar la desconexión se puede observar que la descarga del archivo no se detiene, pues la transferencia de datos sigue aún por la interfaz **eth0**, tampoco hay variaciones en cuanto la taza de transferencia. Se degrada el ancho de banda casi al 50% pero **se mantiene la conexión**. En las siguientes figuras se muestran la desconexión de una interfaz de red del cliente y su comportamiento.

En **A**, la interfaz **eth0** aún sigue su proceso de descarga a **11900 KB/s** en promedio, mientras que la interfaz desconectada **eth1** ha caído completamente a **0.00 KB/s,** esto da lugar a una conexión confiable, ya que la descarga del archivo no se interrumpe si no continúa por una de las interfaces.

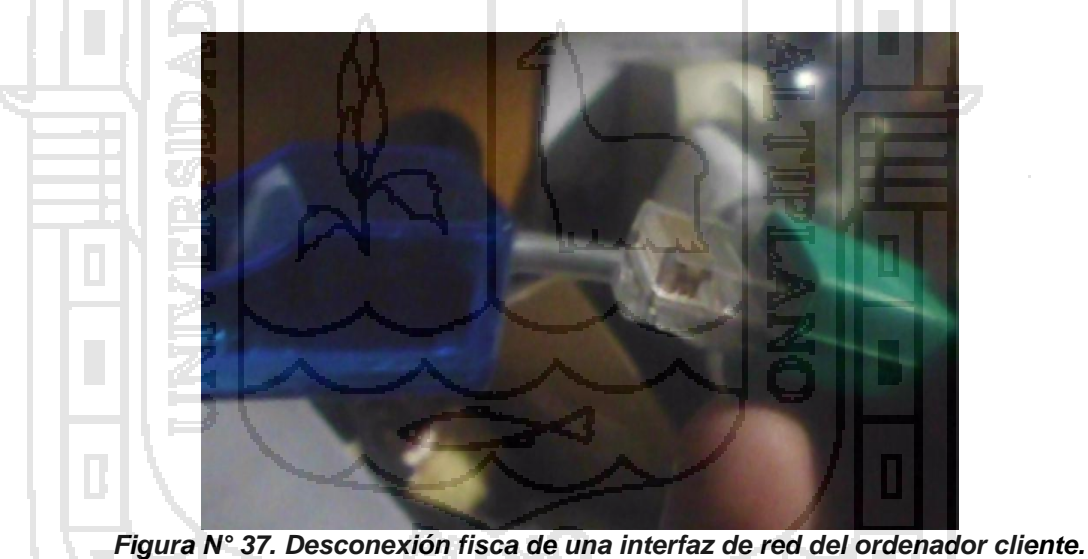

*Fuente: Elaborado por el autor*

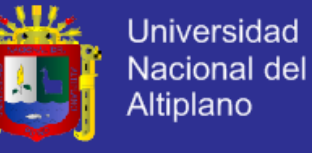

| 8.OZ<br>eth0 |                 | eth <sub>1</sub> |               |  |  |
|--------------|-----------------|------------------|---------------|--|--|
| $KB/s$ in    | <b>KB/s out</b> | KB/s in KB/s out |               |  |  |
| 11963.85     | 185.37          | 0.00             | 0.00          |  |  |
| 11971.71     | 187.13          | 0.00             | 0.00          |  |  |
| 1994.36      | 185.75          | 0.00             | 0.00          |  |  |
| 11539.10     | 176.19          | 0.00             | 0.00<br>0.00  |  |  |
| 3587.63      | 52.23<br>166.55 | 0.00<br>0.00     | 0.00          |  |  |
|              |                 | 0.00             | 0.00          |  |  |
| 6.45         |                 |                  |               |  |  |
| 86.96.7      |                 |                  | 9. OO<br>9.60 |  |  |
|              |                 |                  |               |  |  |

 *Figura N° 38. Transmisión de datos por una sola interfaz desde el ordenador cliente. Fuente: Elaborado por el autor*

### **4.4.2. MEJORA EN THROUGHPUT**

La mejora en el rendimiento más obvia que se puede esperar al implementar MPTCP es un aumento en el throughput hasta en un 200%, ya que MPTCP agrupará más de un camino (cuando sea posible) entre dos puntos finales. Esto usualmente provee un ancho de banda más grande para una aplicación, aunque pueden existir excepciones debido al control dinámico de la congestión.

Además, la flexibilidad de MPTCP para agregar y remover sub flujos según cambios en los caminos disponibles podría conducir a variaciones del ancho de banda de conexión, las aplicaciones que se adaptan al ancho de banda disponible, como audio y video, pueden necesitar ajuste de sus parámetros para tener un mejor rendimiento.

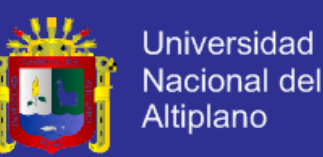

### **4.4.3. RESILIENCE (CAPACIDAD DE RECUPERARSE)**

Otra de las mejoras implementadas con el uso de MPTCP es una mejor capacidad de la red de recuperarse ante fallos o cortes en alguno de los enlaces. El uso de múltiples subflujos simultáneos significa que si uno falla, todo el tráfico se trasladará a los restantes subflujos y además cualquier paquete perdido se puede retransmitir por estos subflujos.

Como un caso especial MPTCP puede ser usado con un único subflujo activo en un tiempo dado, en este caso la capacidad de recuperación en comparación con el uso de una sola conexión TCP mejora. MPTCP también soporta hacer handover (traspasos) de flujos antes de las rupturas, así como romper antes de hacer traspasos entre sub flujos. En ambos casos la conexión MPTCP puede sobrevivir a una falta de disponibilidad o cambio de una dirección IP, por ejemplo debido a la caída de una interfaz. MPTCP cierra o reinicia la conexión MPTCP independientemente por subflujos individuales.

En la figura N° 39 se muestra el restablecimiento de Multipath TCP después de la reconexión de una interfaz caída. Se puede observar que la reconexión de la interfaz eth1 se restablece de inmediato, de 0 KB/s a 4.93 KB/s y finalmente se restablece a 318 KB/s (B), experimentalmente se observó que el tiempo de reconexión es de 1 segundo aproximadamente. De esta manera se recupera la conexión por dos rutas con Multipath TCP.

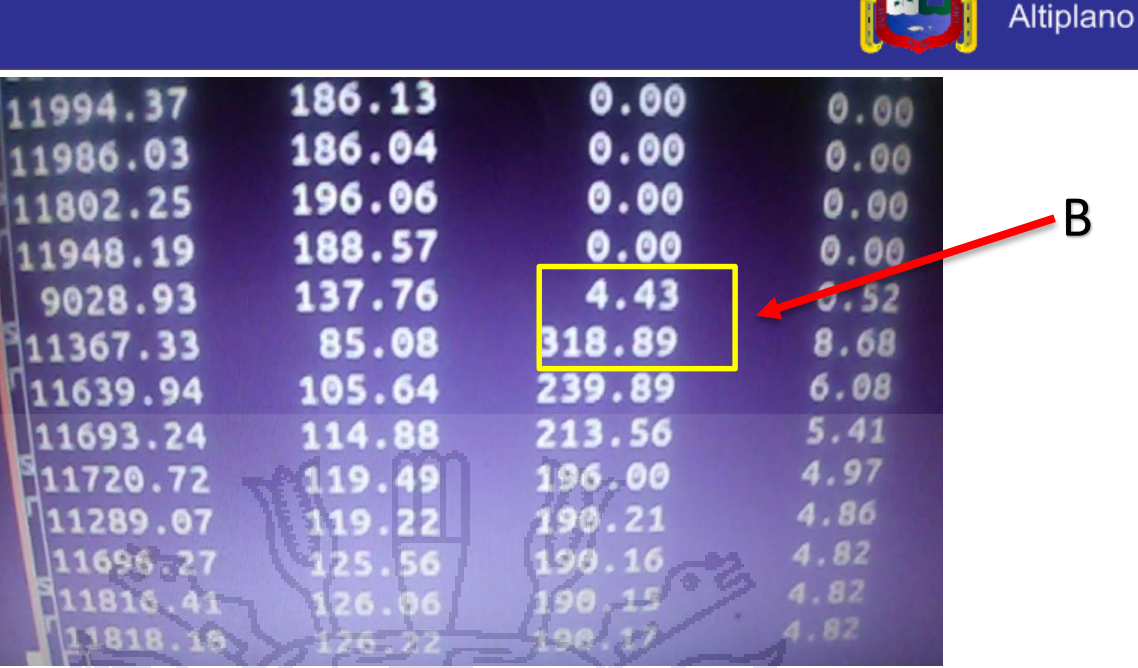

ЛL

**Universidad** 

Nacional del

*Figura N° 39. Restablecimiento de la transmisión de datos por la interfaz reconectada en el ordenador cliente. Fuente: Elaborado por el autor*

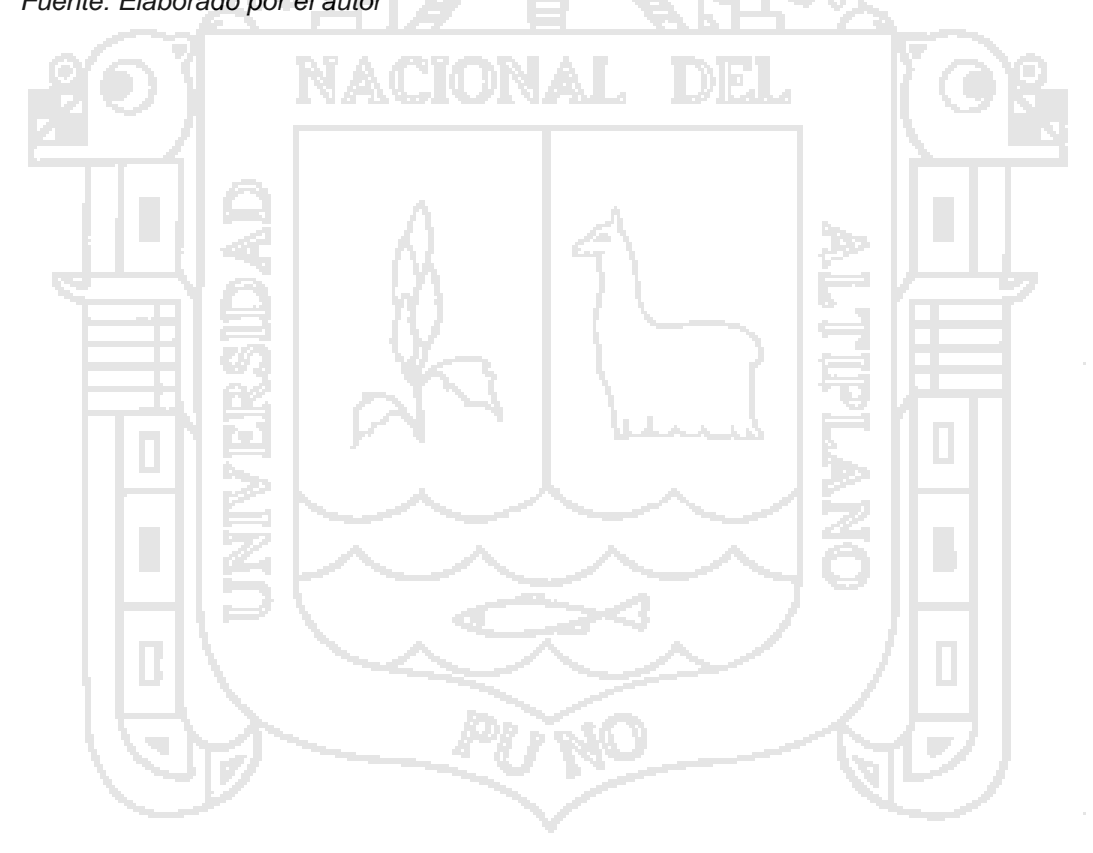

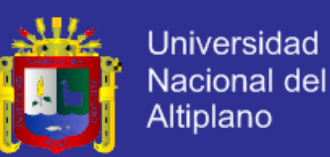

#### **CONCLUSIONES**

#### **Primero:**

Las exigencias actuales de red de la UNA-Puno requieren de la implementación de nuevos mecanismos para soportar el aumento del tráfico mayores a 54Mbps (que es el ancho de banda con el que se cuenta actualmente), que fluye por la red sin tener la necesidad de instalar hardware costoso. En el presente proyecto se realizó el *diseño de una red de banda ancha utilizando Multipath TCP,* para satisfacer dichas exigencias.

### **Segundo:**

Al *diseñar una red con el protocolo Multipath TCP se incrementó la resistencia de la conectividad*, esta es una solución que experimentalmente ha dado excelentes resultados, verificándose que la confiabilidad de la conexión **aumenta en un 200%** puesto que se cuenta con dos rutas para el tráfico de datos, también al aumentar la cantidad de subflujos de un mismo tráfico, el ancho de banda disponible aumenta considerablemente hasta en 100Mbps. Además, se garantiza que siempre haya un flujo TCP en la conexión (si queda al menos un camino), lo cual garantizará un camino para enviar la información haciendo mucho más robusta la red y con la capacidad de recuperarse ante fallos o congestión en algunos de sus caminos.

### **Tercero:**

En el presente proyecto se pudo realizar la *implementación de un prototipo de la red de banda ancha con la tecnología Multipath TCP*, haciendo

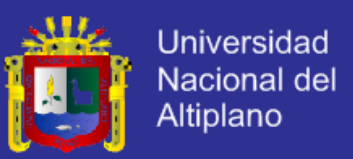

uso del hardware adecuado, mediante esta implementación se obtuvieron importantes resultados de la eficiencia del protocolo Multipath TCP, de esta manera se pudieron verificar las mejoras obtenidas con respecto al TCP regular.

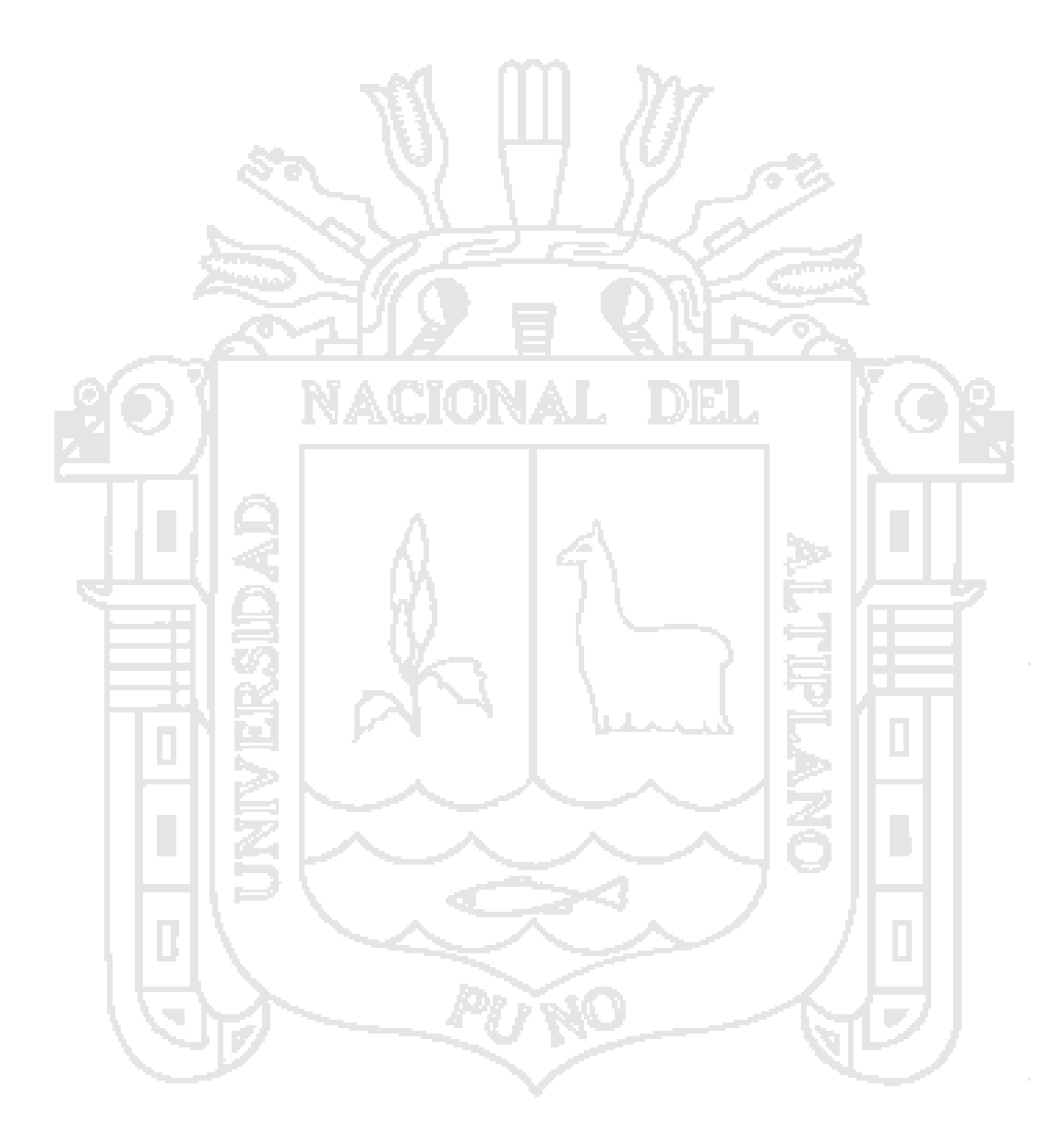

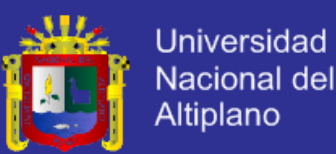

### **RECOMENDACIONES**

### **Primero:**

Se recomienda hacer la implementación de este proyecto de banda ancha en la Universidad Nacional del Altiplano, de tal manera que se den solución a los problemas de conexión que existen en la actualidad, se recomienda tener presente cada detalle del diseño de esta red para que esta sea más eficiente, al mismo tiempo que se recomienda hacer algún tipo de modificación si fuese el caso.

### **Segundo:**

Es importante que se tenga en cuenta el tema de la seguridad cuando se trabaja con el nuevo protocolo, puesto que se pueden generar brechas de seguridad al ser dinámico el intercambio de información en el establecimiento de conexiones entre un cliente y un servidor. Se recomienda en posteriores investigaciones acerca del presente trabajo tomar en cuenta este aspecto.

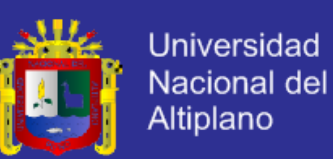

### **BIBLIOGRAFÍA**

- Bagnulo M. (March 2011) *Internet Engineering Task Force. Threat Analysis for TCP Extensions for Multipath Operation. RFC 6181.* [Internet Grupo Especial sobre Ingeniería. Análisis de Amenazas para las extensiones TCP para múltiples rutas de operación. RFC 6181]*.* Disponible en: <http://tools.ietf.org/html/rfc6181>
- Barré S. Paasch C. And Bonaventure O. (2013) "MultiPath TCP: From Theory to Practice" ["MultiPath TCP: De la Teoría a la Práctica"] Disponible en: <http://inl.info.ucl.ac.be/system/files/networking-mptcp.pdf>
- DIGITAL, LEADS. INNOVATION BY BUSINESS&IT (2014) *Multi-Path-TCP (MPTCP) bündelt mehrere Internet-Verbindungen, etwa per WLAN und per LTE übers Mobilfunknetz. Bislang galt: Es gibt nur eine TCP-Verbindung zwischen zwei Systemen, etwa einem Smartphone und einem Web-Server. Das ist mit MPTCP Vergangenheit. Wir zeigen, wie das funktioniert.* [Múltiples rutas TCP (MPTCP) combina múltiples conexiones a Internet, tales como Wi-Fi y LTE más de mi red inalámbrica. Se pensaba: Sólo hay una conexión TCP entre dos sistemas, como un teléfono inteligente y un servidor Web. Es pasado con MPTCP. Mostramos cómo funciona esto.] Disponible en: http://www.bizzwire.de/ratgeber/multi-path-tcp-mptcp-verbindunglechzeitig-2667462.html
- Ford A. Manor R. Research C. Raiciu M. Handley S. Barre J. Iyengar F. and Marshall C. (March 2011) *Internet Engineering Task Force. Architectural Guidelines for Multipath TCP Development. RFC 6182* [Internet Grupo Especial sobre Ingeniería. Directrices de arquitectura para múltiples rutas Desarrollo TCP. RFC 6182]*.* Disponible en: <https://tools.ietf.org/html/rfc6182>

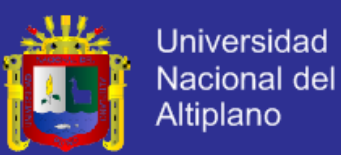

- Ford A. Raiciu C. And Handley M. (2011) *TCP Extensions for Multipath Operation with Multiple Addresses. Internet-draft, IETF*. [Extensiones de TCP para múltiples rutas Operación con múltiples direcciones. - Borrador de Internet, IETF.]. Disponible en: [http://tools.ietf.org/html/draft](http://tools.ietf.org/html/draft-ietf-mptcp-multiaddressed-06)[ietf-mptcp-multiaddressed-06](http://tools.ietf.org/html/draft-ietf-mptcp-multiaddressed-06)
- *Manosalva C. (2010). Protocolos, Análisis de Tráfico y Simulaciones de Red Disponible en: [http://www.monografias.com/trabajos93/p](http://www.monografias.com/trabajos93/)rotocolosanalisis-trafico-y-simulaciones-red/protocolos-analisis-trafico-ysimulaciones-red.shtml*
- Pol R. Bredel M. Barczyk A. Overeinder B. Adrichem N. Kuipers F. (2013) *"Experiences with MPTCP in an intercontinental OpenFlow network".*  [Las experiencias con MPTCP en una red OpenFlow intercontinental]. Disponible en:<https://tnc2013.terena.org/getfile/878>
- Raiciu C. Issn: 2070-1721. U. Politechnica De Bucarest, Handley M. U. College De Londres, Bonaventure O. U. Católica De Lovaina, (Enero 2013), *TCP Extensions for Multipath Operation with Multiple Addresses. Internet Engineering Task Force (IETF)* [Extensiones de TCP para múltiples rutas Operación con múltiples direcciones. Internet Grupo Especial sobre Ingeniería (IETF)]. Disponible en: http://www.ietf.org/id/draft-ford-mptcpmultiaddressed-02.txt
- Raiciu C. Paasch C. Barre S. Alan Ford, Honda M. Duchene F. Bonaventure O. And Handley M. (2013) *"How Hard Can It Be? Designing and Implementing a Deployable Multipath TCP"*. [¿Qué tan difícil puede ser? El diseño y la implementación de un TCP Desplegable múltiples rutas]. Disponible en: [https://www.usenix.org/conference/nsdi12/technical](https://www.usenix.org/conference/nsdi12/technical-sessions/presentation/raiciu)[sessions/presentation/raiciu](https://www.usenix.org/conference/nsdi12/technical-sessions/presentation/raiciu)
- Raiciu C. Paasch C. Handle M. Wischik D. Bonaventure O. Barré S. (2013). *Multipath TCP* [Multipath TCP]. University Politehnica Of Bucharest;

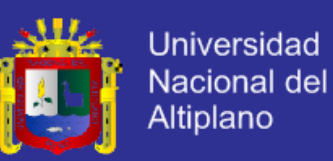

Université Catholique De Louvain. University College London; Université Catholique De Louvain. Disponible en: http://tools.ietf.org/html/rfc6824

- Scharf M. (2013) *Internet Engineering Task Force. Multipath TCP Application Interface Considerations. RFC 6897* [Internet Grupo Especial sobre Ingeniería. Consideraciones de múltiples rutas TCP interfaz de la aplicación. RFC 6897]. Alcatel-Lucent Bell Labs A. Ford Cisco March. Disponible en: https://tools.ietf.org/html/rfc6897
- Singh V. Karkkainen T. Ott J. Ahsan S. And Eggert L. (2011), *Multipath RTP. Internet draft, IETF* [Multipath RTP. Borrador de Internet, IETF]. Disponible en:<http://tools.ietf.org/html/draft-singh-avt-mprtp>

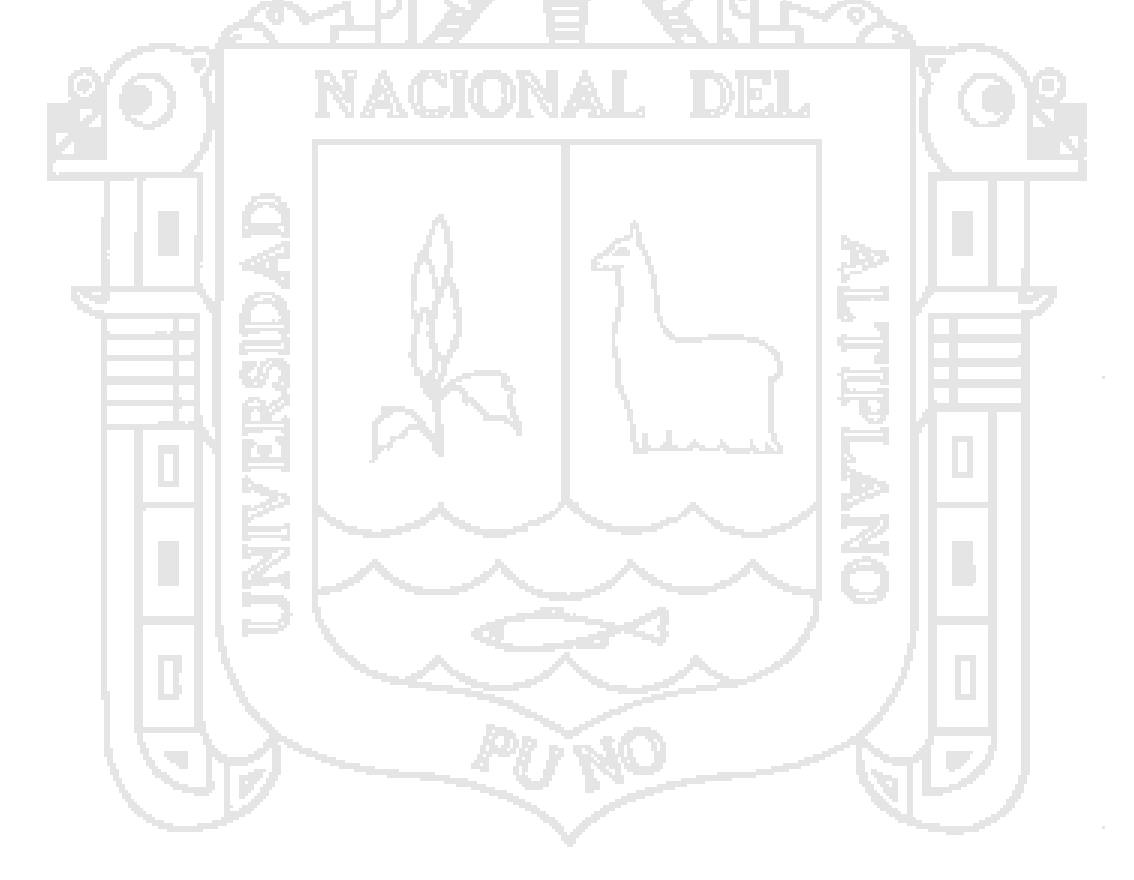

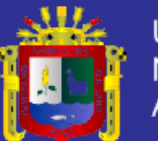

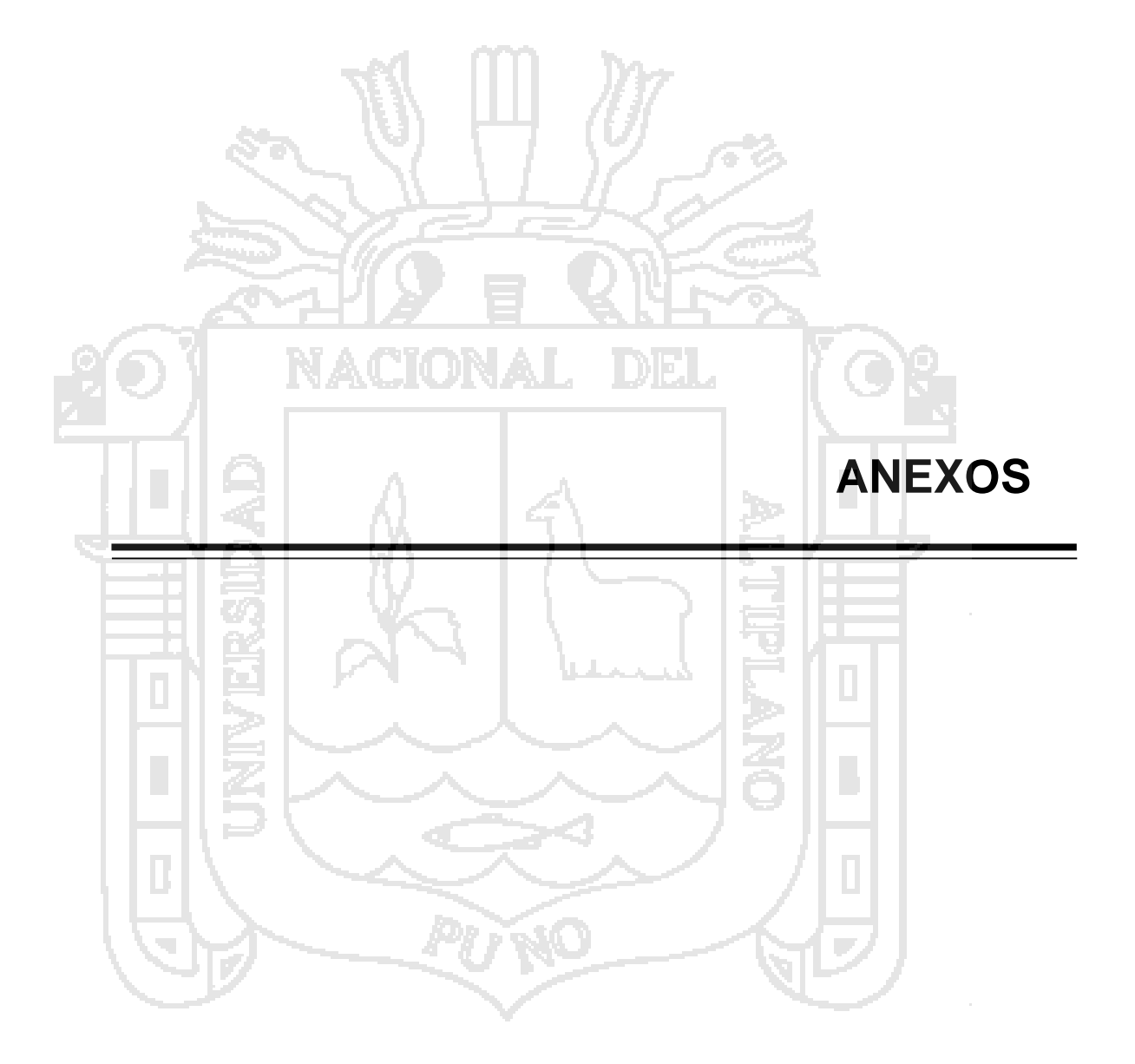

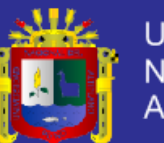

## **INVERSIONES PARA LA INVESTIGACIÓN**

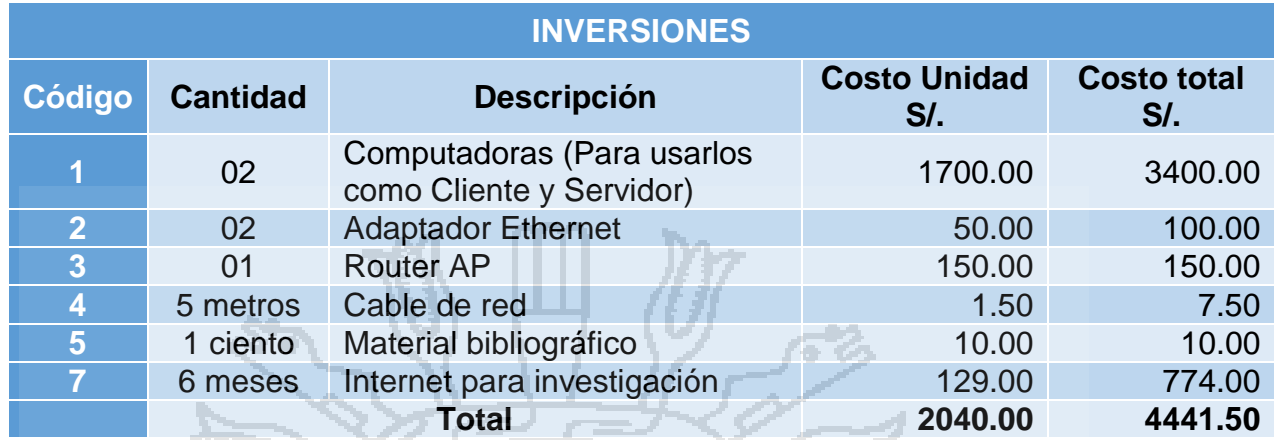

*Tabla N° 2. Inversiones para la investigación Fuente: Elaborado por el autor*

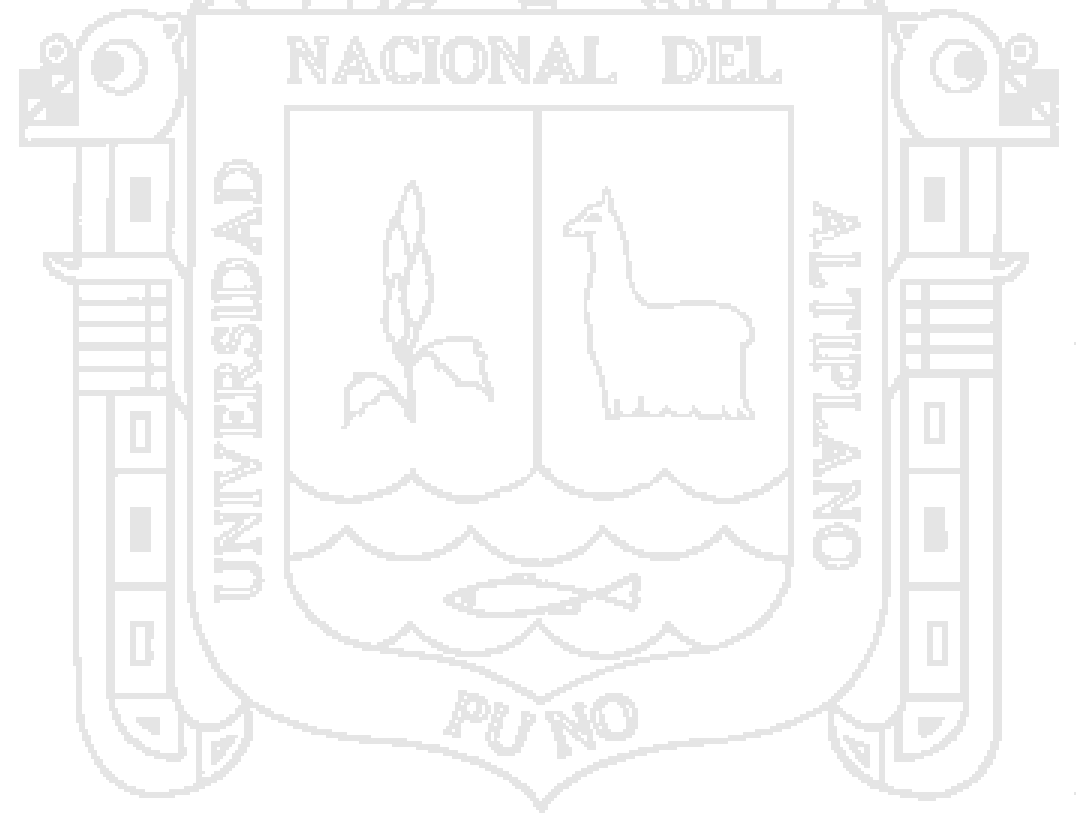

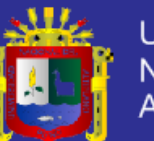

## **CRONOGRAMA DE ACTIVIDADES**

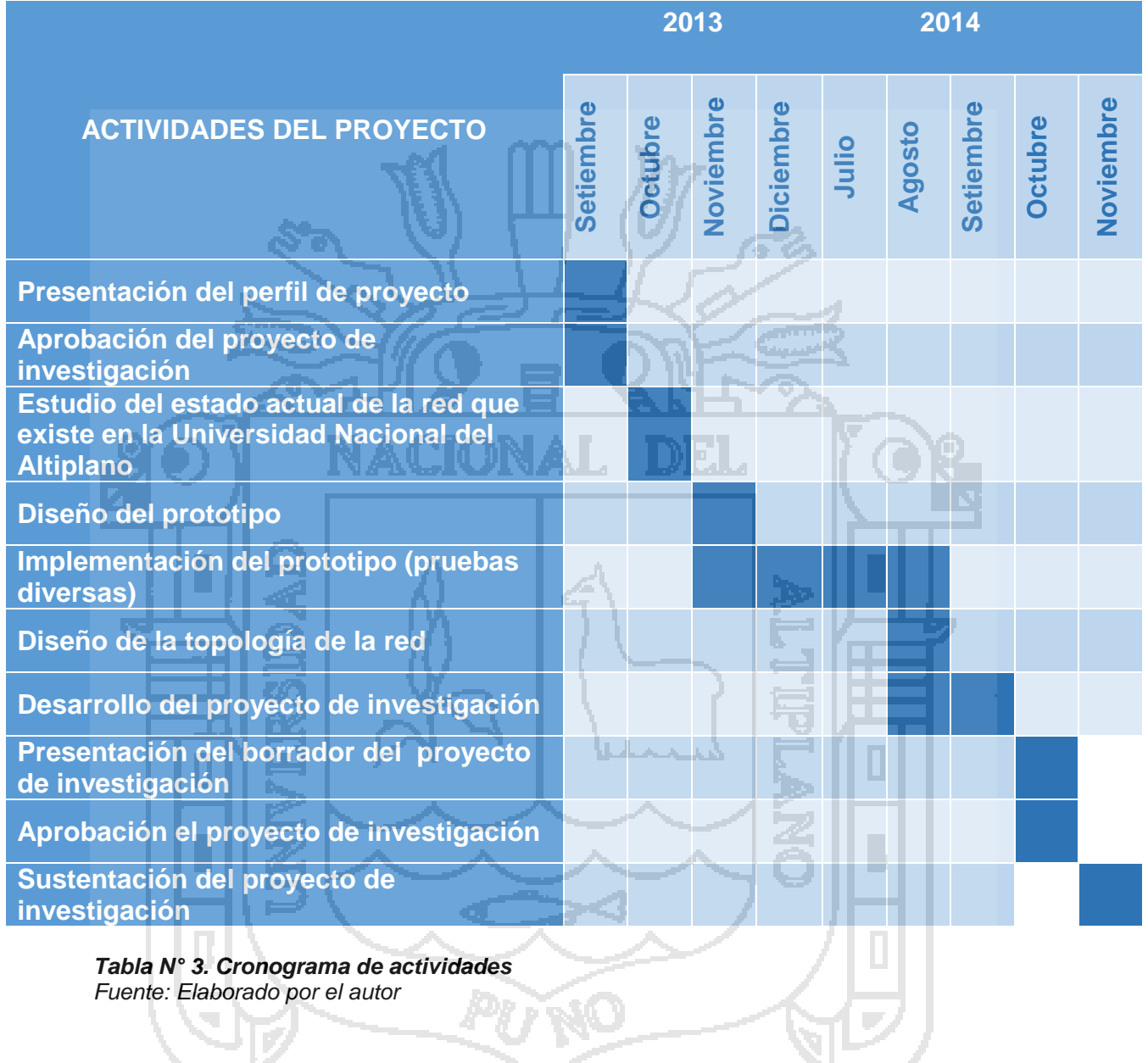